## **ČESKÉ VYSOKÉ UČENÍ TECHNICKÉ V PRAZE**

## **Fakulta stavební**

Katedra mechaniky

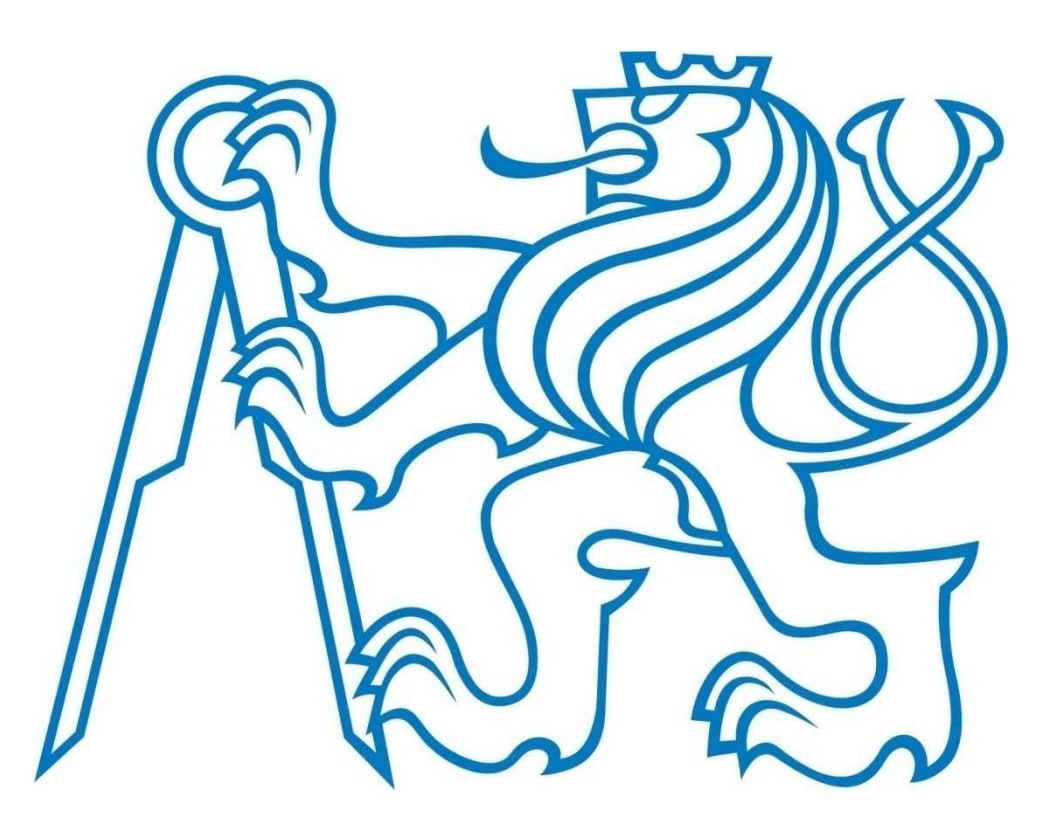

## Diplomová práce

Vedoucí diplomové práce: Autor diplomové práce:

Ing. Karel Pohl, Ph.D. Bc. Jan Mužík

## **ČESKÉ VYSOKÉ UČENÍ TECHNICKÉ V PRAZE**

## **Fakulta stavební**

Katedra mechaniky

## **Odezva konstrukce lávky pro pěší na dynamické zatížení**

### **Response of structure of footbridge to dynamic loading**

Vedoucí diplomové práce: Ing. Karel Pohl, Ph.D. Autor diplomové práce: Bc. Jan Mužík Studijní program: Stavební inženýrství Studijní obor:<br>
Konstrukce a dopravní stavby

# Čestné prohlášení

Prohlašuji, že jsem tuto diplomovou práci na téma Odezva konstrukce lávky pro pěší na dynamické zatížení vypracoval samostatně pod odborným vedením Ing. Karla Pohla, Ph.D.

Bc. Jan Mužík

ČESKÉ VYSOKÉ UČENÍ TECHNICKÉ V PRAZE

Fakulta stavební Thákurova 7, 166 29 Praha 6

## ZADÁNÍ DIPLOMOVÉ PRÁCE

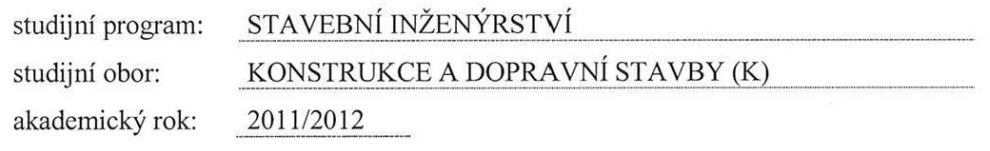

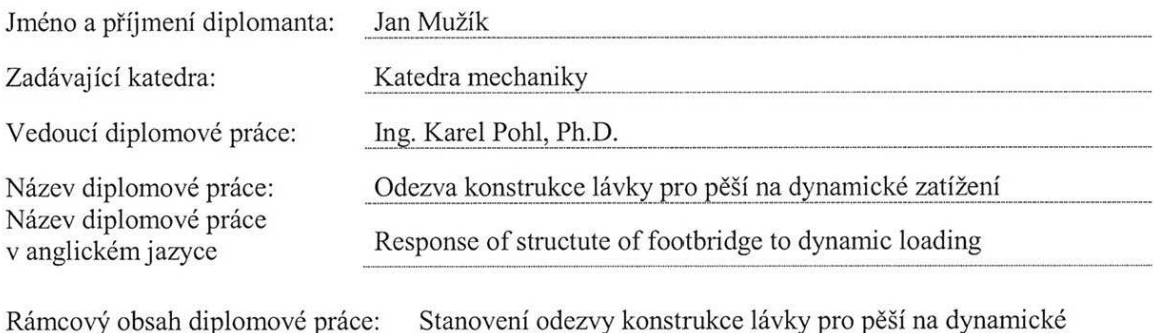

zatížení (seizmické zatížení, zatížení chodci). Výpočet bude provedeny programech Dlubal a ESA.

Při numerickém řešení bude použito přímé integrace pohybových rovnic a aplikace zjednodušujících metod využívajících spektrum odezvy. Při výpočtu bude přihlédnuto k vlivu geometrické nelinearity.

Datum zadání diplomové práce: 26.9.2011 Termín odevzdání: 16.12.2011 (vyplňte poslední den výuky přísl. semestru)

Diplomovou práci lze zapsat, kromě oboru A, v letním i zimním semestru.

Pokud student neodevzdal diplomovou práci v určeném termínu, tuto skutečnost předem písemně zdůvodnil a omluva byla děkanem uznána, stanoví děkan studentovi náhradní termín odevzdání diplomové práce. Pokud se však student řádně neomluvil nebo omluva nebyla děkanem uznána, může si student zapsat diplomovou práci podruhé. Studentovi, který při opakovaném zápisu diplomovou práci neodevzdal v určeném termínu a tuto skutečnost řádně neomluvil nebo omluva nebyla děkanem uznána, se ukončuje studium podle § 56 zákona o VŠ č.111/1998 (SZŘ ČVUT čl 21, odst. 4).

Diplomant bere na vědomí, že je povinen vypracovat diplomovou práci samostatně, bez cizí pomoci, s výjimkou poskytnutých konzultací. Seznam použité literatury, jiných pramenů a jmen konzultantů je třeba uvést v diplomové práci.

vedoucí diplomové práce

Zadání diplomové práce převzal dne: 26.9.2011

vedoucí katedry diplomant

Formulář nutno vyhotovit ve 3 výtiscích – 1x katedra, 1x diplomant, 1x studijní odd. (zašle katedra) Nejpozději do konce 2. týdne výuky v semestru odešle katedra 1 kopii zadání DP na studijní oddělení a provede zápis údajů týkajících se DP do databáze KOS. DP zadává katedra nejpozději 1. týden semestru, v němž má student DP zapsanou. (Směrnice děkana pro realizaci stud. programů a SZZ na FSv ČVUT čl. 5, odst. 7)

## Poděkování

Rád bych poděkoval svému vedoucímu diplomové práce, panu Ing. Karlu Pohlovi, Ph.D., za vstřícné a trpělivé jednání a za věcné konzultace.

Dále bych rád poděkoval Prof. Ing. Jiřímu Mácovi, Csc., za pomoc při výběru vhodné konstrukce pro diplomovou práci a za zprostředkování materiálů k ní potřebných z Katedry ocelových a dřevěných konstrukcí.

Mé díky patří i kolegovi Ing. Martinu Fričovi za to, že jsem mohl využít podklady jeho diplomové práce, která se zabývá návrhem ocelové lávky pro chodce v Dobřichovicích, pro svou diplomovou práci.

## Anotace

Tato diplomová práce se zabývá výpočtem odezvy svislého posunu konstrukce visuté lávky pro pěší na účinky dynamického zatížení, především pak na účinky zatížení chodci a na účinky zatížení seizmicitou. Byl vytvořen numerický algoritmus ke stanovení odezvy konstrukce v programu Mathematica. Získané výsledky byly následně porovnávány s odezvou vypočtenou komerčním softwarem Dlubal RFEM.

## Annotation

This diploma thesis deals with the calculation of vertical displacement response of suspension footbridge structure to the effects of dynamic load, especially to the effects of pedestrians load and to effects of seismicity. Numerical algorithm was created to calculate response of structure in Mathematica and this response were then compared to response, which was calculated in commercial software Dlubal RFEM.

# Klíčová slova / Keywords

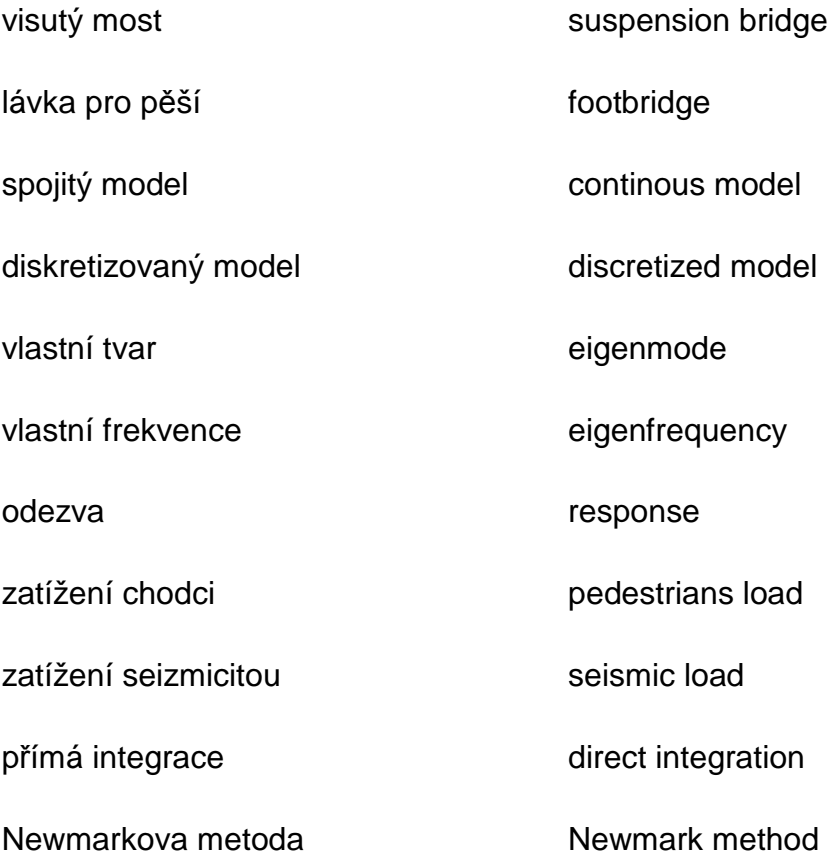

#### **Obsah**

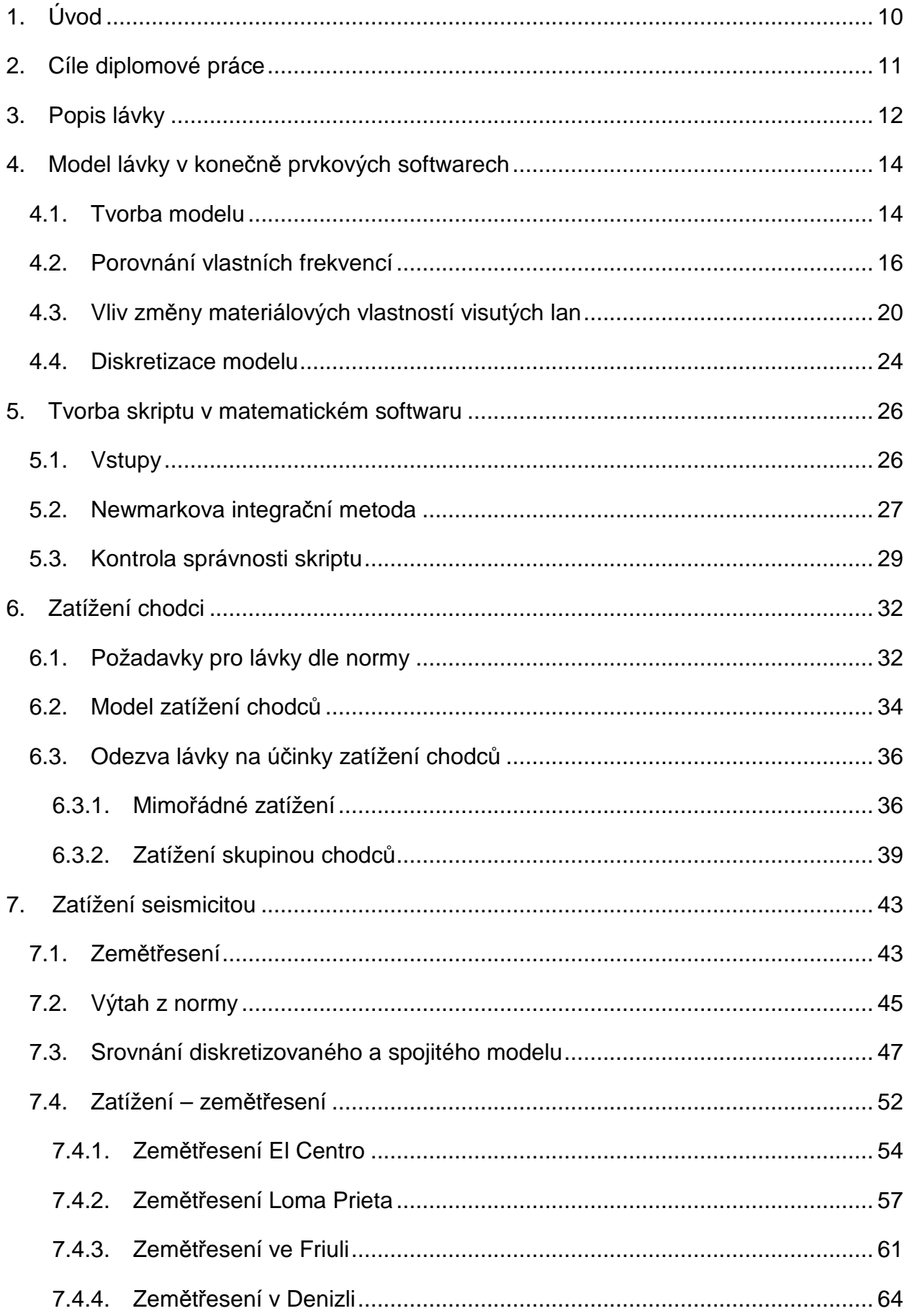

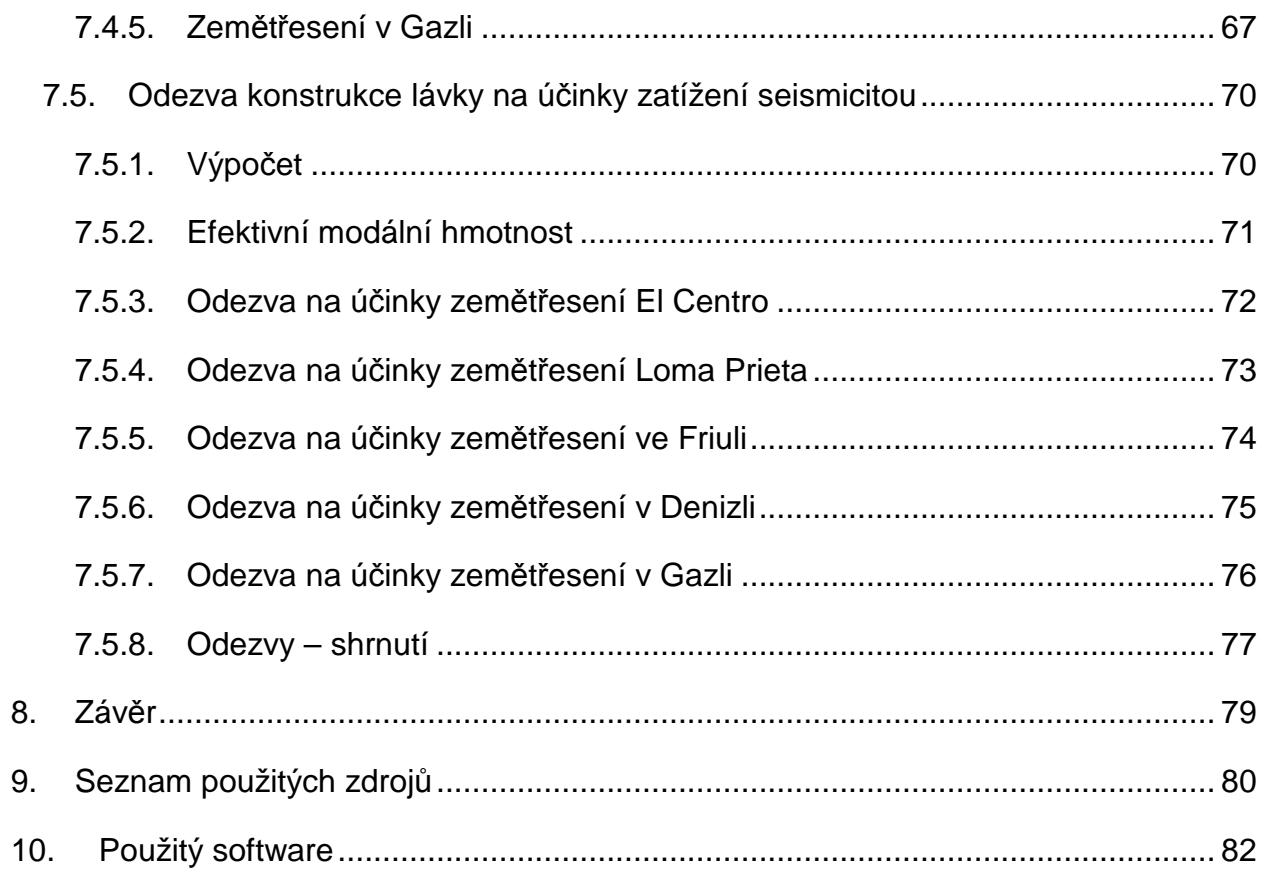

## **1. Úvod**

Pokrok nelze zastavit, proto i nový počítač, který si zákazník zakoupí v obchodu s výpočetní technikou, se okamžitě stává zastaralým. Tento pokrok je pozorovatelný ve větší či menší míře ve všech odvětvích, a proto není divu, že i u stavebních konstrukcí. Staví se stále vyšší mrakodrapy, hloubí delší tunely a i rozpětí mostů se stále prodlužuje. Mezi mosty s nejdelším rozpětím patří visuté a zavěšené konstrukce.

Vlastnosti materiálů umožňují navrhnout a postavit mosty s rozpětím i několik kilometrů. U takto dlouhých konstrukcí však odolnost na statické zatížení není tak zásadní jako chování konstrukce na působení dynamického zatížení. Mezi dynamické zatížení mostů a lávek se řadí zemětřesení, automobilová doprava, působení větru a chůze chodců.

### **2. Cíle diplomové práce**

Cílem této diplomové práce je sledování odezvy svislého posunu lávky pro pěší a cyklisty na zatížení způsobené chůzí chodců a zatížení seismicitou. Odezva bude vyhodnocená za pomoci konečně prvkového inženýrského softwaru Dlubal RFEM 4. Dále pak porovnána s vytvořeným skriptem v matematickém softwaru Wolfram Mathematica 7, kde k výpočtu bude užito Newmarkova integrační metoda.

Sledována bude i náročnost výpočtu softwaru Dlubal v porovnání se skriptem vytvořeným v softwaru Wolfram Mathematica na využití procesoru a operační paměti. Další údaj, který bude porovnáván je doba výpočtu.

#### **3. Popis lávky**

Jedná se o visutou lávku o jednom poli s rozpětím 170,0m projektovanou přes řeku Berounku v Dobřichovicích. Lávka je směrově v přímé a jde o kolmé křížení toku.

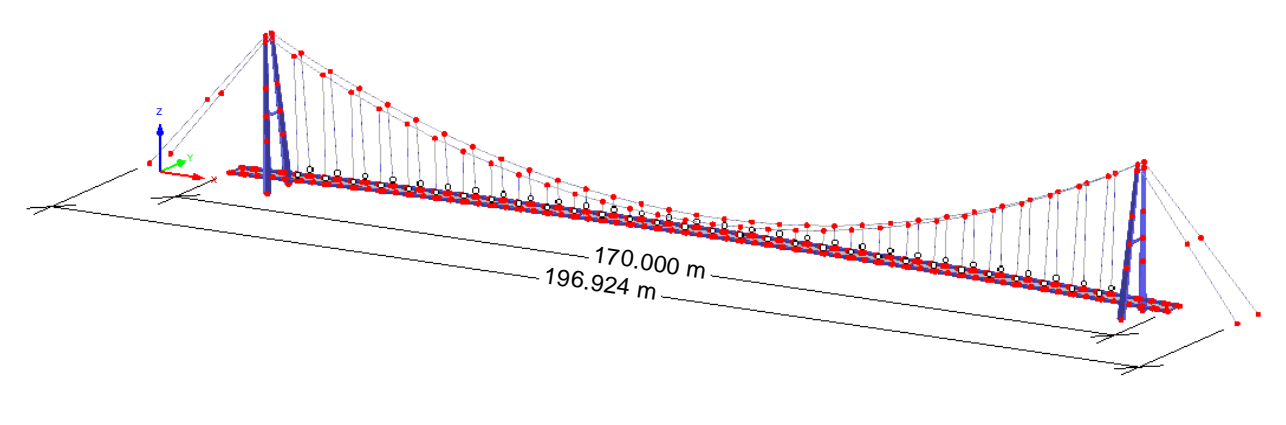

**Obrázek 1: Geometrie lávky, Dlubal RFEM** 

Konstrukce se skládá z kloubově uložených pylonů tvaru A (průřez: po výšce

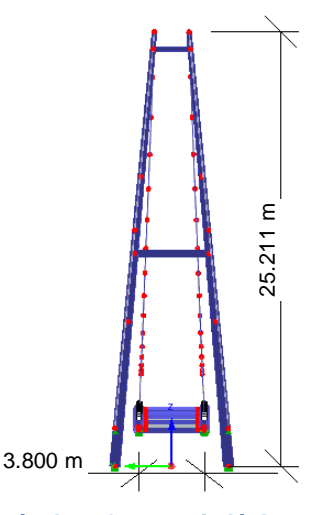

**Obrázek 2: Geometrie lávky, pohled osa X**

proměnný, obdélníková trubka, materiál: S235) příčně ztužených dvěma příčníky (průřez: obdélníková trubka, materiál: S235), z šesti čepově uchycených visutých lan (průřez: lano Ø95mm, Systém lan Pfeifer PV910), ze závěsů (průřez: tyče, Ø30mm, materiál: S460), dvou hlavních nosníků (průřez: kruhová trubka 660x30mm, materiál: S235) a z mostovky, kterou tvoří příčníky přivařené na hlavní nosníky (průřez: IPE300, materiál: S235) a prefabrikované betonové desky (materiál: C20/25) uložené na konzolkách (užité průřezy viz. Obrázek 3: Průřezy). Tento projekt nebyl realizován.

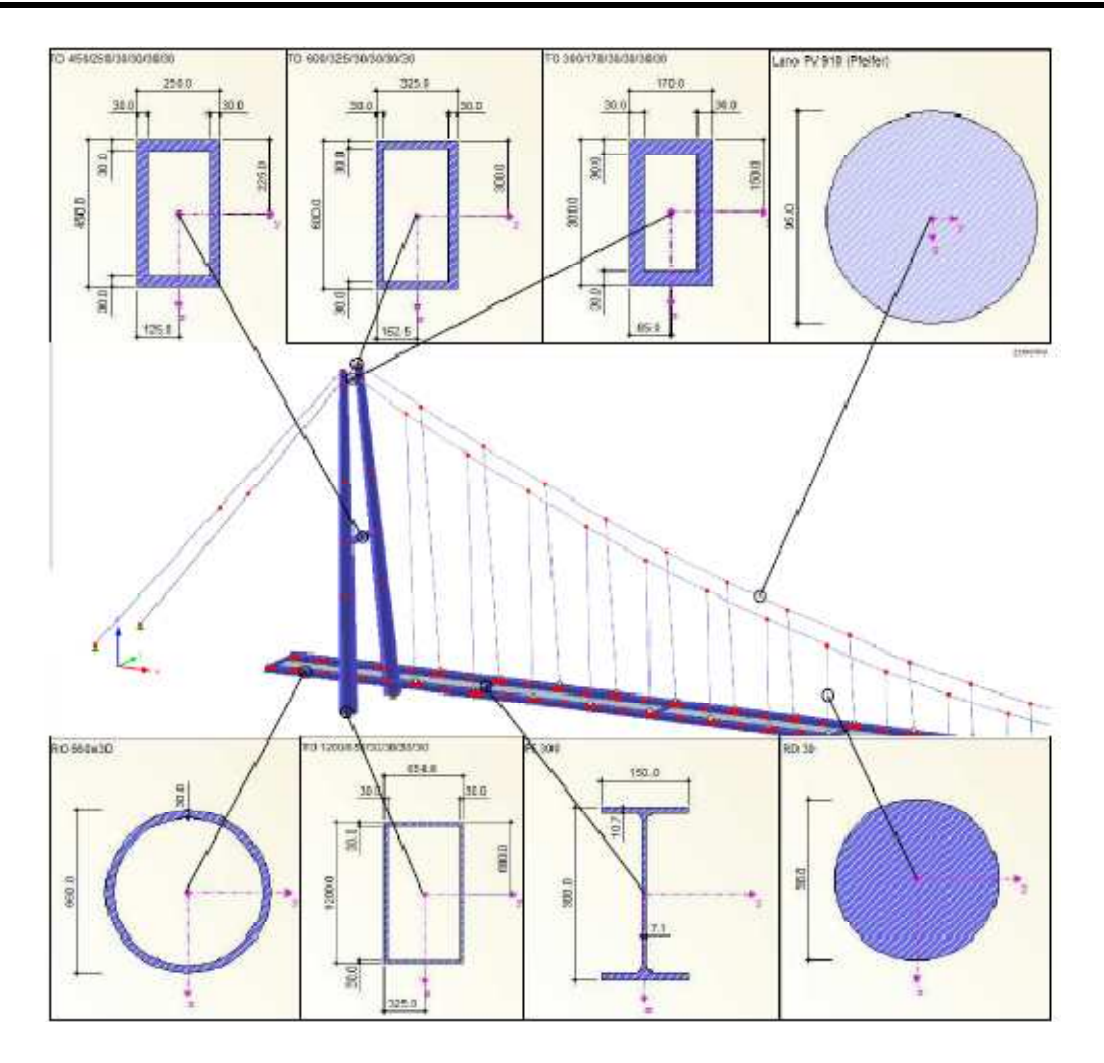

**Obrázek 3: Průřezy** 

### **4. Model lávky v konečně prvkových softwarech**

#### **4.1. Tvorba modelu**

Při tvorbě modelu byla geometrie lávky převzata z výkresové dokumentace pana Ing. Martina Friče. Byl vytvořen 3D drátěný model lávky v programu AutoCAD 2010 (viz.Obrázek 4: Drátěný model) a následně importován do softwaru SCIA Engineer a Dlubal RFEM.

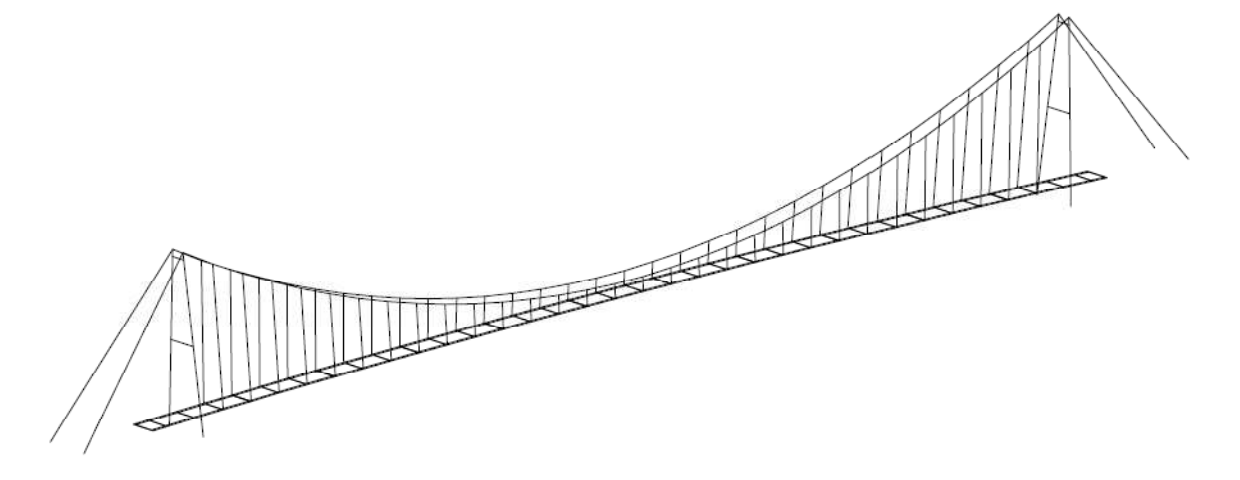

**Obrázek 4: Drátění model** 

V softwaru SCIA Engineer a Dlubal RFEM byly přiřazeny prutům průřezy a materiálové vlastnosti dle návrhu Ing. Martina Friče (viz. Obrázek 5: Model SCIA Engineer).

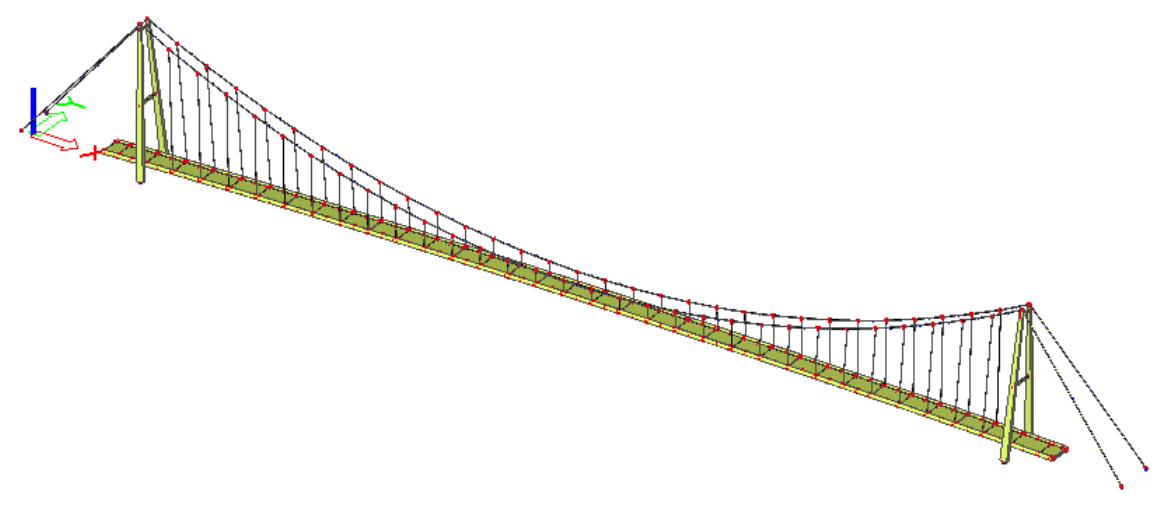

#### **Obrázek 5: Model SCIA Engineer**

Uložení visutých lan do země a pylonů bylo modelováno jako pevný kloub. Podpory mostovky byly uvažovány na jedné straně jako pevná ložiska a na straně druhé jako jednosměrně pohyblivá ložiska v podélném směru.

Propojení stojek pylonů a jejich rozpěr je modelováno jako vetknutí. Mezi pylony a od pylonů k terénu jsou napnuty visutá lana, která jsou v softwaru namodelována jako lanové prvky s předpínací silou 4700kN. Z visutých lan jsou spuštěny závěsy k hlavním nosníkům, kde jsou závěsy kloubově uloženy. Do hlavních nosníků jsou vetknuty příčníky. Betonové prefabrikáty jsou připojeny k hlavním nosníkům pomocí všesměrných kloubů.

Při výpočtu bylo u obou softwarů přihlédnuto ke geometrickým nelinearitám konstrukce. K dynamickému výpočtu byly použity hmoty vlastní tíhy konstrukce. Konstrukce byla přitížena o hmotu zábradlí (100kg/m) umístěnou na hlavní nosníky a bylo přihlédnuto i k normálovým silám předpětí visutých lan. U softwaru Dlubal RFEM byl k výpočtu vlastních tvarů použit přídavný modul RF-DYNAM. Vlastní čísla konstrukce byly vypočteny pomocí Lanczosovy metody.

#### **4.2. Porovnání vlastních frekvencí**

Pro srovnání zde umisťuji prvních 7 vlastních tvarů, první z dvojice je výsledek ze softwaru Dlubal RFEM (modul RF-DYNAM) a následuje odpovídající vlastní tvar softwaru SCIA Engineer. Hodnoty vlastních frekvencí viz.popisky pod obrázky.

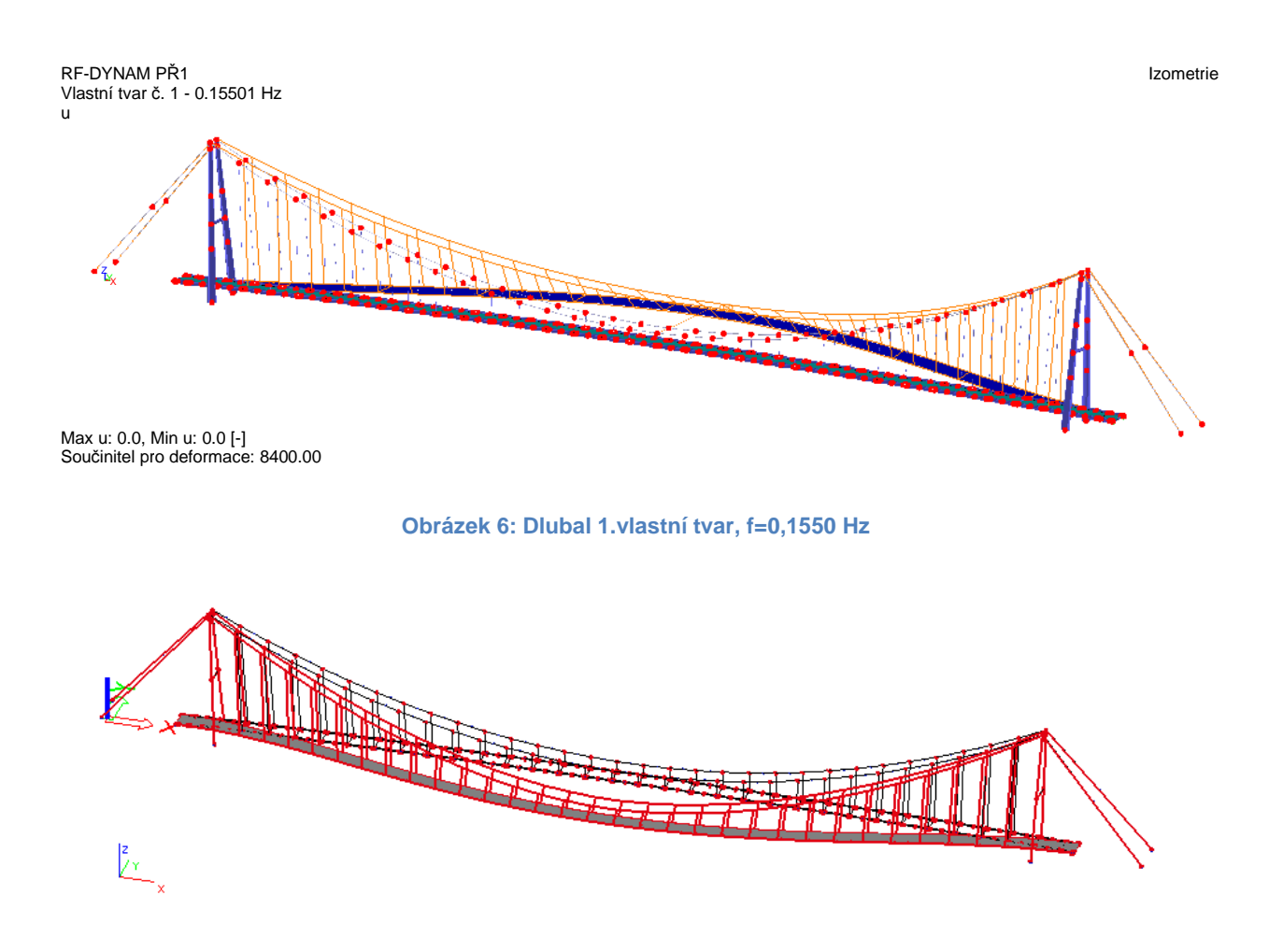

**Obrázek 7: SCIA Engineer, 1.vlastní tvar, f=0,1503 Hz**

## Model lávky v konečně prvkových softwarech

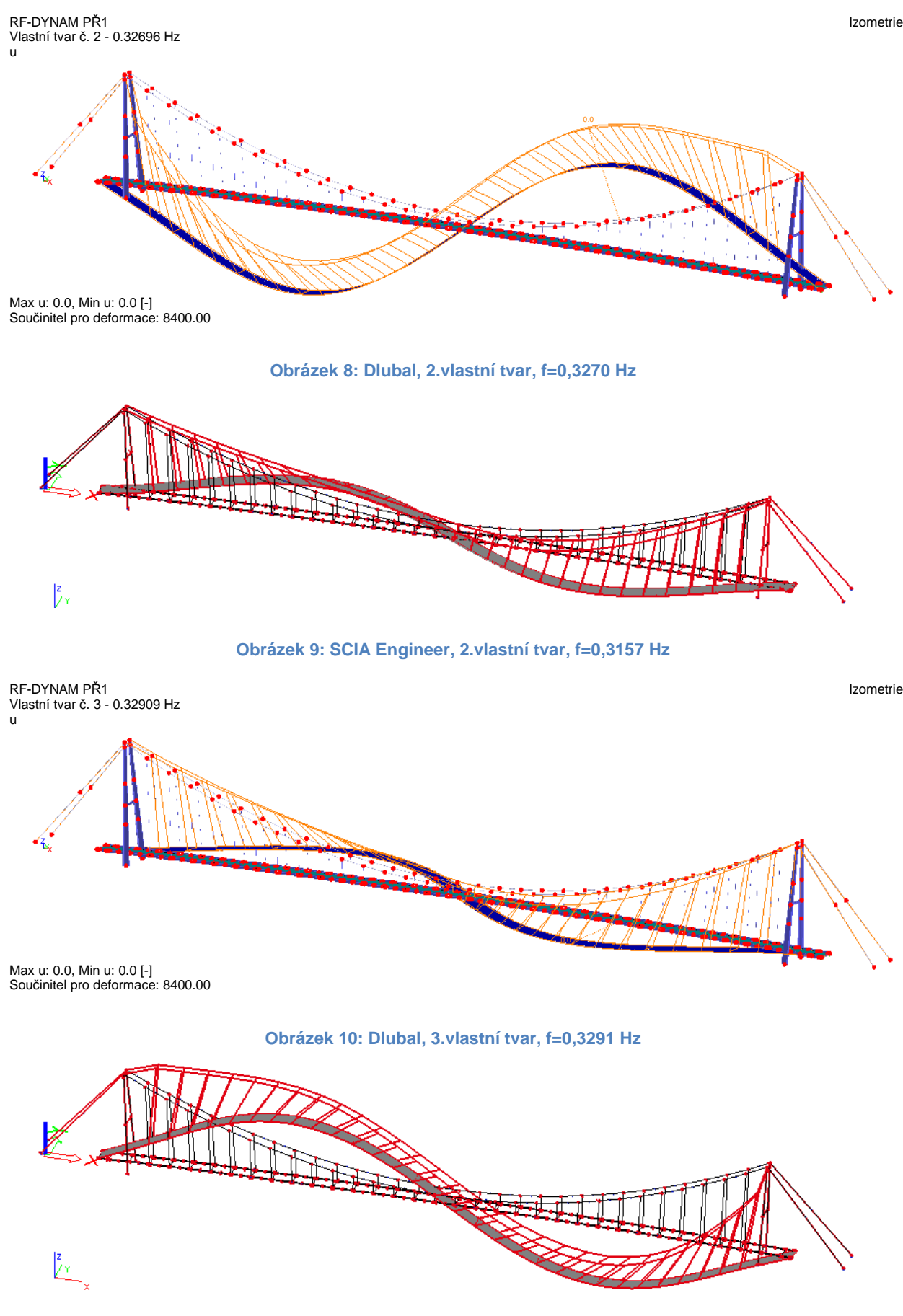

**Obrázek 11: SCIA Engineer, 3.vlastní tvar, f=0,3274Hz**

## Model lávky v konečně prvkových softwarech

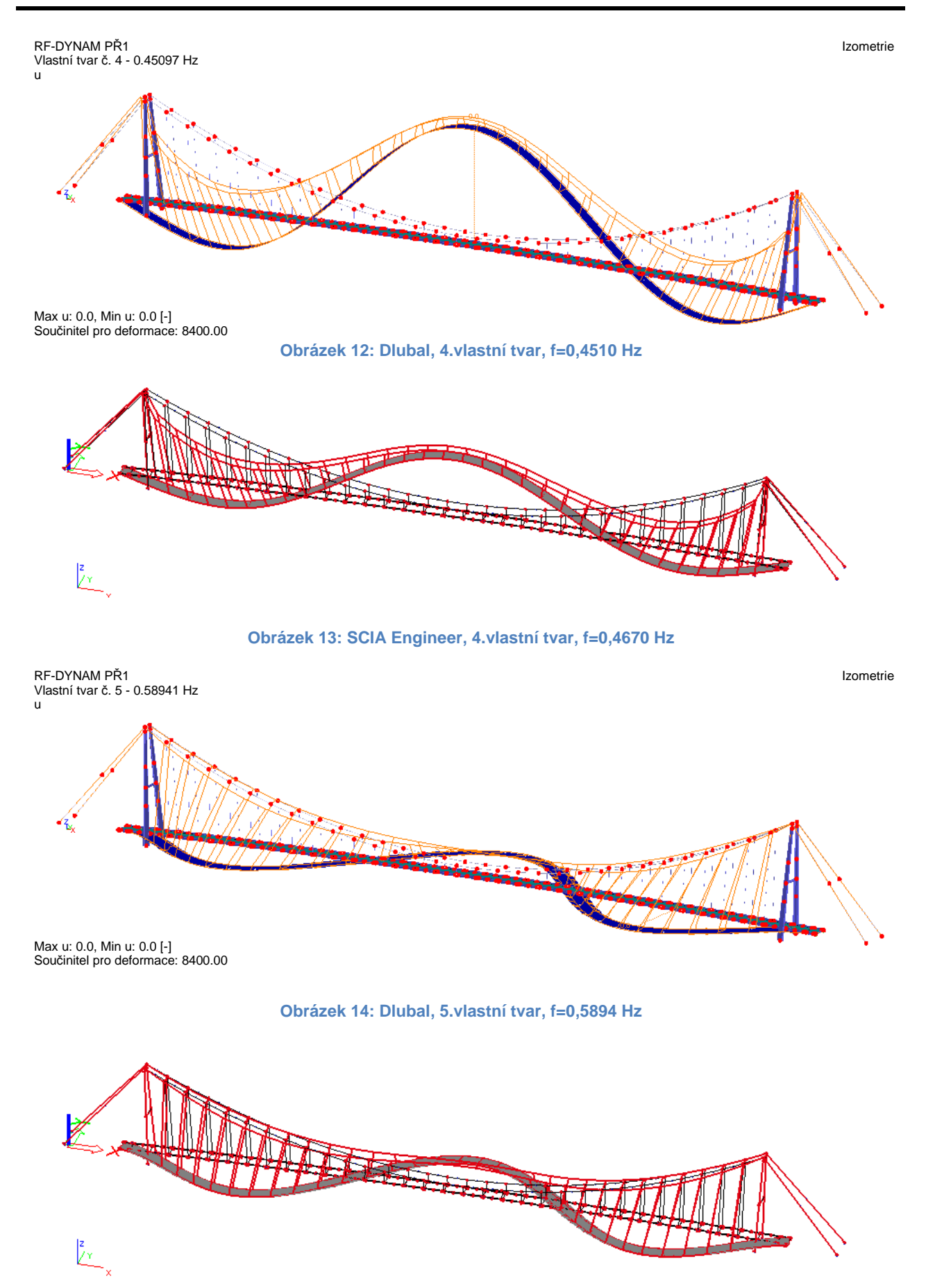

**Obrázek 15: SCIA Engineer, 5.vlastní tvar, f=0,5640 Hz** 

## Model lávky v konečně prvkových softwarech

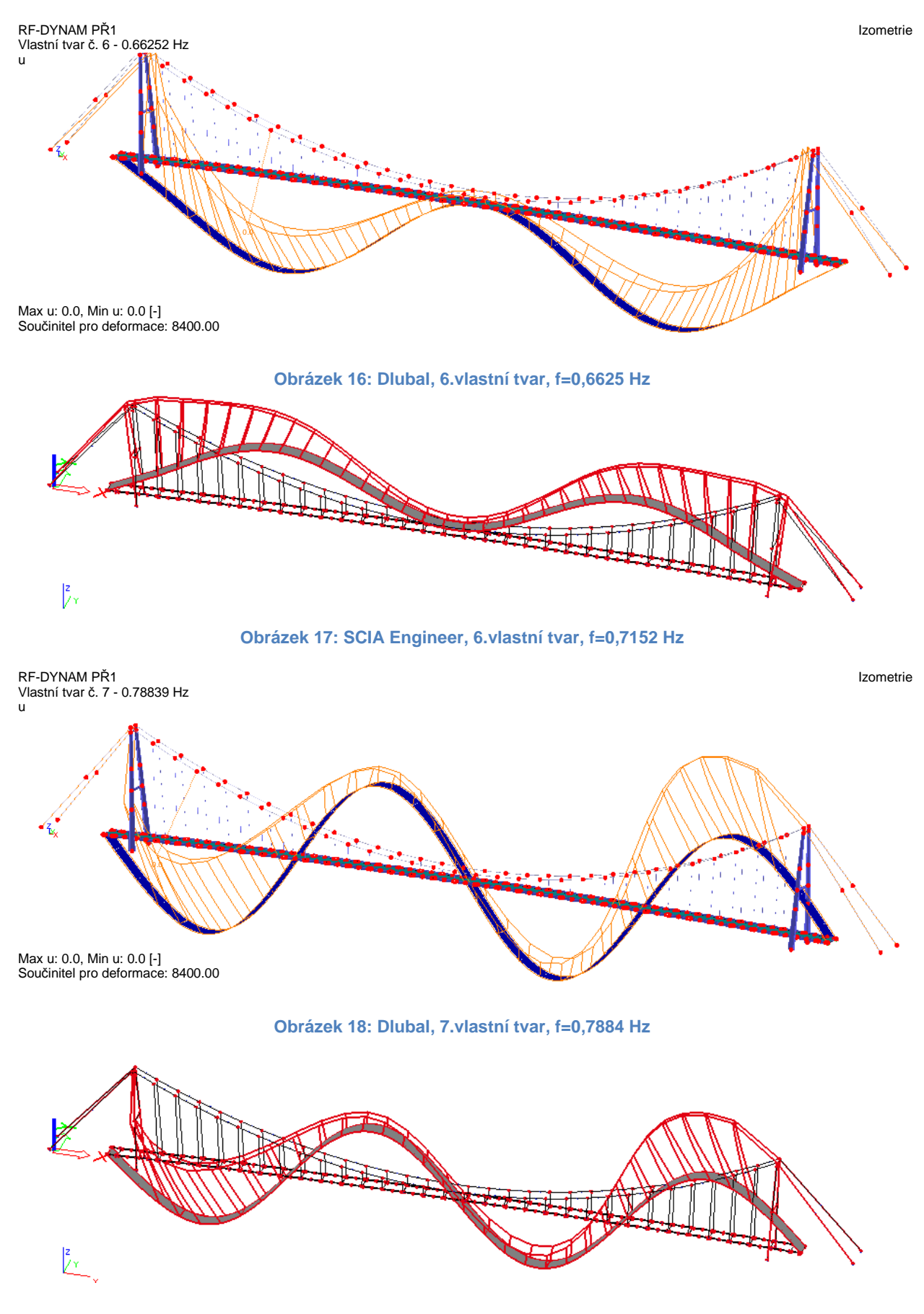

**Obrázek 19: SCIA Engineer, 7.vlastní tvar, f=0,8055 Hz** 

#### **4.3. Vliv změny materiálových vlastností visutých lan**

Při tvoření modelu byl zkoumán vliv změny Youngova modulu pružnosti visutých lan na vlastní frekvenci konstrukce. Byl uvažován rozptyl od 90 GPa do 210 GPa s krokem 10 GPa. Výpočet byl prováděn v softwaru Dlubal RFEM (modul RF-DYNAM) a výsledky byly vyhodnoceny v Excelu (změna prvních sedmi vlastních frekvencích viz. Graf 1 – 7). Jak je vidět na těchto grafech změna modulu pružnosti nehraje zásadní roli ve vlastním kmitání. Pro další výpočet byla převzata hodnota Youngova modulu pružnosti z produktového katalogu Pfeifer a ta činí 160 GPa.

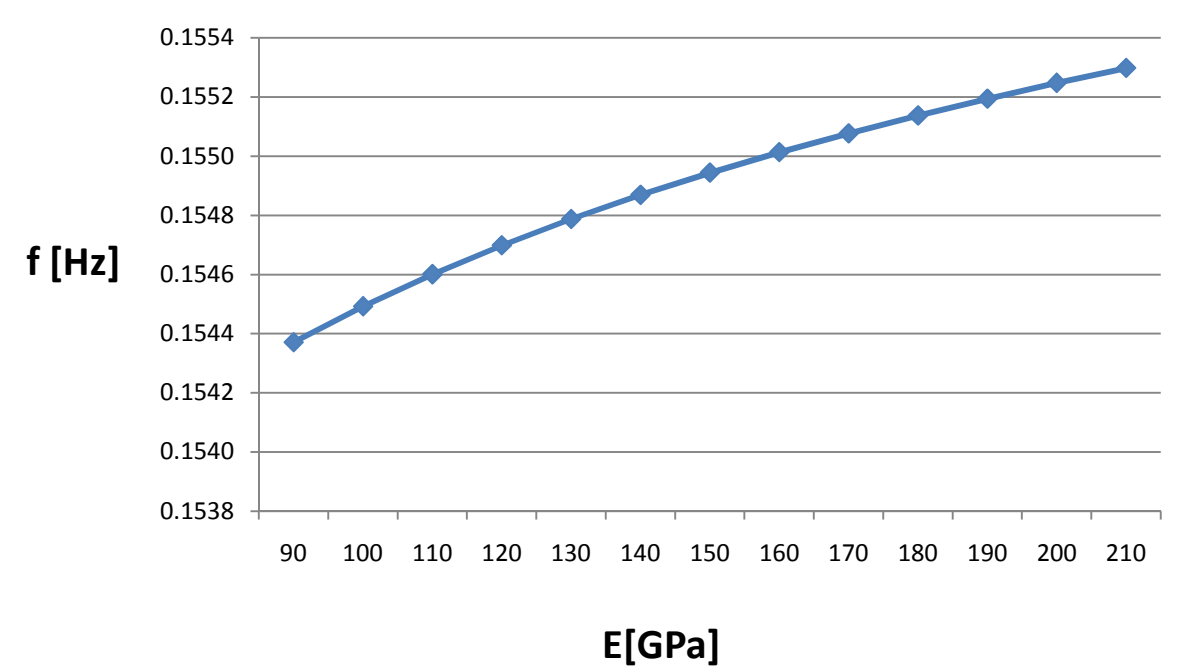

**1.vlastní frekvence**

**Graf 1: Dlubal, závislost 1. vlastní frekvence na Youngově modulu pružnosti visutých lan** 

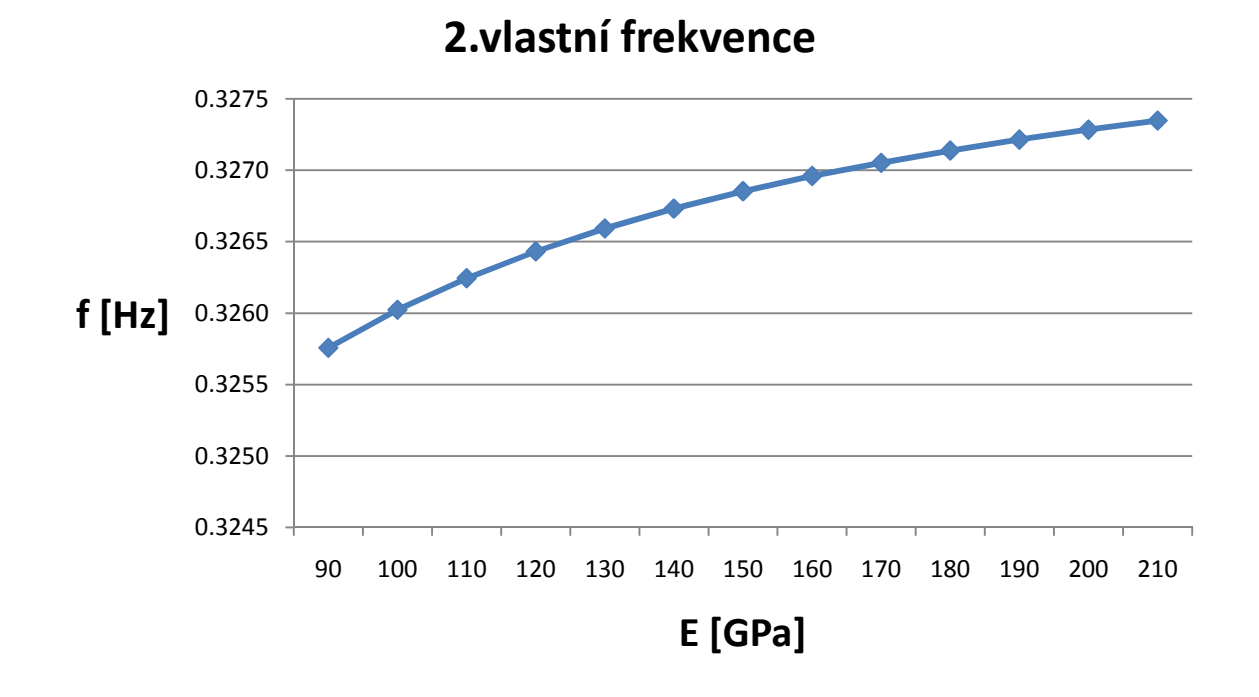

**Graf 2:Dlubal, závislost 2. vlastní frekvence na Youngově modulu pružnosti visutých lan** 

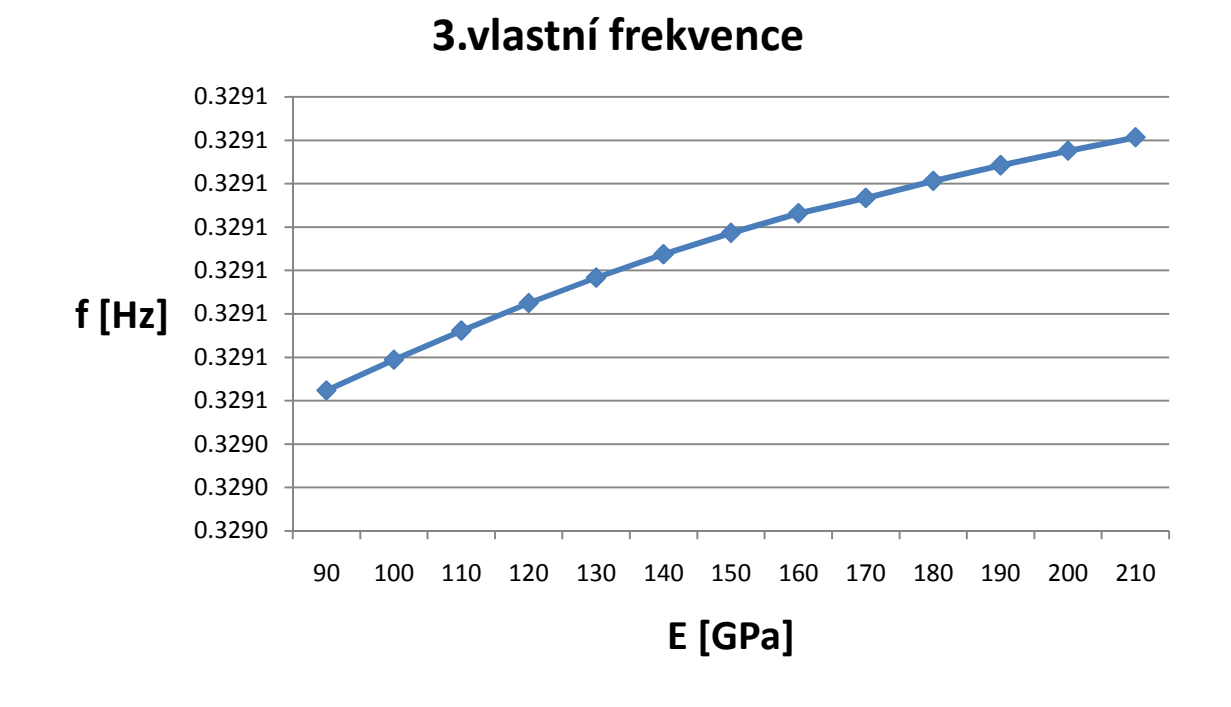

**Graf 3: Dlubal, závislost 3. vlastní frekvence na Youngově modulu pružnosti visutých lan** 

Stránka | 21

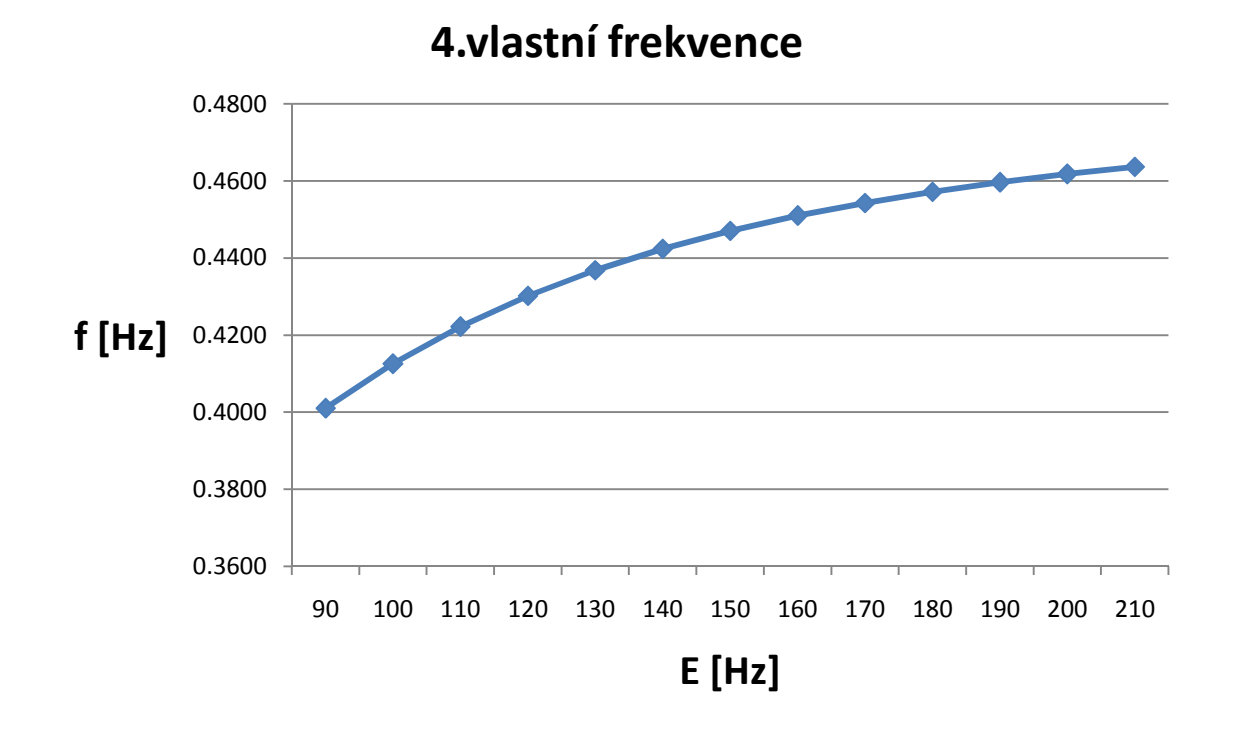

**Graf 4: Dlubal, závislost 4. vlastní frekvence na Youngově modulu pružnosti visutých lan** 

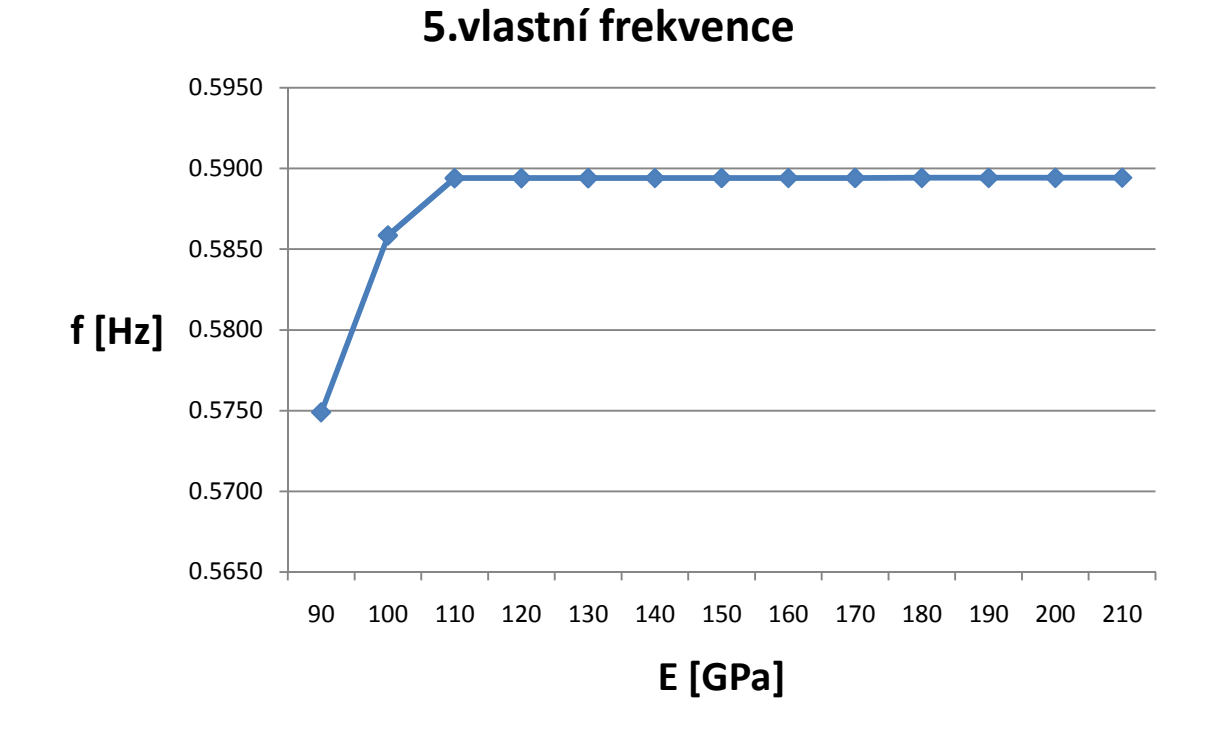

**Graf 5:Dlubal, závislost 5. vlastní frekvence na Youngově modulu pružnosti visutých lan** 

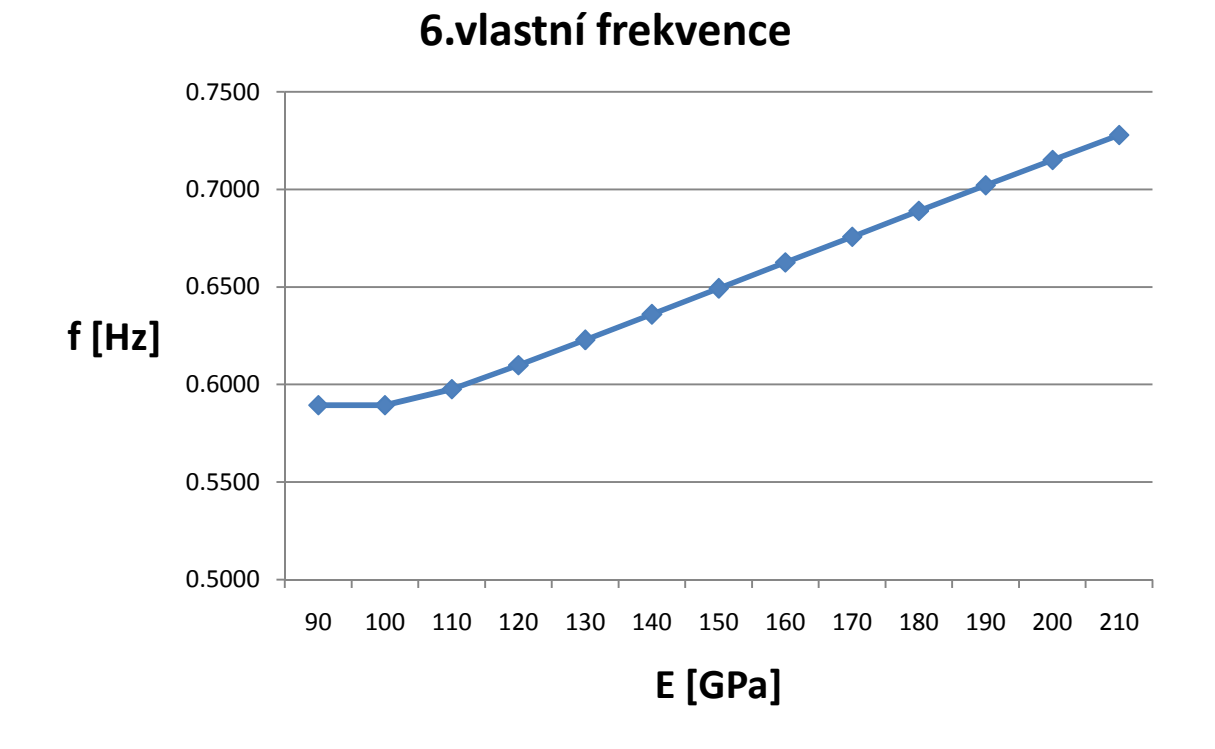

**Graf 6:Dlubal, závislost 6. vlastní frekvence na Youngově modulu pružnosti visutých lan** 

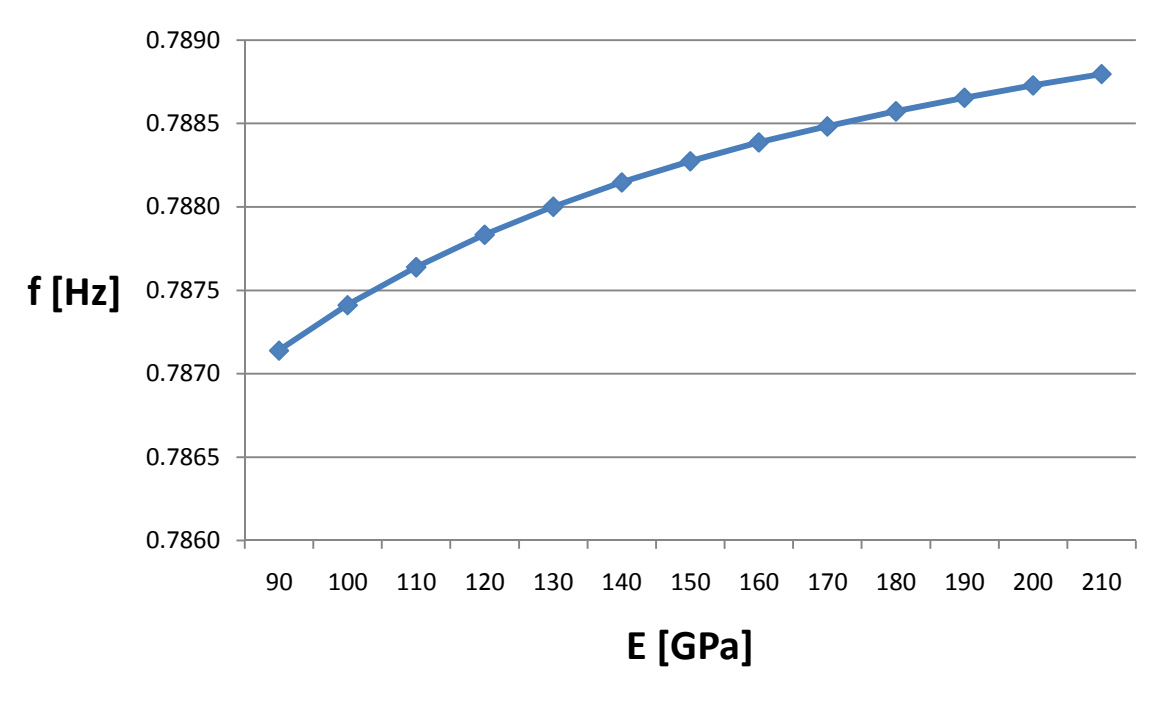

### **7.vlastní frekvence**

**Graf 7:Dlubal, závislost 7. vlastní frekvence na Youngově modulu pružnosti visutých lan** 

#### **4.4. Diskretizace modelu**

Pro zjištění odezvy na seismické zatížení pomocí Newmarkovi metody bylo třeba vytvořit diskretizovaný model konstrukce. Konstrukce lávky je složena ze 708 uzlů. Tento údaj neuvažuje vnitřní dělení prutů ani vnitřní dělení ploch. K účelu diskretizace bylo uvažováno 144 uzlů. Jde o uzly na pylonech, na hlavních nosnících a na visutých lanech v místech napojení závěsů. Nejprve bylo navrhováno rozdělení hmoty pro každý uzel dle části konstrukce, která jí náleží. Myšleno rozdělení konstrukce lávky na sekce a výpočet hmotnosti pro daný uzel. Tento způsob se ukázal z hlediska vlastních frekvencí a tvarů jako nepřesný, proto bylo nutné tuto diskretizaci iterativním způsobem upravit tak, aby se vlastní frekvence diskretizovaného modelu co nejvíce shodovaly s modelem uvažujícím spojitou hmotu (rozložení diskretizovaných hmot po iteraci viz. Obrázek 20).

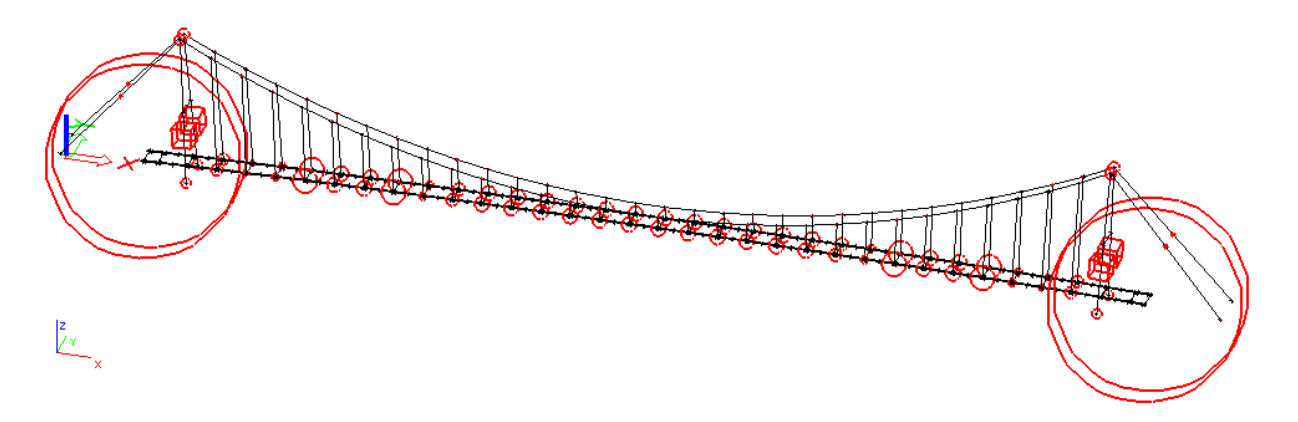

#### **Obrázek 20: Rozložení diskretizovaných hmot po iteraci**

Na začátku iterace bylo provedeno přidání a odebrání 50% hmoty vypočtené metodou popsanou v předchozím odstavci. Hmoty byly upravovány postupně v jednotlivých uzlech hlavních nosníků a následně byly vypočteny vlastní frekvence softwarem Dlubal RFEM (modul RF-DYNAM). Tento software byl vybrán z důvodu možné komunikace programu Dlubal RFEM, studentské verze, s programem Excel od společnosti Microsoft, což značně usnadnilo iteraci. Dále byl zjištěn správný trend změny hmot v jednotlivých uzlech a jejich úpravou spojenou s výpočtem vlastních frekvencí byla nalezena finální podoba velikosti hmot. Snahou bylo vyladit co nejvíce vlastních frekvencí diskretizovaného modelu tak, aby jejich odchylka od modelu se spojitými hmotami byla do 20%. Toto se zdařilo u prvních 47 vlastních frekvencí (odchylky viz. Tabulka 1).

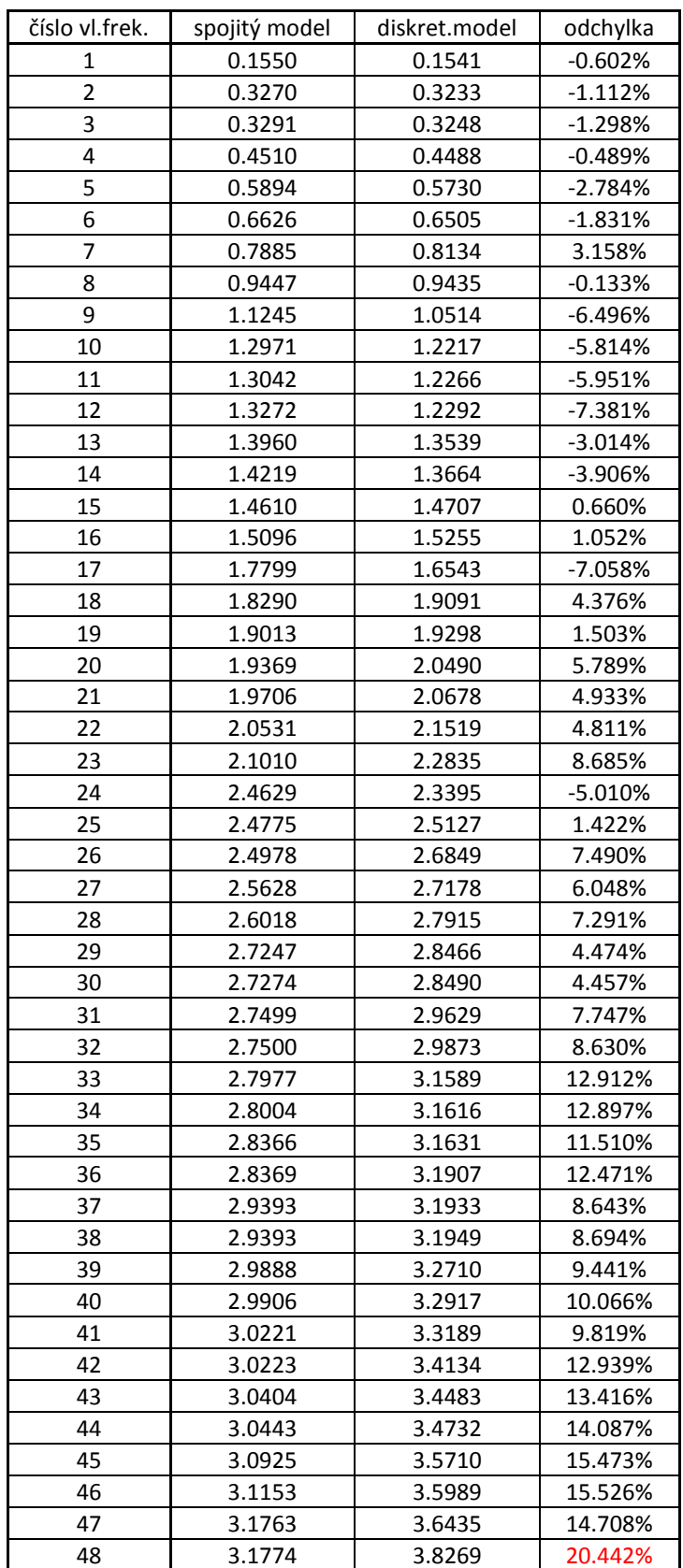

**Tabulka 1: Odchylky vlastních frekvencí mezi spojitým a diskretizovaným modelem konstrukce** 

### **5. Tvorba skriptu v matematickém softwaru**

#### **5.1. Vstupy**

Při tvorbě skriptu v matematickém softwaru Mathematica 7 nebyla sestavována matice tuhosti a ani matice hmotnosti. Z tohoto důvodu jako hlavními vstupy byly uvažovány výsledky řešení vlastního kmitání ze softwaru Dlubal RFEM (modul RF-DYNAM) a to jak spojitého modelu tak diskretizovaného modelu konstrukce. U obou modelů bylo nastavení výpočtu následující:

- diagonální matice hmotnosti,
- užití Lanczosovy metody při řešení vlastních čísel,
- výpočet 250-ti vlastních frekvencí a vlastních tvarů,
- normování vlastních tvarů k matici hmotnosti (5.1).

$$
\boldsymbol{\phi}_i^T \cdot \boldsymbol{M} \cdot \boldsymbol{\phi}_i = 1 \tag{5.1}
$$

Při výpočtu modelu konstrukce se spojitou hmotou bylo použito vlastní tíhy jako hmoty. U diskretizovaného modelu bylo užito hmot v uzlech, ke kterým se došlo iterativním způsobem. V obou modelech bylo při výpočtu uvažováno vlivu normálových sil vlastní tíhy a předpětí. Výsledky vlastního kmitání (vlastní frekvence, tvary vlastního kmitání) byly exportovány do Excelu a následně překopírované do poznámkového bloku, z kterého byly importovány do matematického softwaru. Vlastní tvary po importu bylo nutno uspořádat tak, aby vznikla neúplná modální matice. Toto skládání bylo původně realizováno v Excelu, nicméně z důvodu velkého množství dat byl tento způsob zdlouhavý a pro nedostatek paměti nerealizovatelný. Pro ilustraci jednalo se o úpravu 250-ti vlastních tvarů, každý z tvarů má 708 uzlů a každý uzel má 6 stupňů volnosti, celkem tedy 1 062 000 číselných údajů.

Diskretizace z předchozí kapitoly byla tvořena z důvodů seismicity. Tato problematika bude v této diplomové práci ještě zmíněna v kapitole zabývající se seismicitou.

#### **5.2. Newmarkova integrační metoda**

Při výpočtu odezvy konstrukce na dynamické zatížení bylo v softwaru Mathematica použito Newmarkovy integrační metody s rozkladem do vlastních tvarů. Jedná se o implicitní metodu výpočtu. Tato metoda je jednou z metod přímé integrace pohybových rovnic. Základním principem je náhrada derivací a soustavy diferenciálních rovnic diferencemi a soustavou algebraických rovnic. Algebraické pohybové rovnice se řeší po časových krocích ∆t (integrační krok) [1].

Postup Newmarkovy metody dle [1]. Aproximace posunutí a rychlosti:

$$
\boldsymbol{u}_{n+1} = \boldsymbol{u}_n + \Delta t \dot{\boldsymbol{u}}_n + (0.5 - \gamma) \Delta t^2 \ddot{\boldsymbol{u}}_n + \gamma \ddot{\boldsymbol{u}}_{n+1} \Delta t^2 \,, \tag{5.2}
$$

$$
\dot{\mathbf{u}}_{n+1} = \dot{\mathbf{u}}_n + (1 - \delta) \Delta t \ddot{\mathbf{u}}_n + \delta \Delta t \ddot{\mathbf{u}}_{n+1},
$$
\n(5.3)

Dosadíme do pohybové rovnice v čase t+∆t :

$$
M\ddot{u}_{n+1} + C\dot{u}_{n+1} + Ku_{n+1} = f_{n+1},
$$
\n(5.4)

kde  $M$  je matice hmotnosti,  $K$  je matice tuhosti a  $C$  je matice útlumu. V této diplomové práci je uvažován Rayleighův (proporcionální) útlum, který dle [2] byl spočten takto:

$$
\mathbf{C} = \alpha \mathbf{M} + \beta \mathbf{K},\tag{5.5}
$$

$$
\alpha = \xi_1 \omega_1,\tag{5.6}
$$

$$
\beta = \xi_1/\omega_1,\tag{5.7}
$$

Následně získáváme vztah pro zrychlení v čase t+∆t (8):

$$
[\mathbf{M} + \delta \Delta t \mathbf{C} + \gamma \Delta t^2 \mathbf{K}] \ddot{\mathbf{u}}_{n+1} = f_{n+1} - C[\dot{\mathbf{u}}_n + (1-\delta) \Delta t \ddot{\mathbf{u}}_n] - K[\mathbf{u}_n + \Delta t \dot{\mathbf{u}}_n + (0.5-\gamma) \Delta t^2 \ddot{\mathbf{u}}_n],
$$
(5.8)

Pokud budeme řešit úlohu rozkladem do vlastních tvarů, pak se vztah (5.4) změní:

$$
M\Phi \ddot{q}_{n+1} + C\Phi \dot{q}_{n+1} + K\Phi q_{n+1} = f_{n+1},
$$
\n
$$
(5.9)
$$

Po přenásobení rovnice (5.9) zleva transponovanou modální maticí  $\Phi^T$  se vztah upraví:

$$
I\ddot{q}_{n+1} + [\alpha I + \beta \Omega^2] \dot{q}_{n+1} + \Omega^2 \Phi q_{n+1} = \Phi^T f_{n+1} , \qquad (5.10)
$$

kde I je jednotková matice,  $\boldsymbol{\Omega^{2}}$  je spektrální matice, která má na diagonále kvadrát vlastních frekvencí a matice  $\, [a$ I + β ${\bf \Omega}^2]$  má na diagonále členy 2 $\xi_i \omega_i$ . Při předpokladu, že nejméně je tlumena první vlastní kruhová frekvence, je volen koeficient poměrného tlumení pro první vlastní kruhovou frekvenci  $\xi_1$  a dopočteny dle vztahů (5.6),(5.7) parametry α a β. Podle nich jsou pak dopočteny koeficienty pro ostatní vlastní kruhové frekvence dle vztahu:

$$
\xi_i = \frac{\alpha + \omega_i^2 \beta}{2\omega_i},\tag{5.11}
$$

Stabilita Newmarkovy metody je určena volbou parametrů  $\gamma$ ,  $\delta$  a volbou integračního kroku. Metoda je stabilní pokud uvažujeme parametry  $\gamma = \frac{1}{4}$  $\frac{1}{4}$ a  $\delta = \frac{1}{2}$ , pak jde o metodu průměrného zrychlení. Volba integračního kroku je závislá na nejkratší periodě zatíženíT<sub>F</sub>. Aby byla metoda stabilní, ideální volba integračního kroku je Δ $t \simeq \frac{T_F}{10}$ .

Tato metoda vede na řešení nezávislých algebraických rovnic, jejich počet závisí na počtu vlastních frekvencí a tvarů.

#### **5.3. Kontrola správnosti skriptu**

Při tvorbě skriptu bylo třeba zjistit, zda se v něm nevyskytují hrubé chyby a k tomuto účelu byla zjištěna odezva konstrukce na harmonickou sílu  $F = 10kN$ . sin 10t, která byla umístěna do 10-ti uzlů na jednom hlavním nosníku (graf síly viz. Obrázek 21). Zároveň bylo třeba porovnat metodu odezvy vypočtené rozvojem do vlastních tvarů kmitání, která je použita v skriptu softwaru Mathematica, s metodou přímé integrace

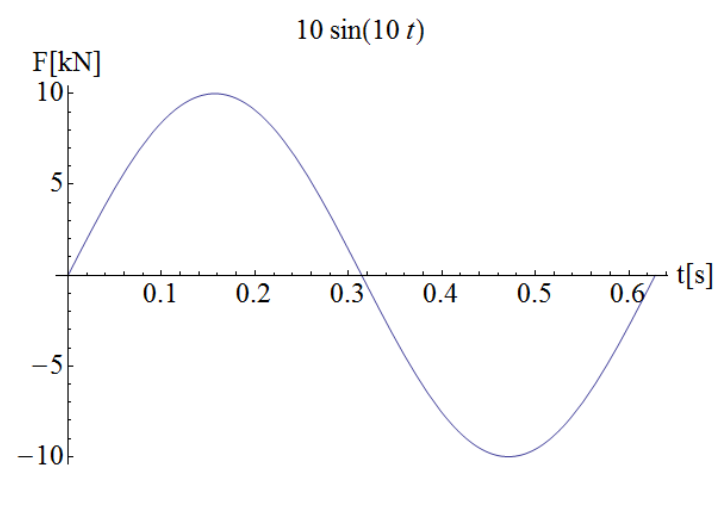

**Graf 8: Graf síly F=10 sin(10t)** 

celé soustavy, kterou využívá software Dlubal. Odezva byla určována v uzlu přibližně uprostřed rozpětí na druhém hlavním nosníku. Umístění sil je označeno šipkami a uzel, v kterém se sleduje odezva ve směru osy Z, je označen kolečkem s křížkem (viz.

 $\begin{array}{c} \nF & F & F \\
\hline\nF & F & F \\
\hline\n\end{array}$ 

**Obrázek 21: Umístění sil a pozorovaného uzlu na konstrukci**

Obrázek 22). Výpočet průhybu byl proveden nejprve v softwaru Dlubal RFEM (modul RF-DYNAM) a následně byl graficky a početně porovnán s výpočtem provedeným matematickým softwarem Mathematica. V obou případech byl uvažován model se spojitě rozloženou hmotou. Pro oba typy výpočtů bylo počítáno do času  $t_{max}=5s$ 

s časovým krokem ∆t=0,05s a koeficient poměrného útlumu první vlastní frekvence byl, po konzultaci s vedoucím diplomové práce, uvažován  $\xi_1 = 0.02$ . Na grafickém srovnání (viz. Obrázek 23) je ukázáno, že odezva ve směru osy Z vypočtená v softwaru Mathematica se téměř shoduje s výsledky z výpočtu softwaru Dlubal RFEM (modul RF-DYNAM). A početní srovnání to jen dokazuje, při porovnání výsledků ze skriptu s konečně prvkovým programem vychází maximální odchylka v čase t=2,6s a to 4,45% (viz. Obrázek24).

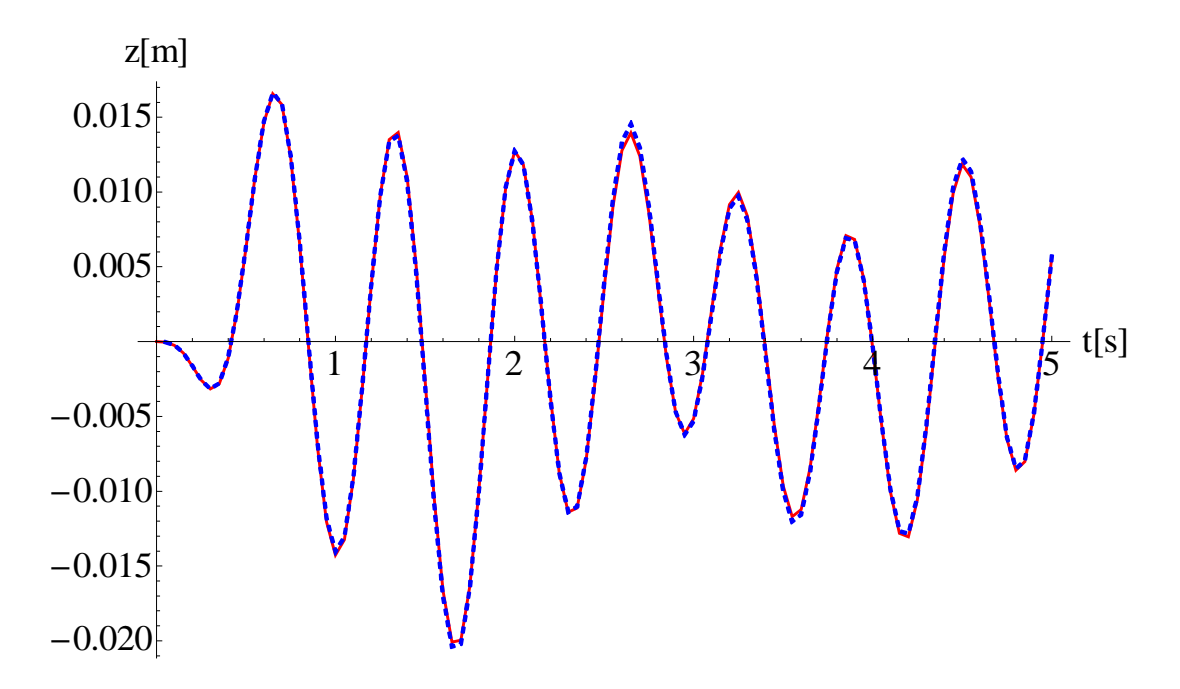

**Graf 9: Srovnání odezvy ve směru osy Z, skript - červeně, Dlubal - modře čárkovaně**

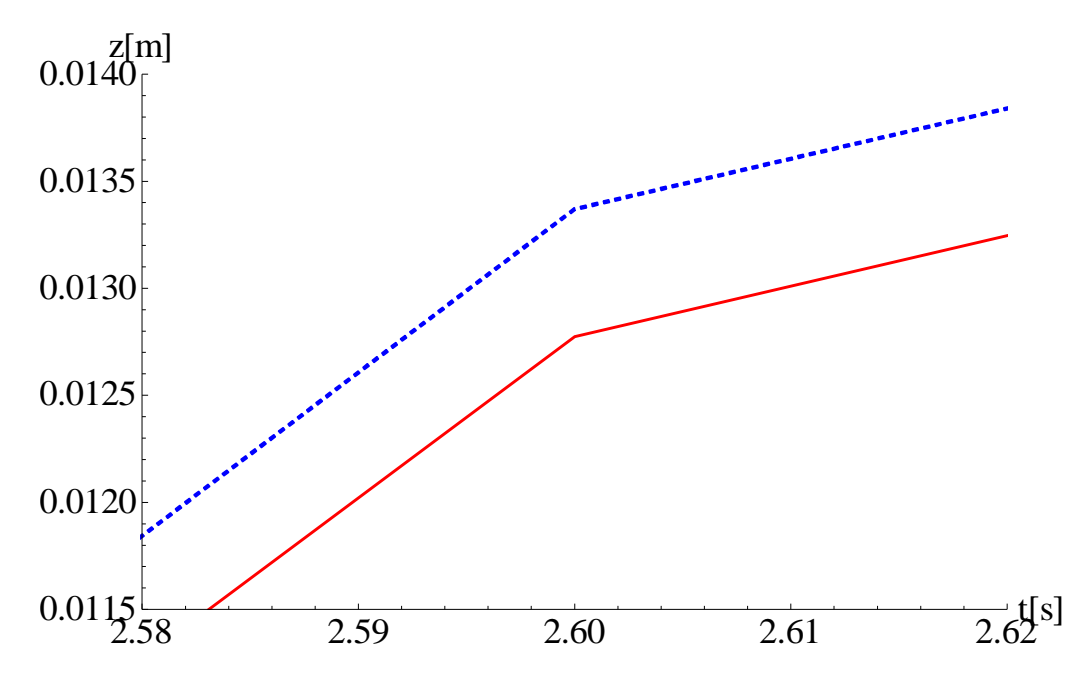

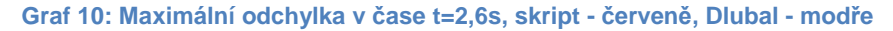

Pro srovnávání délky výpočtu, využití CPU a operační paměti je třeba uvést údaje o výpočetní technice, na které byly výpočty prováděny. Počítač je vybaven procesorem AMD Phenom™ II X4 945, 3GHz, s operační pamětí 4GB a 64-bitovým operačním systémem Windows 7 Professional, ServicePack 1. Odezva konstrukce v softwaru Dlubal RFEM (modul RF-DYNAM) byla vypočtena za 35 minut při průměrném využití 26% CPU a 69% operační paměti. Čas byl stopován od okamžiku, kdy byla počítána odezva na harmonické zatížení. Ze stopovaného času byla vynechána doba potřebná k výpočtu vlastních frekvencí. Naproti tomu výpočet v softwaru Mathematica byl spočten v čase 3 minut, za využití 27% CPU a 49% operační paměti. Nedostatkem konečně prvkového programu se ukázala velká náročnost na operační paměť, a proto bylo ve výpočtech uvažováno vždy jen 100 kroků. Při větším počtu byla ohlášena chybová hláška o nedostatku paměti. Tento problém se u matematického softwaru nevyskytoval.

### **6. Zatížení chodci**

#### **6.1. Požadavky pro lávky dle normy**

Dle české technické normy ČSN EN 1990 [3] jsou požadavky upraveny v článku Návrhové situace a související p*ř*edpoklady provozu na lávce (A2.4.3.1). Nyní zde budu citovat dva odstavce z tohoto článku:

(2) Pro trvalé návrhové situace je t*ř*eba v závislosti na velikosti plochy nosné konstrukce lávky nebo její *č*ásti uvážit zatížení skupinou 8 až 15 chodc*ů* jdoucích b*ě*žným zp*ů*sobem po lávce.

(3) Pokud to p*ř*ipadá v úvahu, mají se uvážit podle velikosti plochy nosné konstrukce nebo její *č*ásti další zatížení chodci, která souvisí s trvalou, do*č*asnou nebo mimo*ř*ádnou návrhovou situací. Jsou to:

- souvislý proud chodc*ů* na lávce (podstatn*ě* více než 15 osob);
- p*ř*íležitostné akce souvisící s oslavami, um*ě*lecké a sportovní akce

V dalším článku (A2.4.3.2) této normy jsou popsána Kritéria pohody chodc*ů* (z hlediska použitelnosti). Tento článek zde budu citovat celý:

(1) Kritéria pohody chodc*ů* se mají stanovit prost*ř*ednictvím nejvýše p*ř*ijatelných hodnot zrychlení kmitání libovolné *č*ásti hlavní nosné konstrukce.

POZNÁMKA Vhodná kritéria lze definovat v národní p*ř*íloze nebo pro konkrétní projekt. Pro libovolnou *č*ást hlavní nosné konstrukce jsou doporu*č*eny následující maximální hodnoty zrychlení kmitání [m/s<sup>2</sup>]:

i. 0,7 pro svislá kmitání;

ii. 0,2 pro vodorovná kmitání od b*ě*žné dopravy;

iii. 0,4 pro vodorovné vibrace od výjime*č*ného zatížení davem lidí

(2) Kritéria pohody chodc*ů* se mají ov*ěř*it v p*ř*ípadech, kdy základní frekvence nosné konstrukce mostu je menší než:

- 5 Hz pro svislé kmitání lávky;
- 2,5 Hz pro vodorovné (p*ř*í*č*né) a kroutivé kmitání.

Norma ČSN EN 1991-2 [4] by měla upravovat volbu modelu zatížení chodci, ale tato v článku Dynamické modely zatížení chodci (5.7) odstavci (3) ne úplně upravuje problematiku výrokem: "Mají se definovat vhodné dynamické modely zatížení chodci". Z tohoto důvodu byla této problematice věnována následující kapitola.

#### **6.2. Model zatížení chodců**

Chůze je jednou z nejběžnějších činností v lidském životě. Jde o periodicky opakovanou činnost, ale průběh svislého zatížení podkladu je složitější než by se mohlo na první pohled zdát (viz. Obrázek 25).

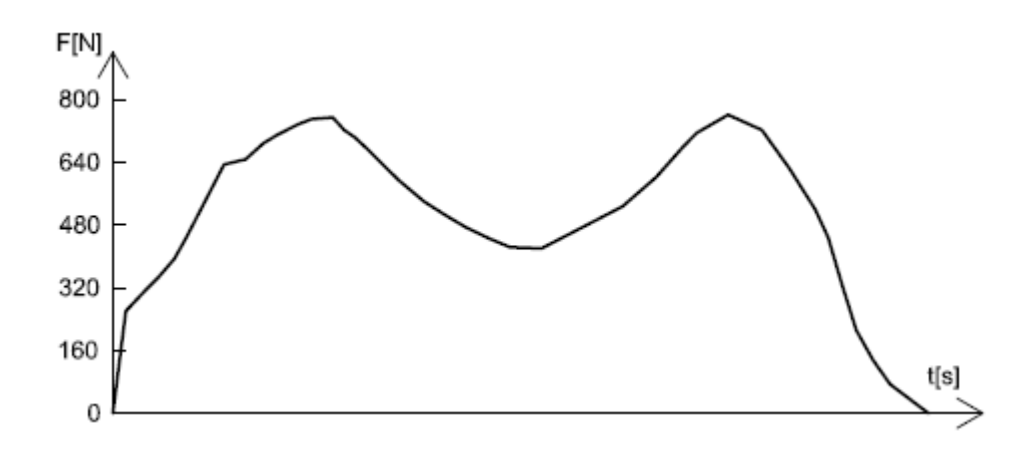

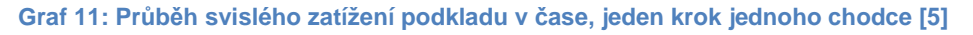

K zápisu jakéhokoliv periodického zatížení  $F_p(t)$  je možno použit fourierových řad. Obecný zápis zatížení chodcem v čase ve svislém směru dle [6]:

$$
F_p(t) = G + \sum_{i=1}^n G\alpha_i \sin(2\pi i f_p t - \phi_i),
$$
\n(6.1)

 $G$  - tíha chodce,

- $\alpha_i$  dynamický součinitel i-té frekvence,
- $f_p$  kroková frekvence,
- $\phi_i$  fázový posun.

Young ve své práci [7] upravil do praktické podoby výsledky dynamických součinitelů obsažených v disertační práci S.C.Kerra[8]. Navrhl výpočet dynamických součinitelů pro první čtyři harmonické frekvence fourierovy řady v závislosti na krokové frekvenci (1 – 2,8 Hz). Tento princip je užíván pro výpočet odezvy konstrukce při modelování zatížení chodci ve společnosti "Arup Consulting Engineers" a popsán níže:

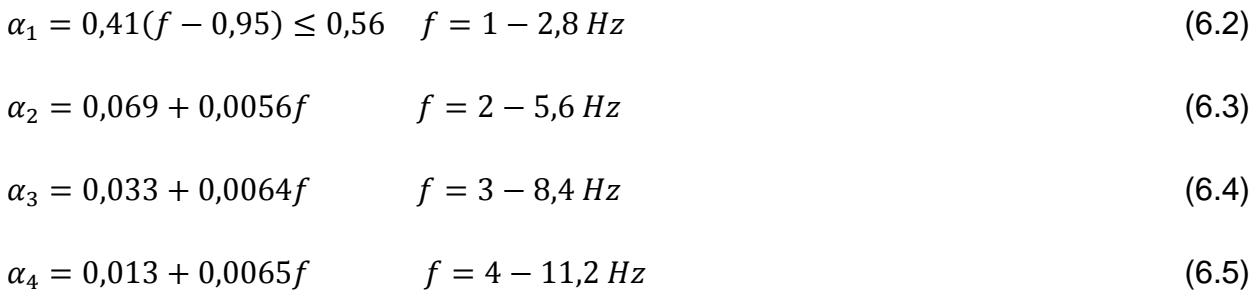

Stránka | 34

V této diplomové práci byl průběh zatížení modelován dle vztahu (6.1). Tíha jednoho chodce byla uvažována 800 N, kroková frekvence  $f<sub>0</sub>=2$  Hz a fázových posunutí  $\phi_i$ nebylo uvažováno. Dynamické součinitele  $\alpha_i$  byly vypočteny dle vztahů (6.2) – (6.5):

 $\alpha_1 = 0.41 \cdot (2 - 0.95) = 0.4305,$ 

 $\alpha_2 = 0.069 + 4 \cdot 0.0056 = 0.0914$ ,

 $\alpha_3 = 0.033 + 6 \cdot 0.0064 = 0.0714$ ,

 $\alpha_4 = 0.013 + 8 \cdot 0.0065 = 0.0650.$ 

Výsledný průběh vertikální síly na podložku způsobené od účinků zatížení chodcem je graficky zachycen na Grafu 8.

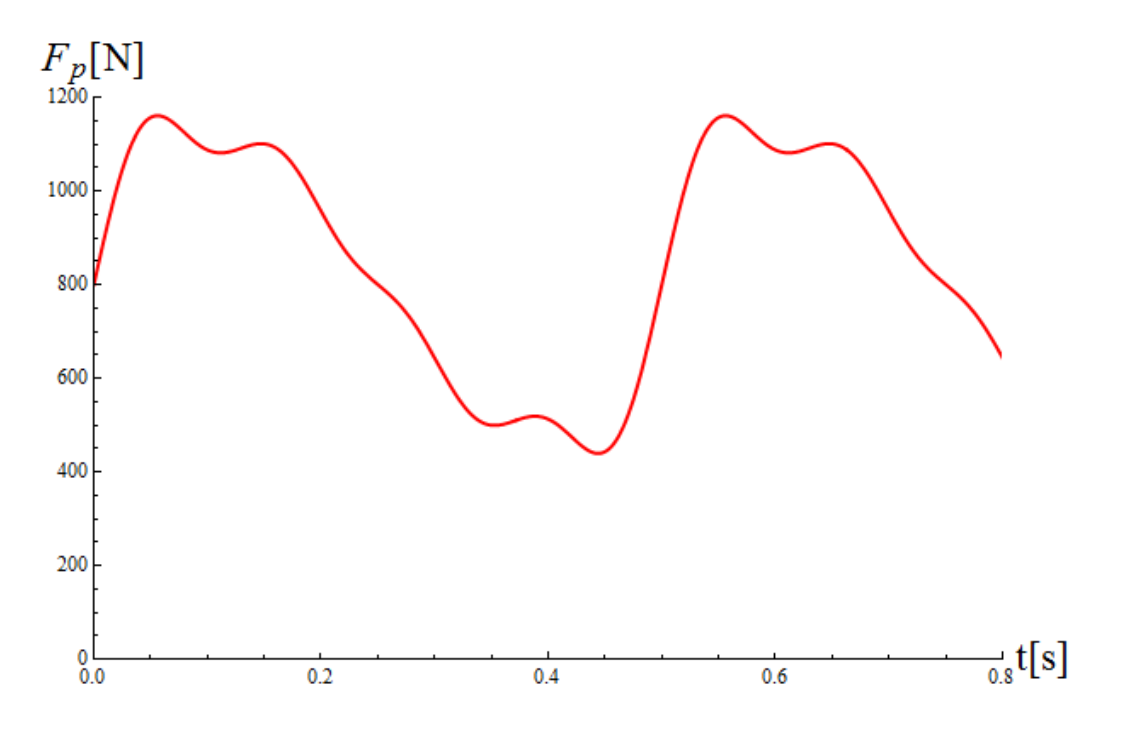

**Graf 12: Průběh vertikální síly způsobené chůzí jednoho chodce** 

#### **6.3. Odezva lávky na účinky zatížení chodců**

#### **6.3.1. Mimořádné zatížení**

Na lávce je navrhován provoz souvislého proudu lidí při mimořádné události tak, jak to popisuje norma [3]. Lávka je dlouhá 170 m a průchodný profil je 2,75 m široký. Délka jednoho kroku chodce je uvažována 0,75 m a prostor pro jednoho chodce je navrhováno na limitních 0,75 m x 0,75 m. Pokud tedy vydělíme celkovou plochu lávky plochou potřebnou pro jednoho chodce, získáme celkový počet chodců na lávce, čili 831 osob. Síla způsobená pohybem chodců je pak rozpočítána do jednotlivých uzlů hlavních nosníků a je spočtena odezva. Nákres rozložení působících sil viz. Obrázek 26.

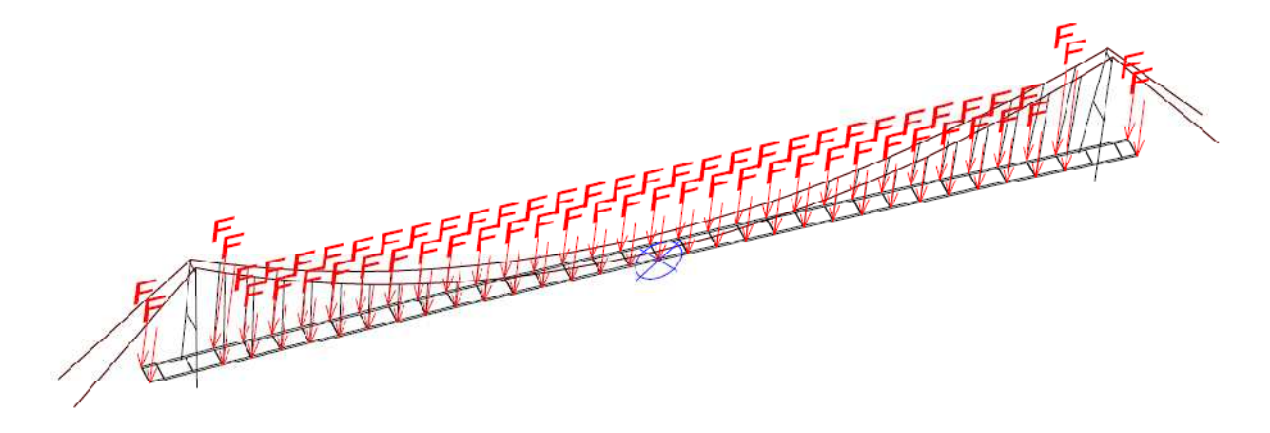

**Obrázek 22: Rozložení sil působících od souvislého proudu chodců a předpokládané místo maximální odezvy konstrukce označené modrým křížkem** 

Pro výpočet odezvy konstrukce na působení souvislého proudu lidí byl použit model se spojitě rozloženou hmotou. I zde byl koeficient poměrného útlumu první vlastní frekvence uvažován  $\xi_1 = 0.02$ . Délka časového kroku byla uvažována jak v softwaru Mathematica, tak i v softwaru Dlubal  $\Delta t = 0.05s$  a přímá integrace byla prováděna až do doby  $t_{max} = 5s$ .

Náročnost výpočtu byla v obou softwarech přibližně stejná, pokud jde o využití CPU a operační paměti. Využití potenciálu výpočetní techniky bylo při výpočtu softwarem Mathematica 27% CPU, 56% operační paměti a při užití softwaru Dlubal 31% CPU, 60% operační paměti. Opět se ukázalo jako rozhodující srovnání doby výpočtu. Konečně prvkovým softwarem byla odezva konstrukce spočtena za 31 minut, což v porovnání se třemi minutami, potřebnými pro výpočet odezvy matematickým softwarem, je skutečně diametrální rozdíl.
Výsledky odezvy svislého posunu konstrukce vypočtené na účinky zatížení souvislým proudem lidí jsou ukázány na Grafu 12. Jak je vidět z grafu, při zatížení

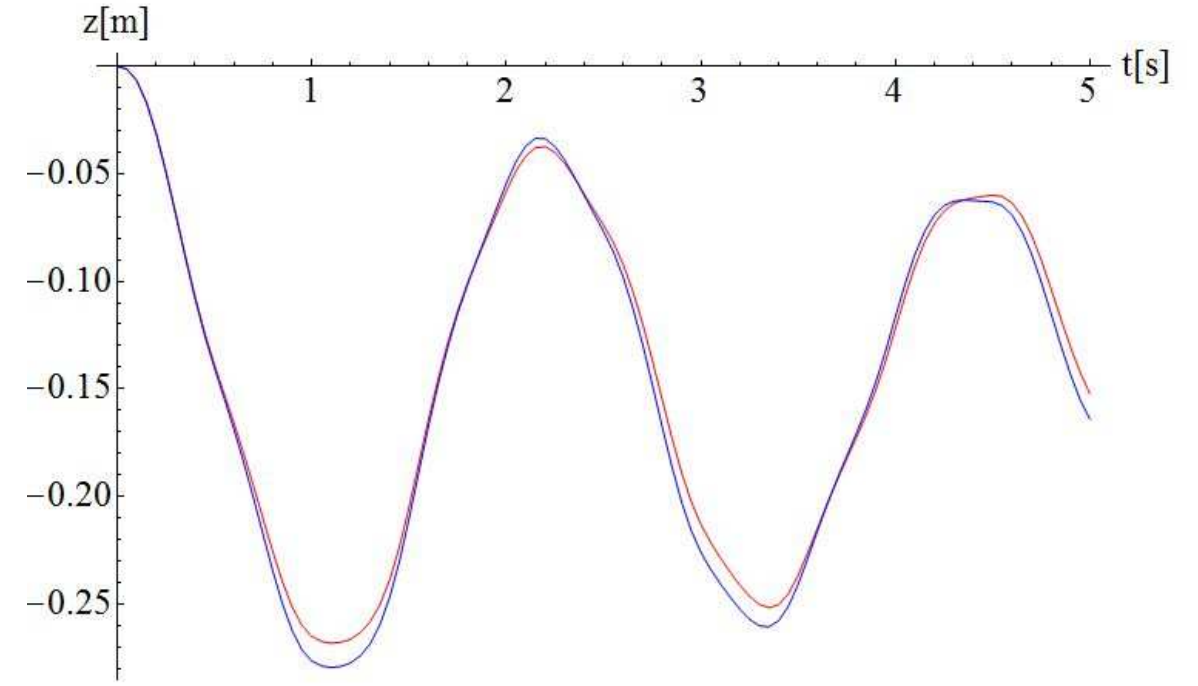

**Graf 13: Odezva svislého posunu konstrukce na zatížení od chodců, výsledky Dlubal - modře, výsledky Mathematica - červeně**

proudem chodců se odezvy vypočtené v softwarech liší více než při zkušebním harmonickém zatížení. V tomto výpočtu bylo dosaženo maximální odchylky odezev 13,02% pro čas t=2,15s. Předpoklad maximální odezvy ve svislém směru v uzlu označeném modrým křížem na Obrázku 23 byl potvrzen, ovšem maximální hodnota svislého zrychlení  $a_{max}$ =2,359 m.s<sup>-2</sup> byla zjištěna v uzlu označeném červeným křížem

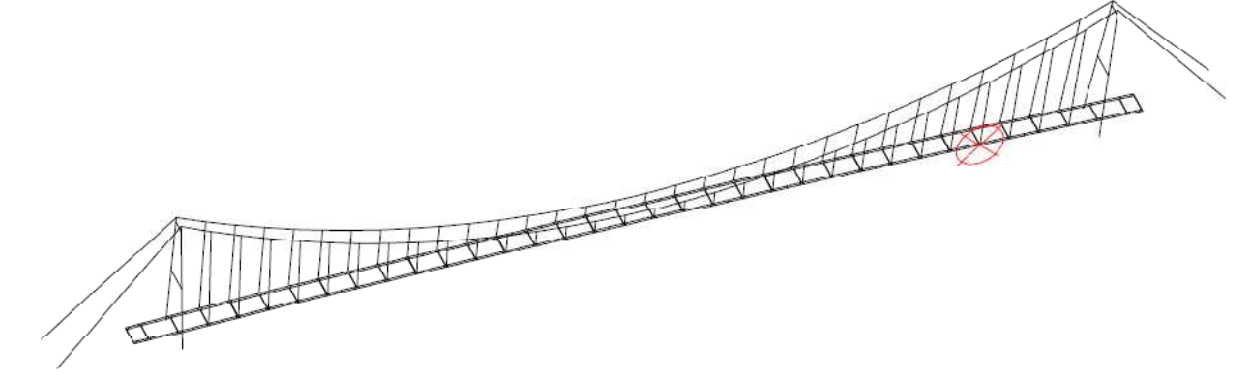

**Obrázek 23: Uzel s maximální hodnotou zrychlení na hlavních nosnících** 

na Obrázku 24. Průběh zrychlení v čase v daném uzlu je zobrazeno v Grafu 13. Jelikož norma [3] povoluje maximální zrychlení 0,7 m.s<sup>-2</sup>, bylo by nutné zvolit vhodná opatření ke snížení hodnoty zrychlení. Tímto problémem se tato diplomová práce nezabývá.

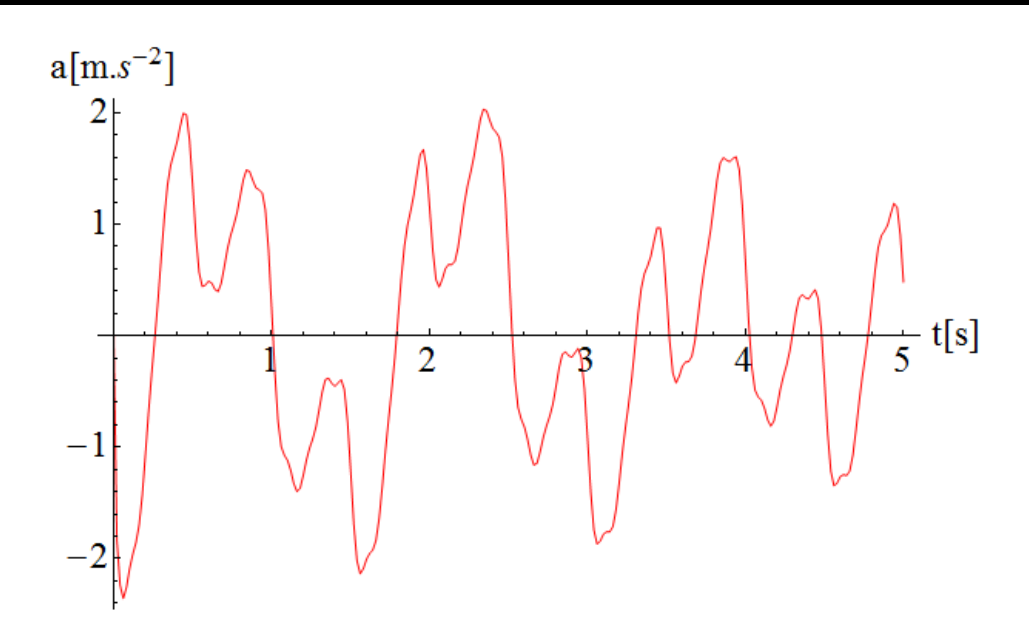

**Graf 14: Průběh zrychlení v čase v uzlu s maximální hodnotou zrychlení** 

Odezva konstrukce zjišťovaná softwarem Dlubal RFEM (modul RF-DYNAM) pro delší dobu působení zatížení byla limitována velkými nároky výpočtu na operační paměť, a proto pro delší časový úsek byla vyhodnocena odezva pouze softwarem Mathematica. Bylo uvažováno působení zatížení souvislým proudem chodců po dobu  $t_1$ =20s a po té následoval dokmit konstrukce lávky po dobu  $t_2$ =20s. Celý časový průběh odezvy svislého posunu je zachycen v Grafu 14.

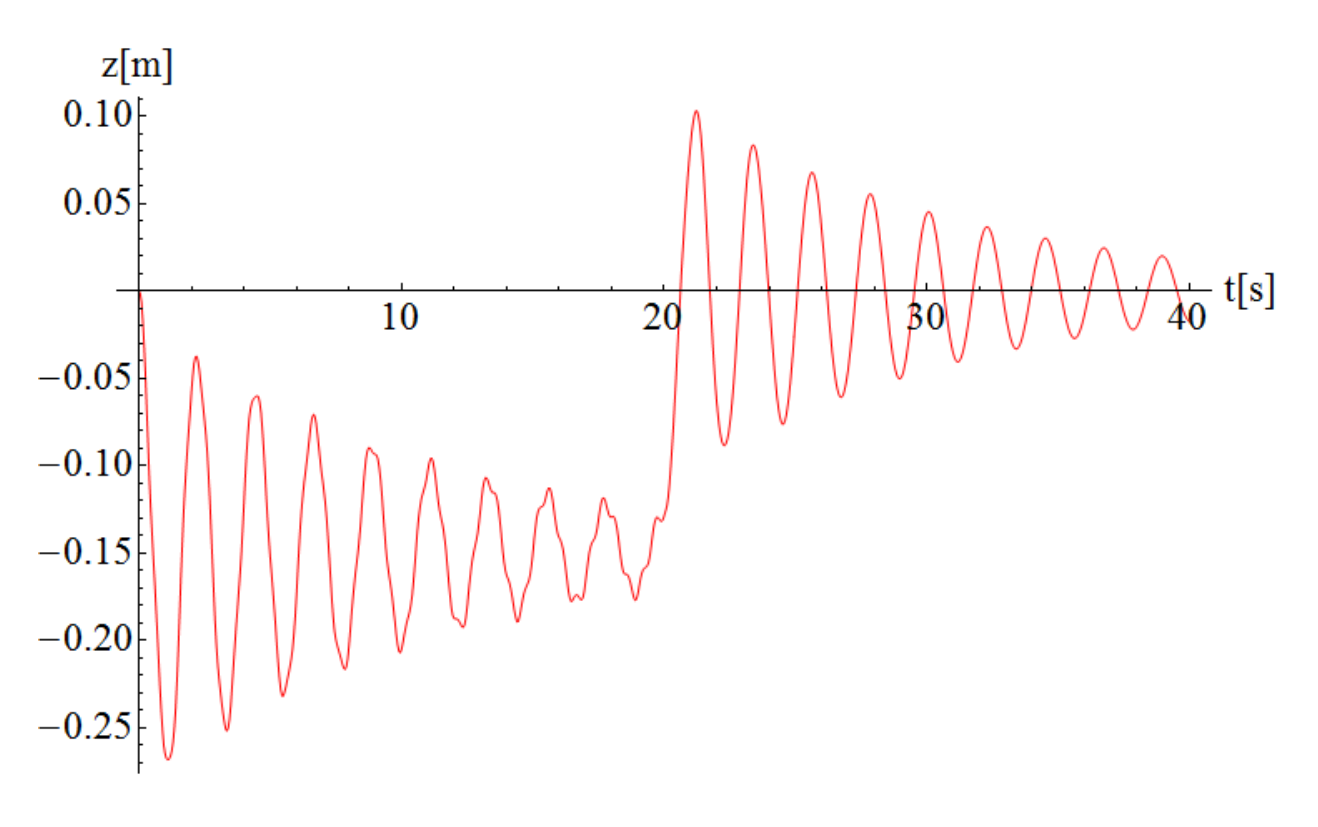

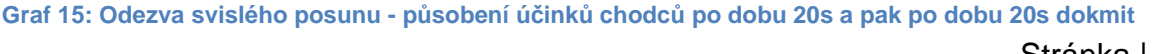

#### **6.3.2. Zatížení skupinou chodců**

Výpočet odezvy svislého posunu konstrukce lávky na účinky zatížení skupiny chodců byl prováděn pouze v matematickém softwaru Mathematica z důvodu aproximace zatížení chodců a z důvodu nutnosti delší vypočítávané doby odezvy.

Zatížení skupiny chodců je uvažováno jako periodické a pohyblivé. Zatížení je vkládáno do uzlů hlavních nosníků konstrukce v závislosti na poloze skupiny chodců (v závislosti na čase a rychlosti chůze). Je uvažováno jako samostatná síla vždy jen mezi sousedními uzly hlavních nosníků. Pro odezvu konstrukce jsou vytvořeny dvě varianty. První varianta uvažuje rovnoměrné rozložení zatížení na oba hlavní nosníky, tedy rozprostření skupiny chodců po celé šířce průchozího profilu, zatímco druhá varianta vkládá celé zatížení pouze na nosník jeden.

Čím je skupina chodců blíž uzlu X, tím větší účinek zatížení v tomto uzlu působí. Na Obrázku 25 je znázorněna aproximační funkce účinků, kterou bylo přenásobeno celkové zatížení skupiny chodců a tím bylo získáno zatížení v jednotlivých uzlech v závislosti na poloze skupiny chodců. Skupina chodců je modelována jako samostatná síla a tak je dosaženo nejnepříznivějších výsledků.

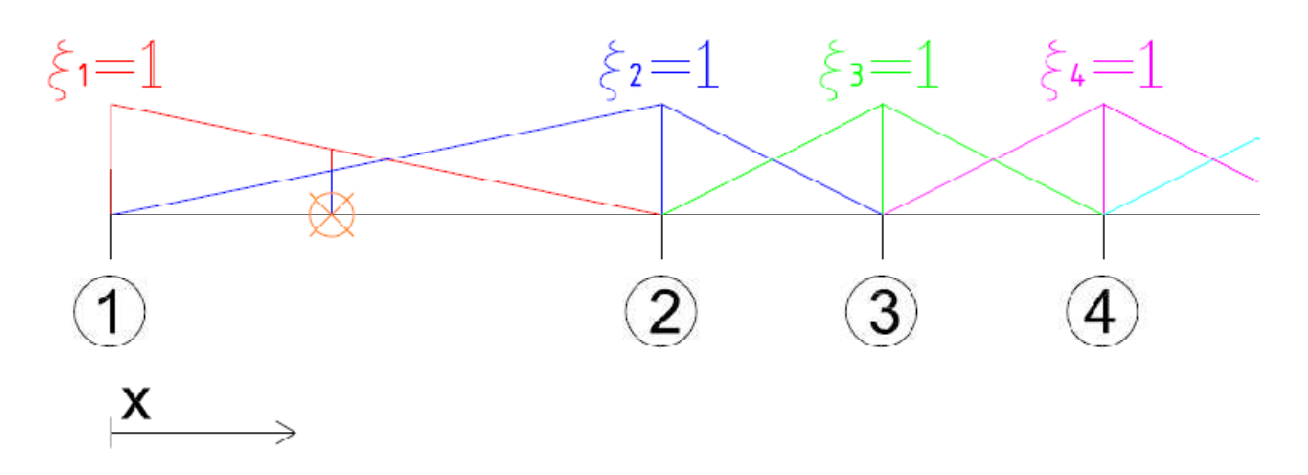

**Obrázek 24: Aproximační funkce působení zatížení jednotlivých uzlů hlavních nosníků v závislosti na poloze skupiny (oranžový kříž), označení uzlů – čísla v kolečku** 

Bylo nutné určit rychlost chůze skupiny. K tomuto výpočtu posloužila úvaha, že jeden krok je roven periodě  $T_F$  zatížení z Grafu 11. Perioda zatížení  $T_F$  je rovna 0,5s. Dále je uvažována délka jednoho kroku 0,75m. Z těchto údajů už můžeme vypočítat rychlost chůze skupiny po lávce v=1,5m.s $^{-1}$ . Doba, za kterou skupina přejde 170-ti metrovou lávku, je 113,  $\overline{3}$ s, což se rovná i době výpočtu s integračním krokem  $\Delta t = 0.05s$ . Koeficient poměrného útlumu první vlastní frekvence byl uvažován stejně

Stránka | 39

jako u mimořádného zatížení chodci  $\xi_1 = 0.02$ . Dle normy [3] je třeba určovat odezvu od zatížení skupiny 8 – 15 chodců. Zde ve výpočtu byla uvažována skupina 15-ti chodců.

Výsledky odezvy konstrukce první varianty zatížení jsou zachyceny na následujících grafech. Je zachycen průběh odezvy v uzlu s maximálním svislým posunem (Graf 15) a v uzlu s maximálním zrychlením konstrukce (Graf 16). Uzly s maximálními odezvami

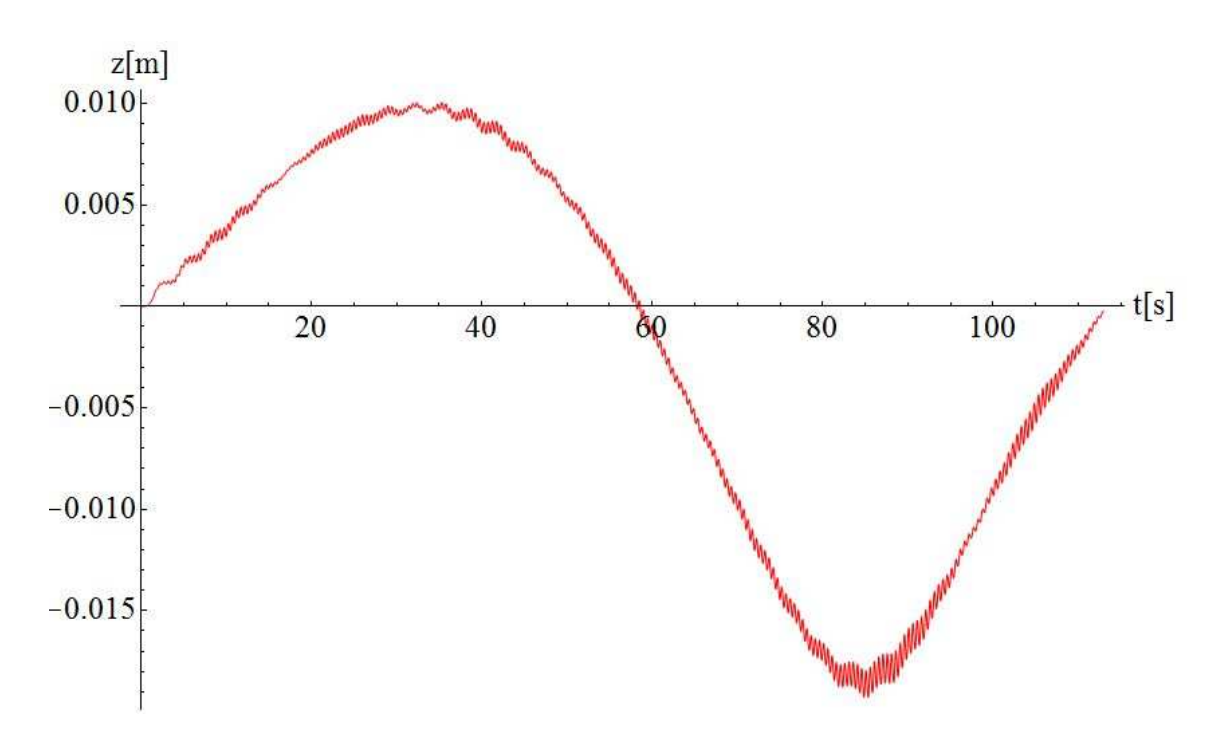

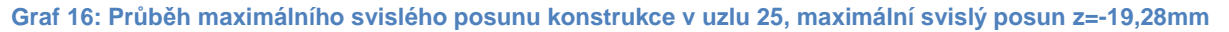

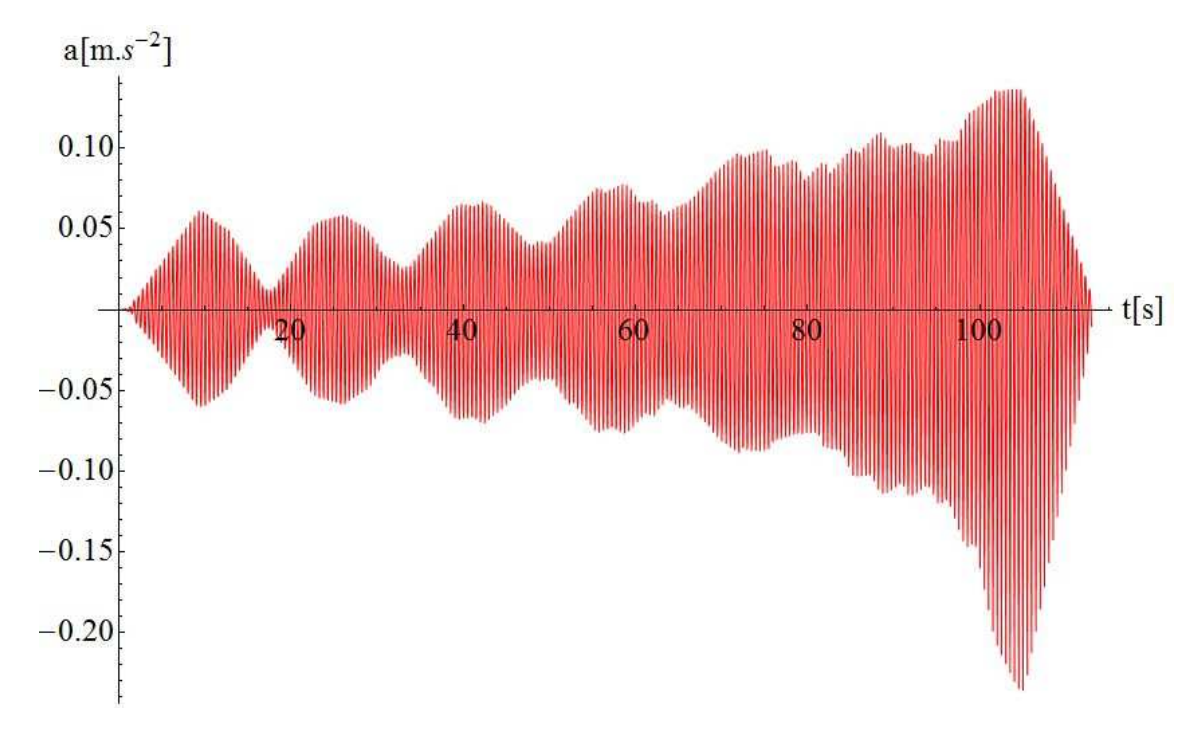

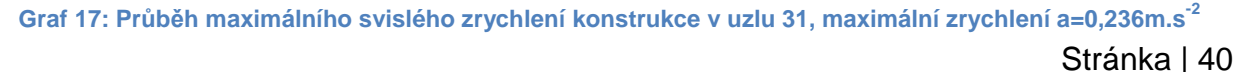

# Zatížení chodci

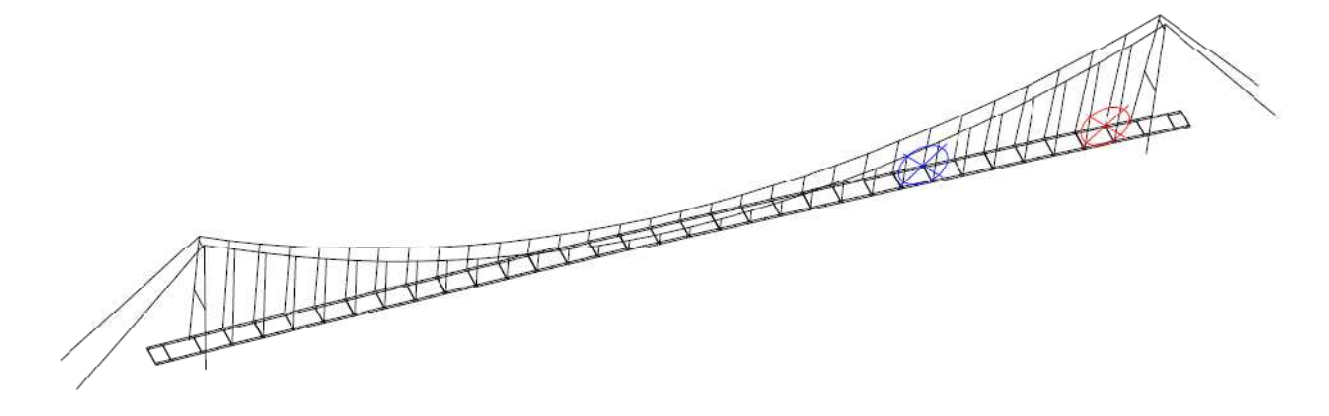

**Obrázek 25: Poloha uzlů s maximálními odezvami; modrý kříž - uzel 25, maximální svislý posun; červený kříž - uzel 31, maximální zrychlení** 

jsou zachyceny na Obrázku 26.

Z pohledu požadavků normy [3] jsou hodnoty maximálního svislého zrychlení vyhovující.

Nyní je však třeba zjistit odezvu konstrukce pro druhou variantu zatížení. Dá se očekávat, že pokud bude celé zatížení vnášeno pouze na jeden hlavní nosník, budou hodnoty maximálního svislého posunu a maximálního zrychlení větší než u varianty jedna. Tento předpoklad je dokázán na Grafu 17, kde je ukázán průběh svislého posunu v uzlu 57 a na Grafu 18, který zobrazuje průběh zrychlení v uzlu 58. V těchto uzlech jsou dosaženy maximální hodnoty daných veličin. Poloha daných uzlů je znázorněna na Obrázku 27.

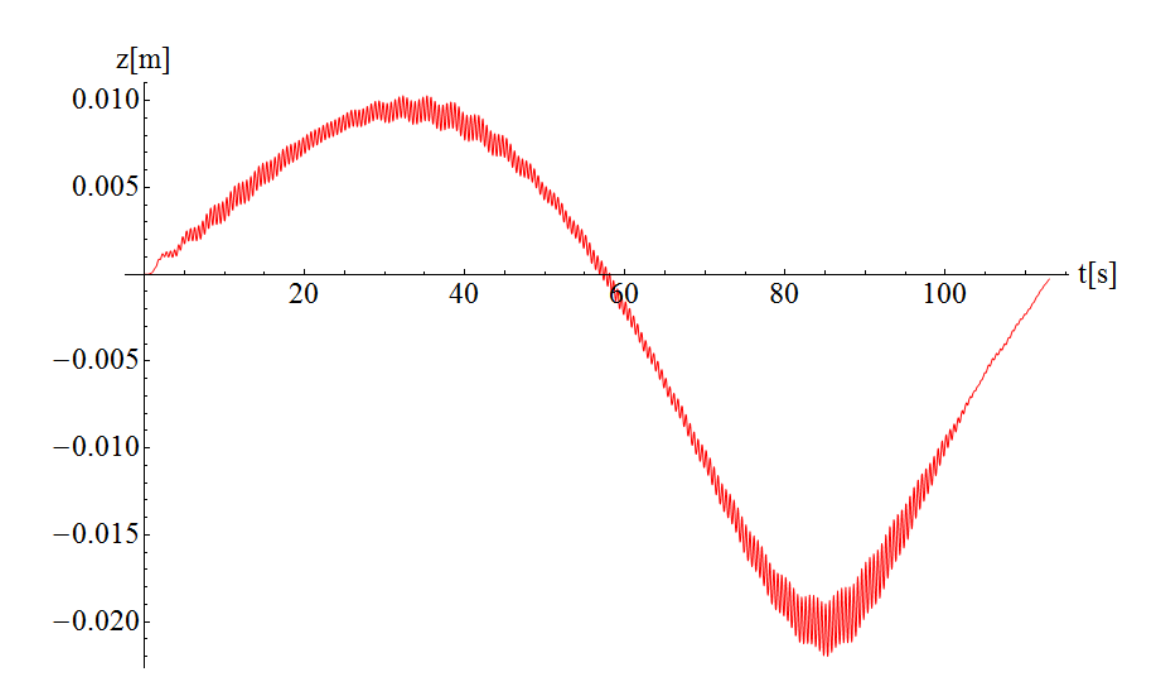

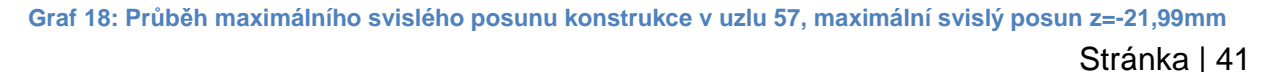

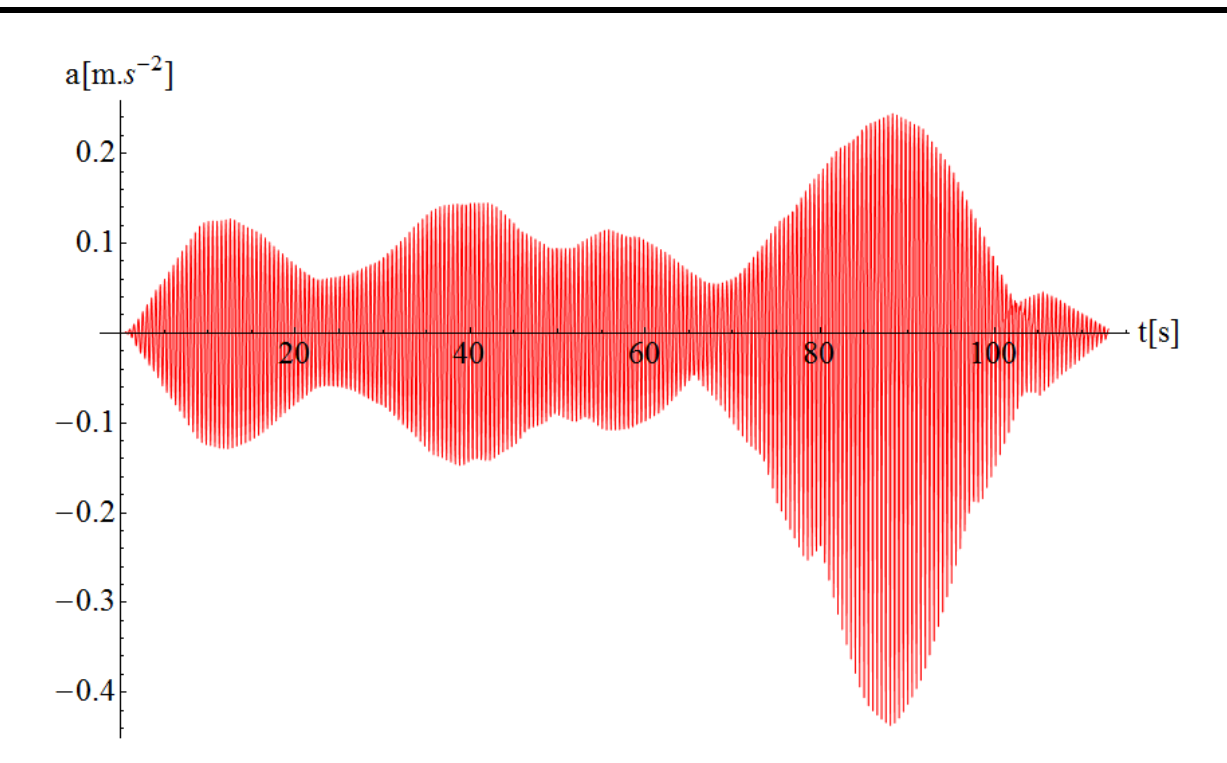

**Graf 19: Průběh maximálního svislého zrychlení konstrukce v uzlu 58, maximální zrychlení a=0,437m.s-2**

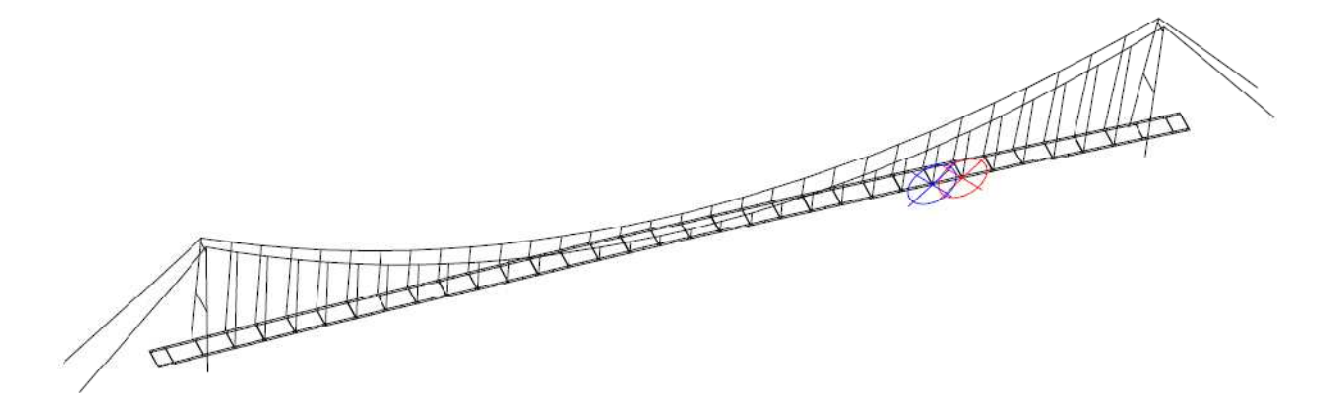

**Obrázek 26: Poloha uzlu 57 - modrý kříž (maximální posun) a uzlu 58 - červený kříž (maximální zrychlení)** 

I přes potvrzení domněnky, že odezva konstrukce bude pro druhou variantu dosahovat větších hodnot je maximální hodnota zrychlení ve svislém směru dle [3] v mezích normy.

Zde není možnost srovnání parametrů výpočtu, ale pro zajímavost po dobu výpočtu softwarem Mathematica bylo využito průměrně CPU z 27% a operační paměť ze 75%. Výpočet byl proveden za 19 minut.

# **7. Zatížení seismicitou**

## **7.1. Zemětřesení**

Zemětřesení je nepredikovatelný přírodní jev, který svými účinky nepříznivě působí na stavební konstrukce. Jde o neuspořádaný pohyb zemské kůry způsobený uvolněním energie nashromážděné v zemském tělese. Dle [9] dělíme zemětřesení podle vzniku na řítivá, vulkanická a tektonická. Řítivá zemětřesení jsou způsobena propadnutím stropů podzemních dutin. Vulkanická zemětřesení jsou spojená se sopečnou činností. Vznikají při prostupu magmatu zemským tělesem. Tyto dvě varianty ovšem nejsou ani zdaleka tak časté a nebezpečné jako zemětřesení způsobené tektonickou činností. Vznikají při pohybu na hranicích litosférických desek. Nejčastější místa výskytu zemětřesení jsou zobrazena na Obrázku 28.

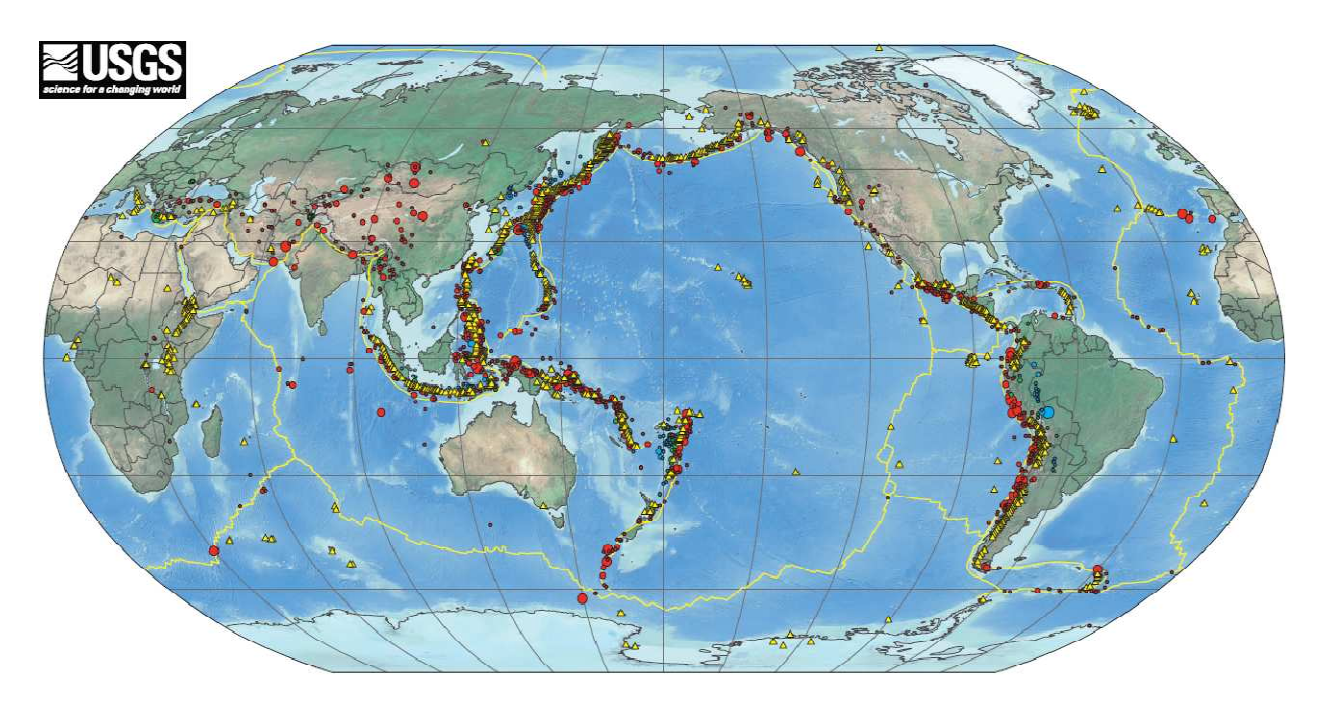

**Obrázek 27: Místa výskytu zemětřesení rozdělená dle hloubky hypocentra v období 1900 – 2010 (zdroj:http://www.usgs.gov/)** 

Uvolněním energie ze zemského tělesa vzniká vlnění. Vlnění rozkmitává částice prostředí jímž prochází a tak se šíří dál. Dále dle [9] ve fyzikáln*ě* neohrani*č*eném prostoru mohou existovat pouze dva druhy vln: vlny podélné (longitudinalní, primární, Pvlny) a vlny p*ř*í*č*né (transverzální, sekundární, S-vlny). Pomocí těchto vln se vlnění šíří uvnitř zemského tělesa a při dosažení zemského povrchu vznikají povrchové Rayleighovy a Loveho vlny, které jsou významné pro seismologii. Rayleighovy vlny

kmitají ve vertikální rovině ve směru šíření vlnění. U Loveho vlnění jde o pohyb částic v horizontální rovině kolmé ke směru šířícího se vlnění.

K určování intenzity zemětřesení jsou nejčastěji užívány dvě stupnice a to Modifikovaná Mercalliho (MM) a Richterova. Modifikovaná Mercalliho stupnice vychází z makroseizmických účinků zemětřesení a je rozdělená do 12 stupňů. Richterova stupnice vychází z magnituda, což je údaj vyjadřující uvolněnou energii zemětřesením. Počítá se jako dekadický logaritmus maximální vodorovné výchylky posunu v mikrometrech ve vzdálenosti 100km od epicentra. K vyhodnocení magnituda slouží průběh posunů zachycený seismografem (příklad seismogramu viz. Obrázek 29).

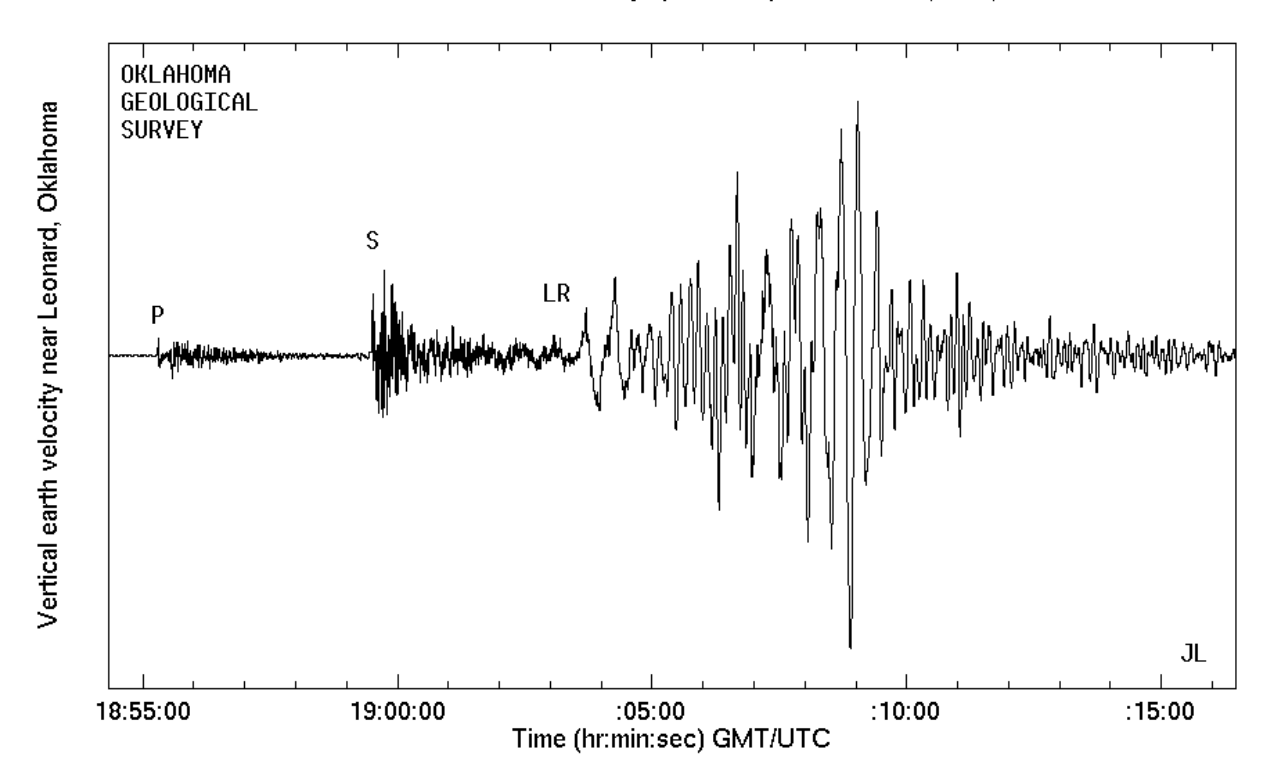

2001 Feb 28, Tacoma-Olympia earthquake, Ms=6.9(OGS)

**Obrázek 28: Seismogram zemětřesení zachycující rychlost, rozdělení P-vln, S vln a povrchových vln (zdroj: http://www.okgeosurvey1.gov/)** 

### **7.2. Výtah z normy**

V Eurokódu 8 [10] v článku 4.1.2 jsou pospány požadavky výpočtového modelu konstrukce. K nim bylo přihlíženo při tvorbě modelu konstrukce s diskretizovanými hmotami:

(1)P Musí se uvažovat st*ř*ední hodnoty stálých hmotností a kvazistálé hodnoty hmotností od prom*ě*nných zatížení.

(2) Hmotnosti mohou být soust*ř*ed*ě*ny v uzlech v souladu s vybranými stupni vilnosti.

(3)P St*ř*ední hodnoty stálých zatížení musí být pro ú*č*ely návrhu rovny svým charakteristickým hodnotám.

(4)P Kvazistálé hodnoty prom*ě*nných zatížení se musí uvážit hodnotami  $\psi_{2,1} Q_{k,1}$ , kde  $Q_{k,1}$  je charakteristická hodnota dopravního zatížení.

Poznámka – U mostů s běžnou dopravou a u lávek pro chodce se  $\psi_{2,1} = 0$ .

V následujícím článku 4.1.3 [10] je pojednáno o koeficientu poměrného útlumu:

(1) Pokud se použije výpo*č*et pomocí spektra odezvy, lze p*ř*edpokládat následující ekvivalentní hodnoty pom*ě*rného viskózního tlumení x jako funkce materiálu konstruk*č*ních prvk*ů*, ve kterých se p*ř*evážná *č*ást deforma*č*ní energie v pr*ů*b*ě*hu seizmické odezvy rozptyluje. Obecn*ě* k tomu dochází u pilí*řů*.

Svařovaná ocel  $\epsilon = 0.02$ 

Této hodnoty koeficientu poměrného tlumení bylo užito jak u výpočtu pomocí spektra odezvy, tak u modelu se spojitou i diskretizovanou hmotou, kde tato hodnota představovala koeficient poměrného útlumu pro první vlastní frekvenci.

Dále se v článku 4.2.1.2 normy [10] pojednává o významných vlastních tvarech při výpočtu pomocí spektra odezvy:

(1)P Musí se uvážit všechny vlastní tvary, které významným zp*ů*sobem p*ř*ispívají k odezv*ě* konstrukce.

(2) U most*ů*, u kterých lze celkovou hmotnost M uvažovat jako sou*č*et "efektivních modálních hmotností" Mi, se považuje podmínka (1)P za spln*ě*nou, pokud součet uvažovaných efektivních modálních hmotností ( $\sum M_i)_c$  dosahuje alespoň 90 % celkové hmotnosti mostu.

(3) Pokud podmínka (2) není spln*ě*na p*ř*i uvažování všech tvar*ů* s periodou  $T \geq 0.033$ s, lze uvažovaný počet tvarů považovat za přijatelný, pokud jsou splněny obě následující podmínky:

- $(\sum M_i)_c / M \ge 0.70$  (7.1)
- kone*č*ná hodnota ú*č*ink*ů* seizmického zatížení se násobí hodnotou  $M/(\sum M_i)_c$

Způsoby výpočtu odezvy jsou pak popsány v článku 4.2.1.3 [10]:

(1)P Obecn*ě* se pravd*ě*podobná maximální hodnota E ú*č*inku od seizmického zatížení (síly, posunutí apod.) musí stanovit jako hodnota odmocniny ze sou*č*tu *č*tverc*ů* odezvy v jednotlivých tvarech Ei (pravidlo SRSS):

$$
E = \sqrt{\sum E_i^2} \tag{7.2}
$$

Tento ú*č*inek zatížení se musí uvažovat s kladným a záporným znaménkem.

Dalším způsobem pro zjištění výsledné odezvy, který je popsán v normě [10], je metoda CQC (metoda kompletní kombinace):

$$
E = \sqrt{\sum_{i} \sum_{j} E_{i} r_{ij} E_{j}} \tag{7.3}
$$

$$
r_{ij} = \frac{8\sqrt{\xi_i\xi_j}(\xi_i + \rho_{ij}\xi_j)\rho_{ij}^{3/2}}{(1 - \rho_{ij}^2)^2 + 4\xi_i\xi_j\rho_{ij}(1 + \rho_{ij}^2) + 4(\xi_i^2 + \xi_j^2)\rho_{ij}^2}
$$
(7.4)

$$
\rho_{ij} = T_i/T_j \tag{7.5}
$$

## **7.3. Srovnání diskretizovaného a spojitého modelu**

Výpočet odezvy konstrukce na účinky zatížení seismicitou budou vyhodnocovány na modelu s diskretizovanými hmotami. Z tohoto důvodu je třeba porovnat odezvu diskretizovaného modelu s odezvou modelu se spojitě rozloženými hmotami a zjistit tak, zda se s tímto zjednodušeným modelem může počítat s dostatečnou přesností. K tomuto srovnání bylo použito stejného modelu zatížení i jeho umístění na konstrukci jako v kapitole 5.3. Jak je vidět na Obrázku 29 odezvy diskretizovaného modelu

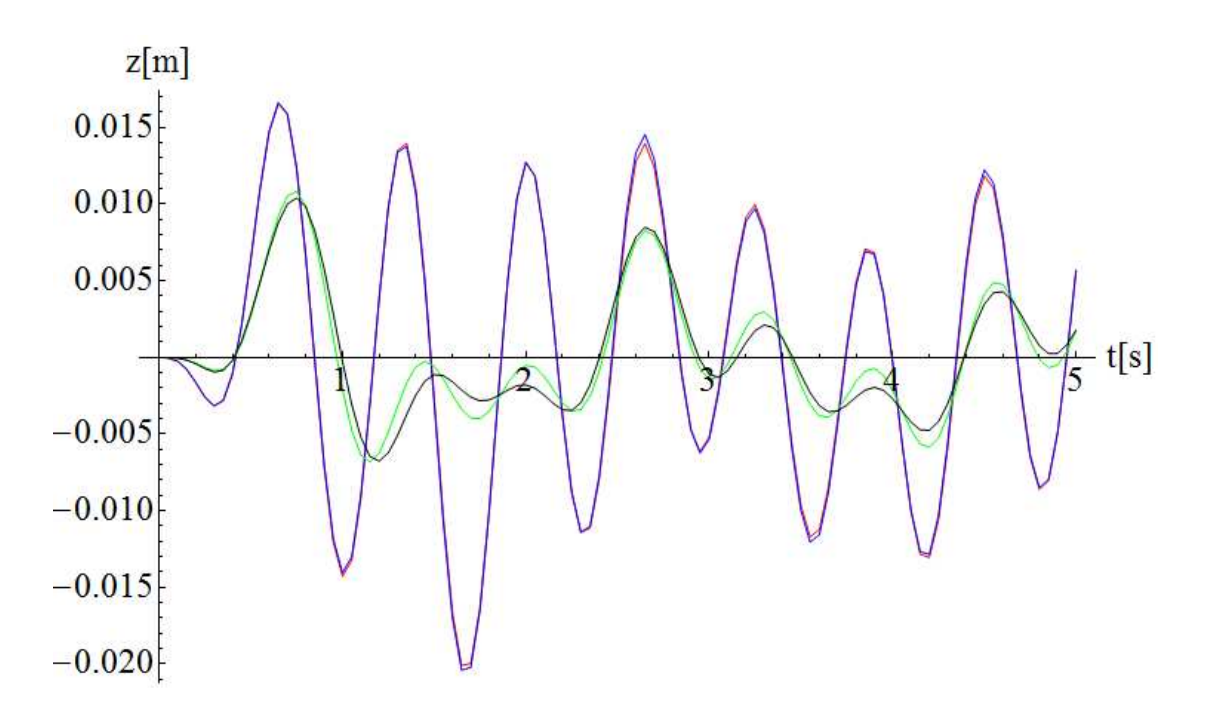

**Graf 20: Porovnání odezvy spojitého a diskretizovaného modelu; spojitý model (červně - výsledky ze softwaru Mathematica, modře - výsledky ze softwaru Dlubal), diskretizovaný model (zeleně - výsledky ze softwaru Mathematica, černě - výsledky ze softwaru Dlubal)** 

se značně liší od té na spojitém modelu a co víc, liší se i odezva vypočtená v jednotlivých softwrech na diskretizovaném modelu. Domněnka, že pokud jsou podobné vlastní frekvence konstrukce, pak se rovná i jejich vypočtená odezva na dynamické zatížení, byla mylná. Toto zjištění vedlo k úpravě diskretizovaného modelu. Nyní byl pro rozdělování hmot do uzlů využit software Dlubal (modul RF-DYNAM), který umožňuje výpočet hmot v uzlech sítě prvků. Celá hmotnost modelu byla opět diskretizována do 144 významných uzlů (viz. Obrázek 30). I nyní se shoduje prvních 47 vlastních frekvencí s odchylkou do 20% od vlastních frekvencí spojitého modelu.

Na Obrázku 31 je vidět srovnání odezev spojitého modelu a nově diskretizovaného modelu na harmonické zatížení z kapitoly 5.3. Opět se odezvy neshodují, ale nyní jsou alespoň totožné odezvy vypočítané softwary pro nově diskretizovaný model. Jak je vidět, diskretizovat takovýto prostorový model konstrukce lávky je složitý úkol.

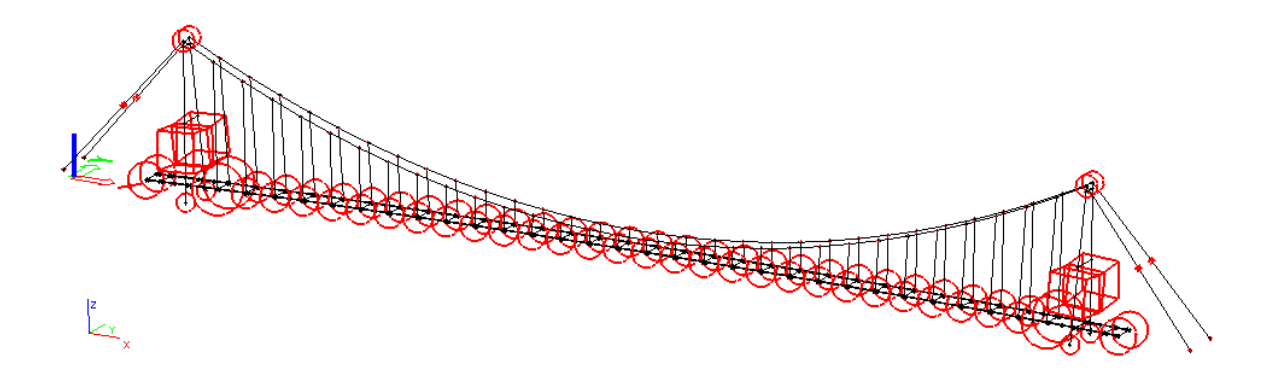

**Obrázek 29: Rozmístění hmot v novém diskretizovaném modelu** 

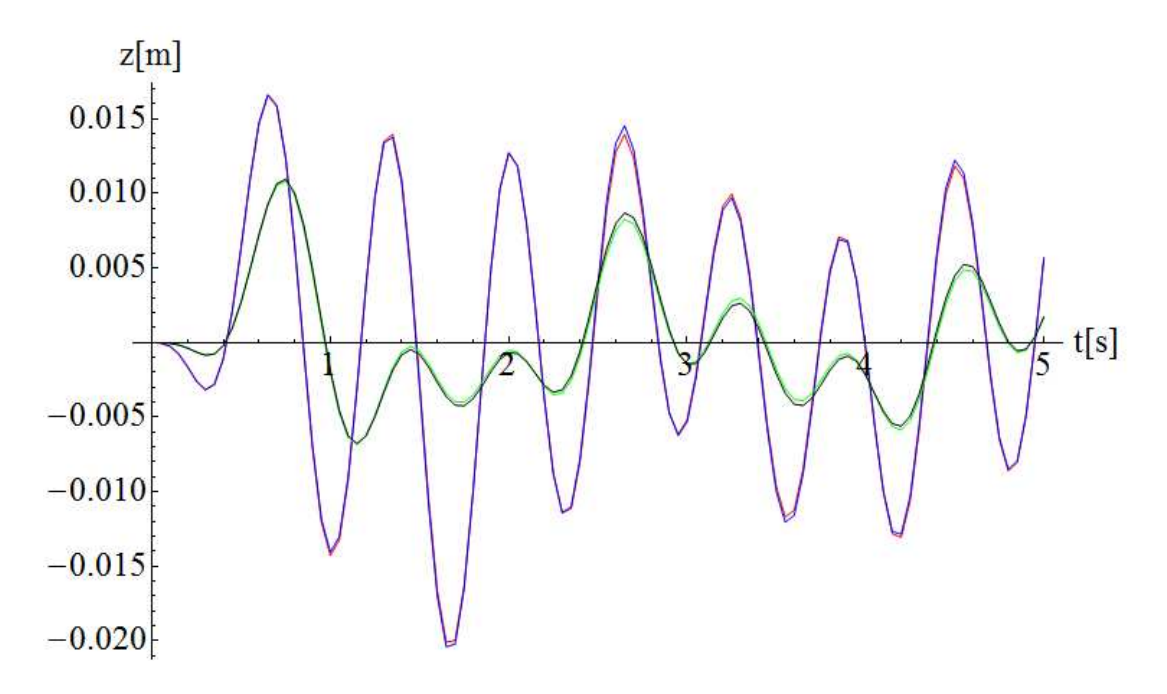

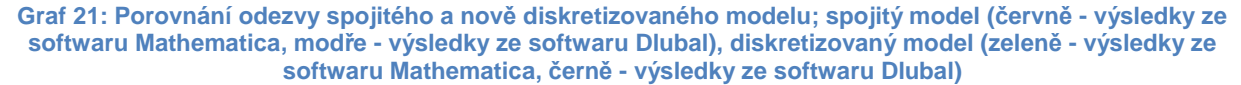

Nyní byly zkoumány příspěvky vlastních tvarů na výslednou odezvu konstrukce a rozdíly mezi spojitým a diskretizovaným modelem. Vlastní tvary byly voleny po dvou. Výsledky jsou vidět na Grafech 22-27. Odezvy po započtení příspěvků prvních 8 vlastních tvarů jsou téměř totožné (Graf 25), dále jsou vidět výrazné rozdíly a od započtení příspěvků prvních 12 vlastních tvarů se již odezva s přibývajícími vlastními tvary výrazně nemění. Tento způsob diskretizace není příliš přesný, ale i tak bude použit pro výpočet odezvy na účinky seizmického zatížení.

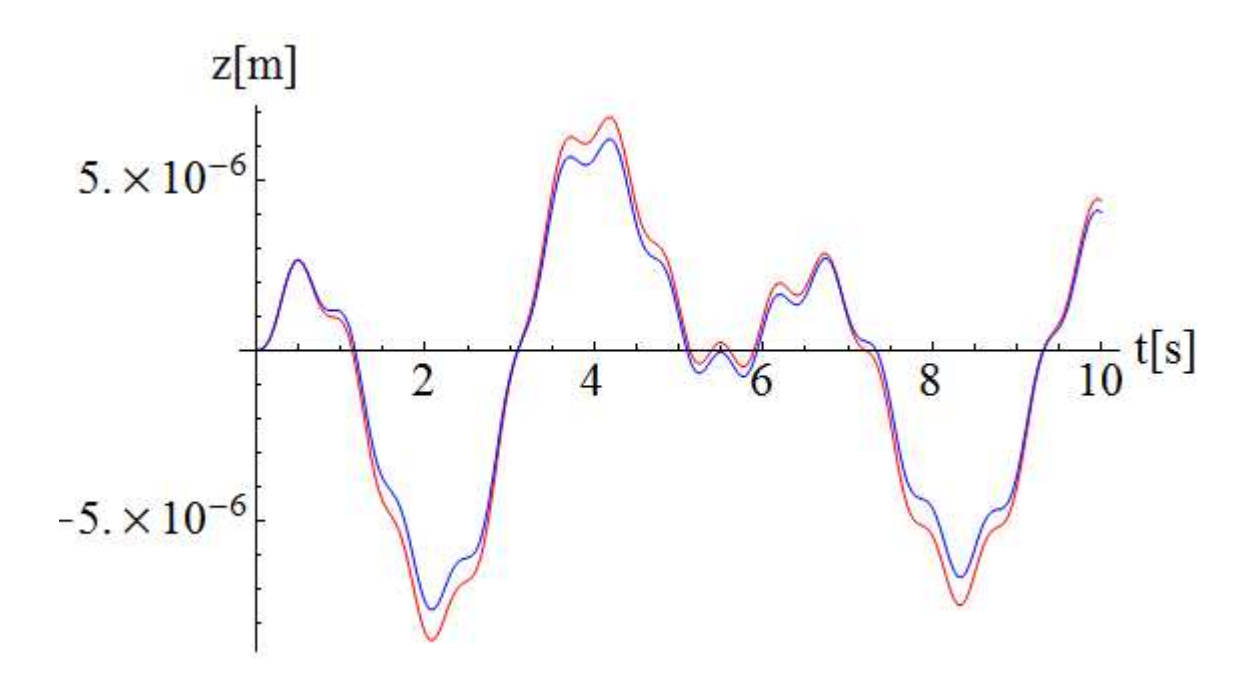

**Graf 22: Odezva konstrukce po započtení příspěvků prvních 2 vlastních tvarů, červeně – spojitý model, modře – diskretizovaný model** 

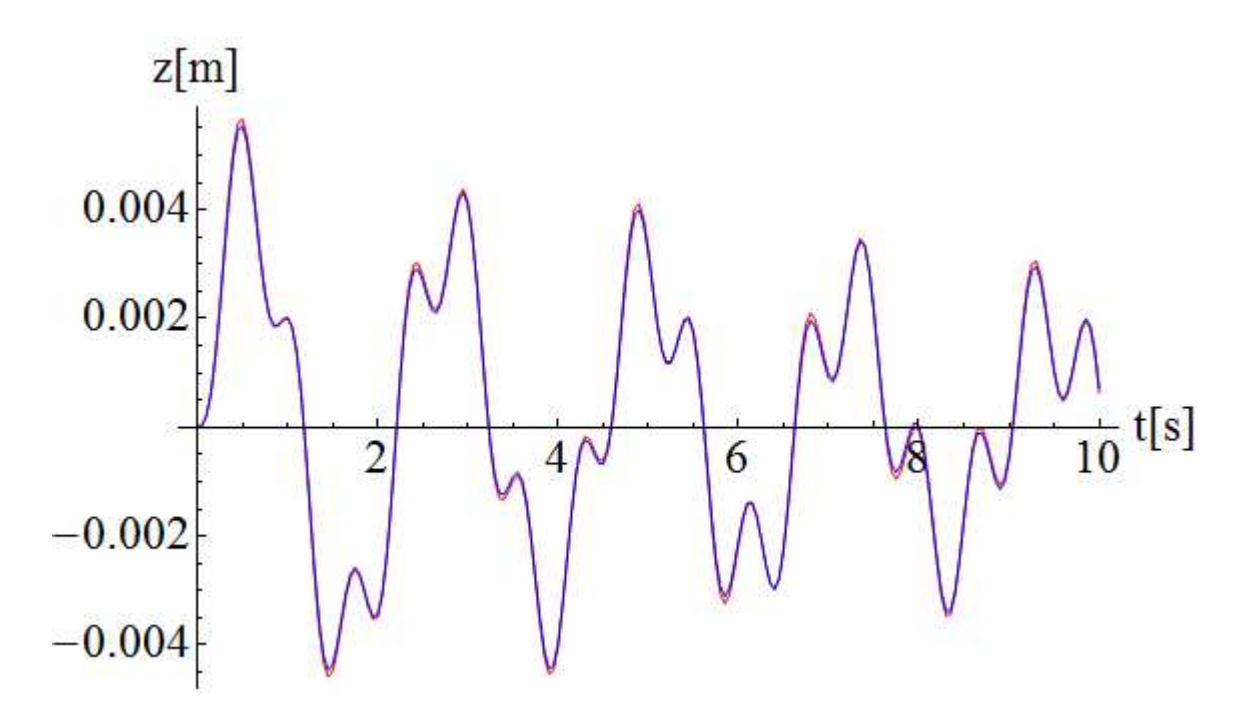

**Graf 23: Odezva konstrukce po započtení příspěvků prvních 4 vlastních tvarů, červeně – spojitý model, modře – diskretizovaný model** 

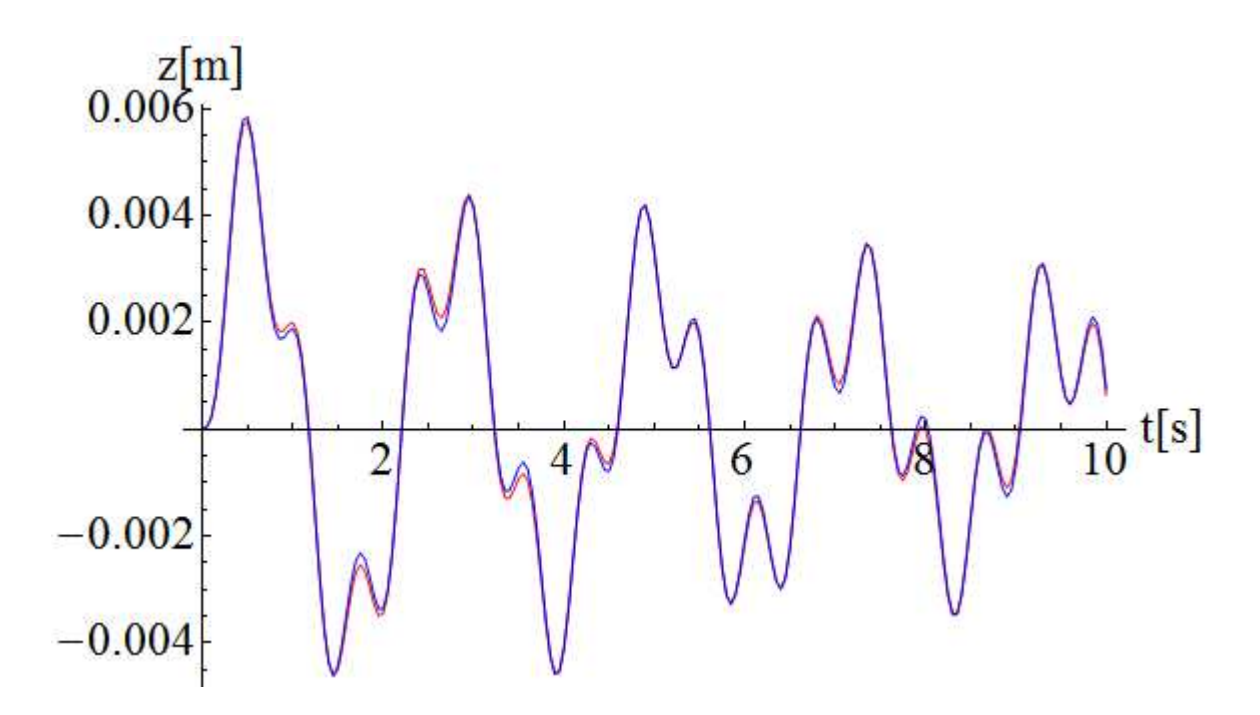

**Graf 24: Odezva konstrukce po započtení příspěvků prvních 6 vlastních tvarů, červeně – spojitý model, modře – diskretizovaný model** 

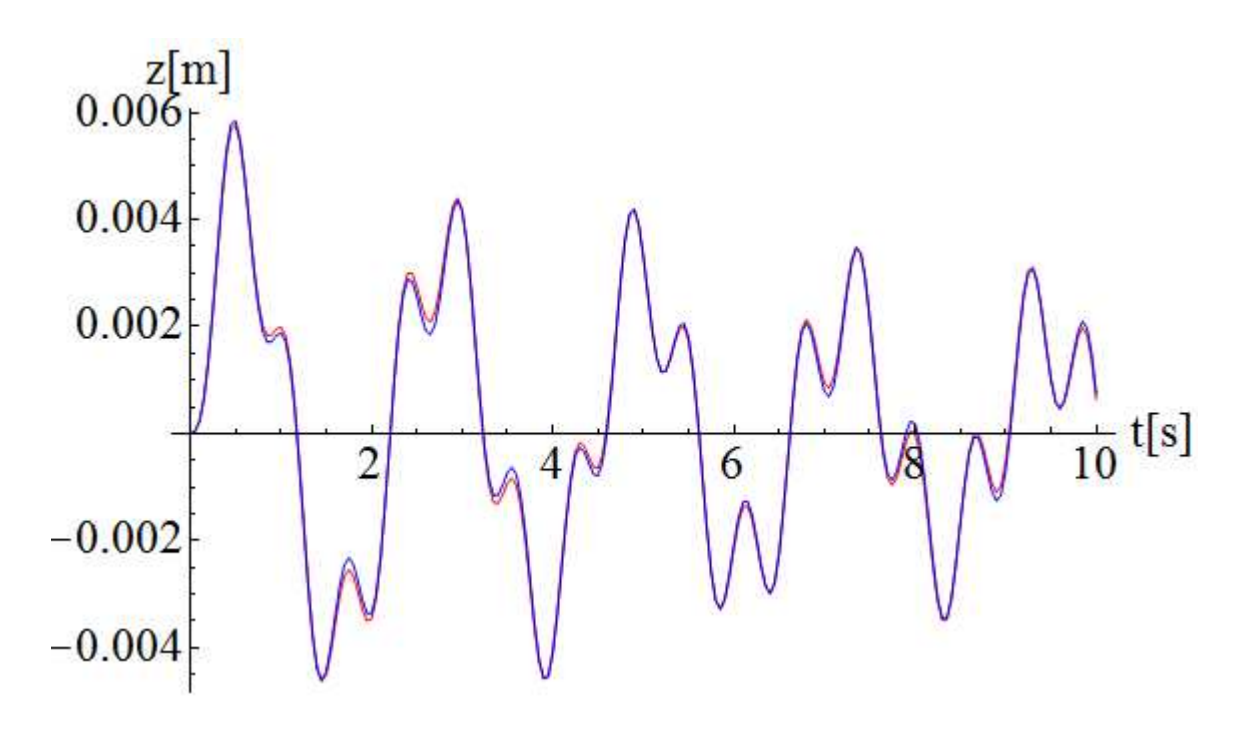

**Graf 25: Odezva konstrukce po započtení příspěvků prvních 8 vlastních tvarů, červeně – spojitý model, modře – diskretizovaný model** 

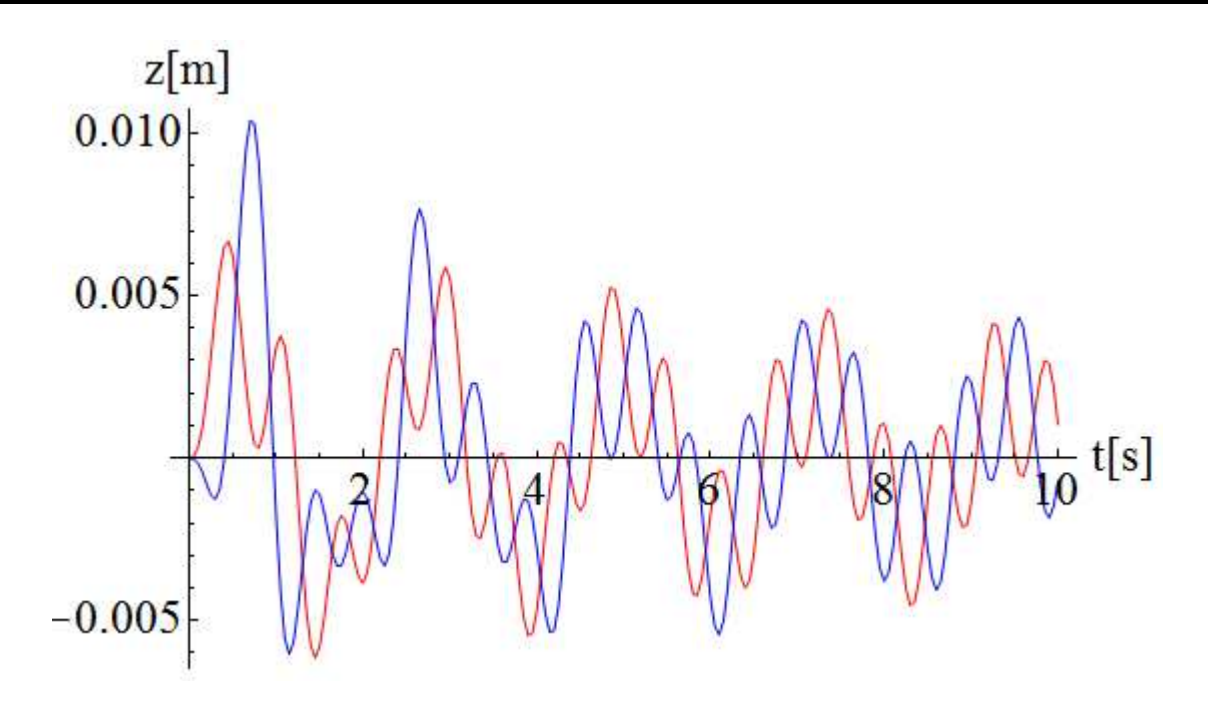

**Graf 26: Odezva konstrukce po započtení příspěvků prvních 10 vlastních tvarů, červeně – spojitý model, modře – diskretizovaný model** 

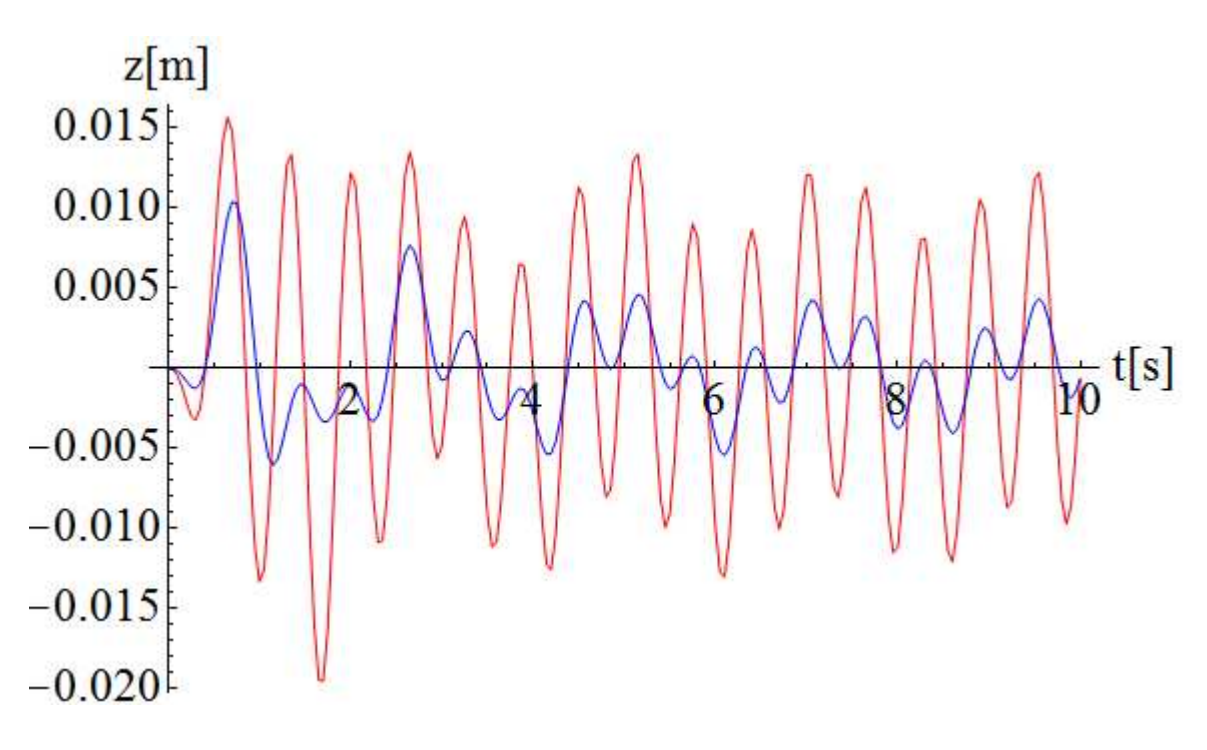

**Graf 27: Odezva konstrukce po započtení příspěvků prvních 12 vlastních tvarů, červeně – spojitý model, modře – diskretizovaný model** 

## **7.4. Zatížení – zemětřesení**

K zatížení konstrukce bylo vybráno 5 z hlediska intenzity významných zemětřesení. Každé je popsáno akcelerogramem, což je časový průběh zrychlení. V této práci jsou uvažovány pouze akcelerogramy svislého zrychlení.

První integrací průběhu zrychlení získáme časový průběh rychlosti povrchu země a při druhém integrování získáme časový průběh posunu povrchu země. Protože průběh zrychlení je vyjádřen pomocí výčtu hodnot v daných časech, bylo nejprve nutné z těchto dat vytvořit interpolační funkci a pak k integrování použít numerickou integraci, při které jsou sčítány plochy infinitezimálně tenkých proužků pod grafem dané veličiny. Při počítání průběhu rychlosti danou veličinou bylo zrychlení a pro výpočet posunu to byl průběh rychlosti. Znázornění numerické integrace je na Obrázku 32.

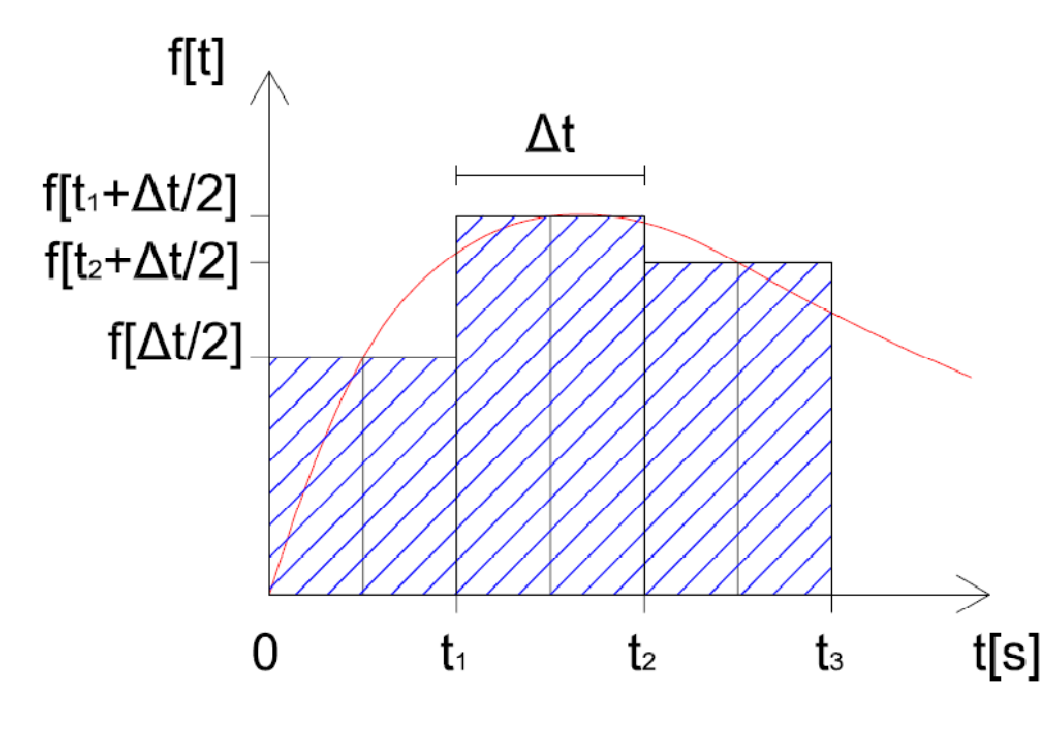

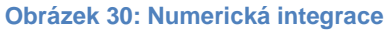

 $F[t] = \int_0^t f[t]dt \approx \sum_{i=1}^{t/\Delta t} f\left[\left(i-\frac{1}{2}\right)\Delta t\right] \Delta t, \Delta t \to 0$  (7.6)

Další charakteristikou zemětřesení je jeho spektrum odezvy. Spektra odezvy jsou trojího typu: posunutí, rychlosti a zrychlení. K výpočtu jeho průběhu je použita soustava s jedním stupněm volnosti, kterou tvoří pružina o proměnné tuhosti  $k = \varpi_{0,i}^2[N.m^{-1}]$  a hmota o hmotnosti  $m = 1[kg]$ . Spektrum odezvy dané veličiny pak vyjadřuje závislost maximální výchylky v absolutní hodnotě na proměnné vlastní frekvenci soustavy. Navíc

se určují vždy spektra pro různé koeficienty poměrného útlumu. V této práci jsou u každého zemětřesení znázorněny spektra odezvy posunutí a zrychlení pro koeficienty poměrného útlumu 2%, 5% a 10%. Pohybová rovnice pak vypadá dle vztahu (7.7):

$$
\ddot{D}_i + 2\xi \varpi_{0,i} \dot{D}_i + \varpi_{0,i}^2 D_i = -a_g, \tag{7.7}
$$

 $a_g$  průběh zrychlení z akcelerogramu,

- $\overline{\omega}_{0,i}$  proměnná vlastní frekvence,
- $\xi$  koeficient poměrného útlumu,
- $\ddot{D}_i$ ,  $\dot{D}_i$ ,  $D_i$ odezva zrychlení, rychlosti, posunu.

#### **7.4.1. Zemětřesení El Centro**

K zemětřesení El Centro došlo 18.5.1940 v Imperial Valley, které leží v jižní Kalifornii u hranic s Mexikem. Bylo pojmenované dle blízkého města. Dosáhlo intenzity X Mercalliho modifikované stupnice a magnitudo mělo o velikosti 7,1 [11]. Průběh svislého zrychlení zemětřesení je zachycen v akcelerogramu v Grafu 20.

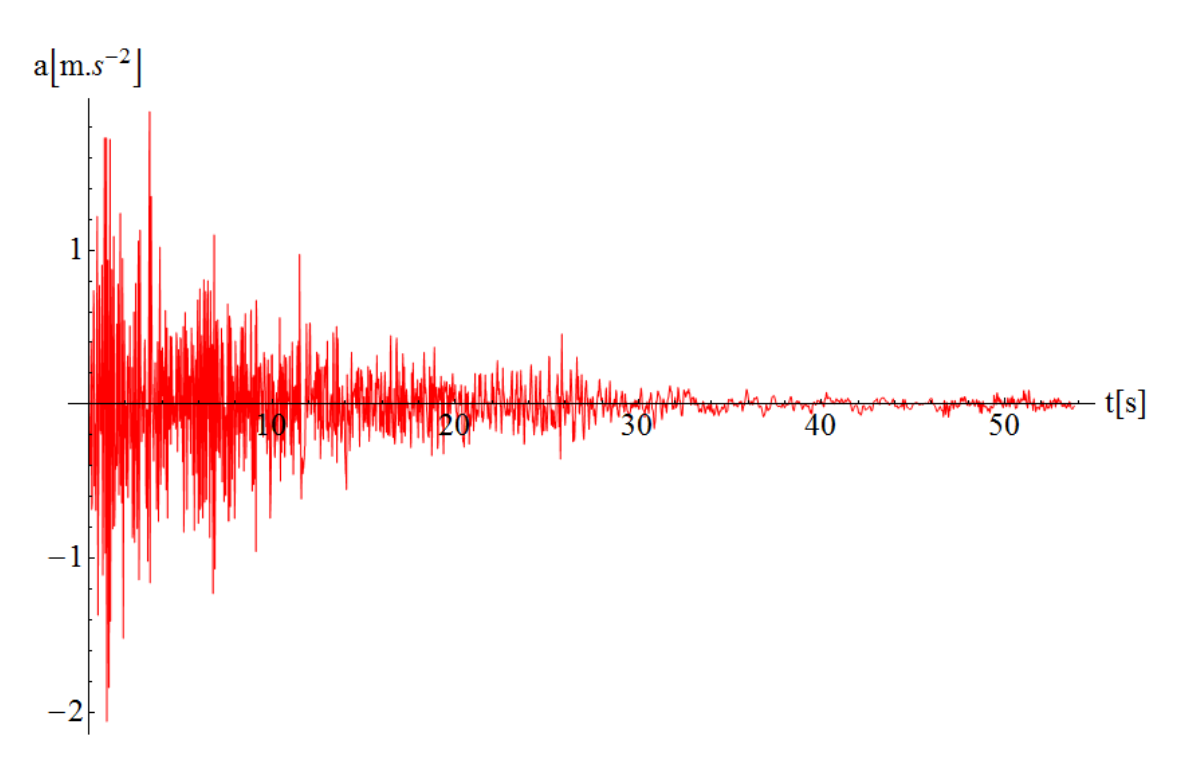

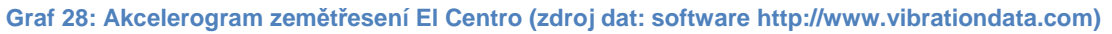

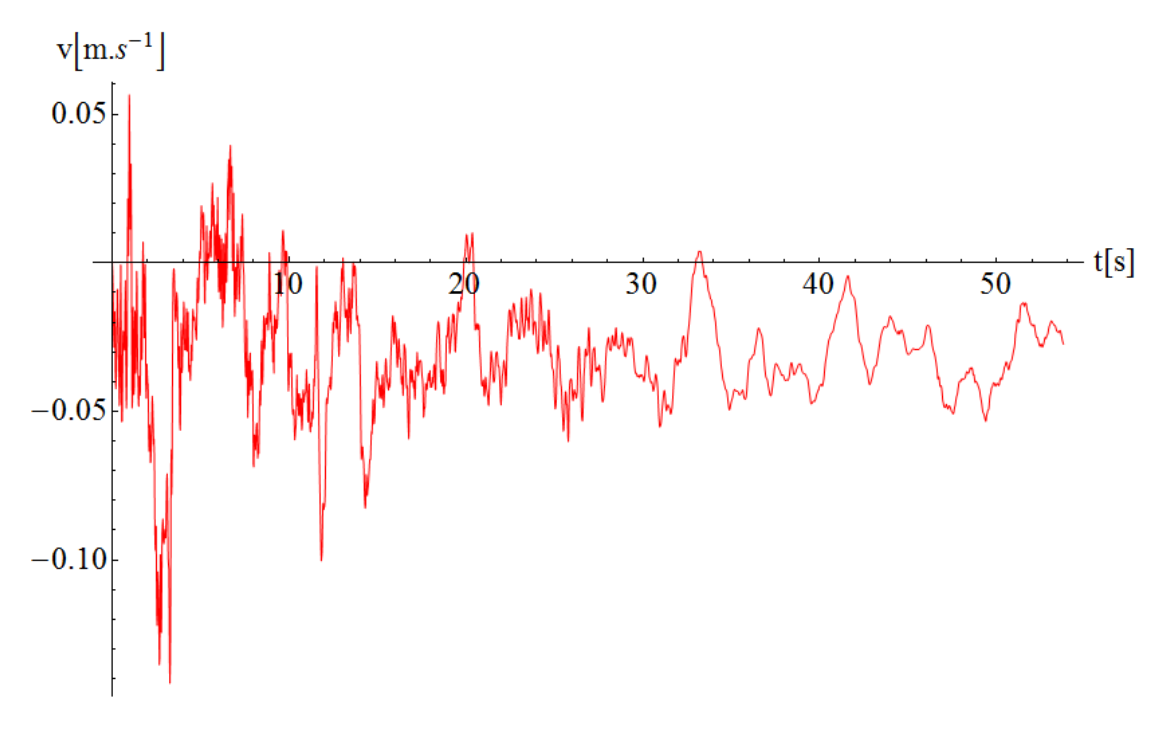

Stránka | 54 **Graf 29: První numerická integrace, průběh svislé rychlosti povrchu, zemětřesení El Centro** 

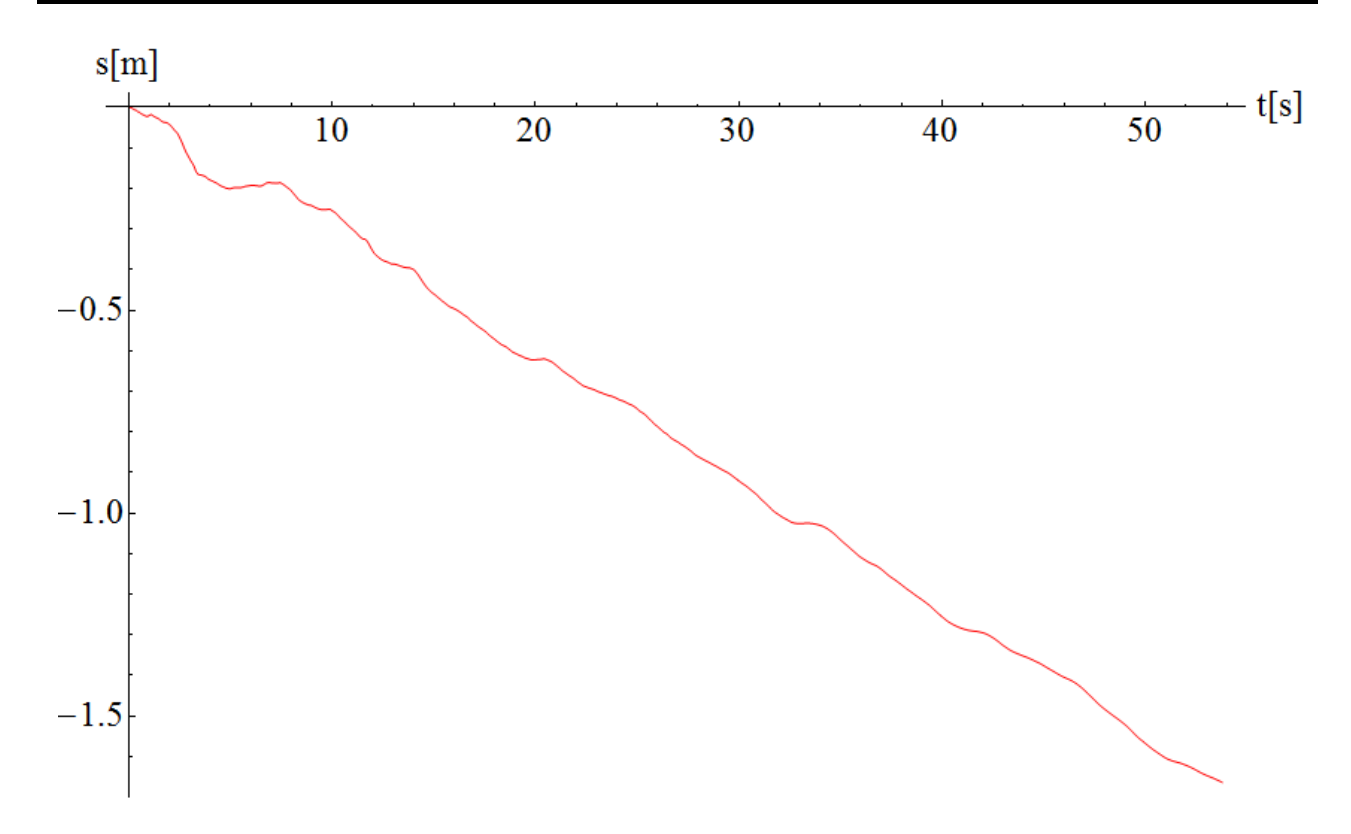

**Graf 30: Druhá numerická integrace, průběh svislého posunu povrchu, zemětřesení El Centro** 

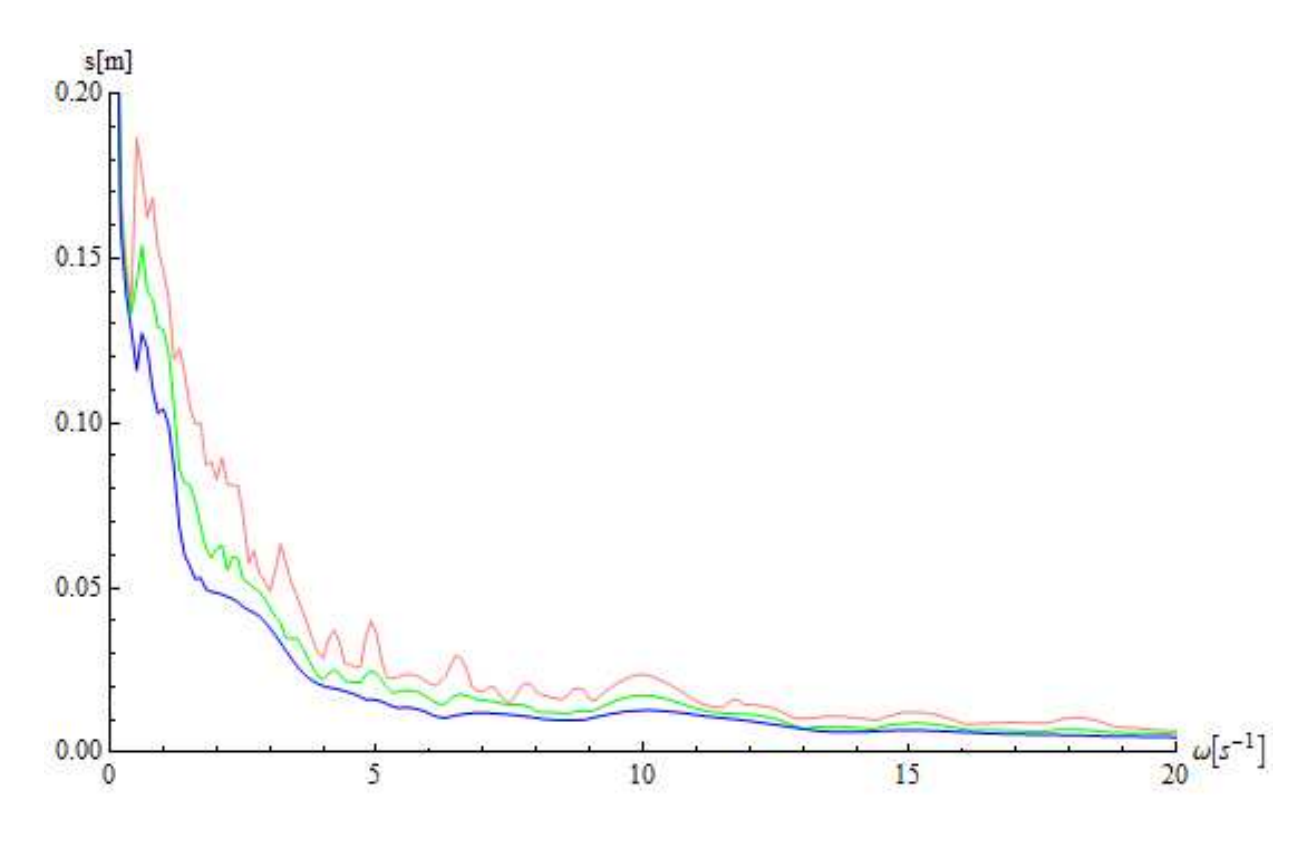

**Graf 31: Spektrum odezvy svislého posunutí; červeně –** x**=0,02, zeleně -** x**=0,05, modře -** x**=0,10; zemětřesení El Centro** 

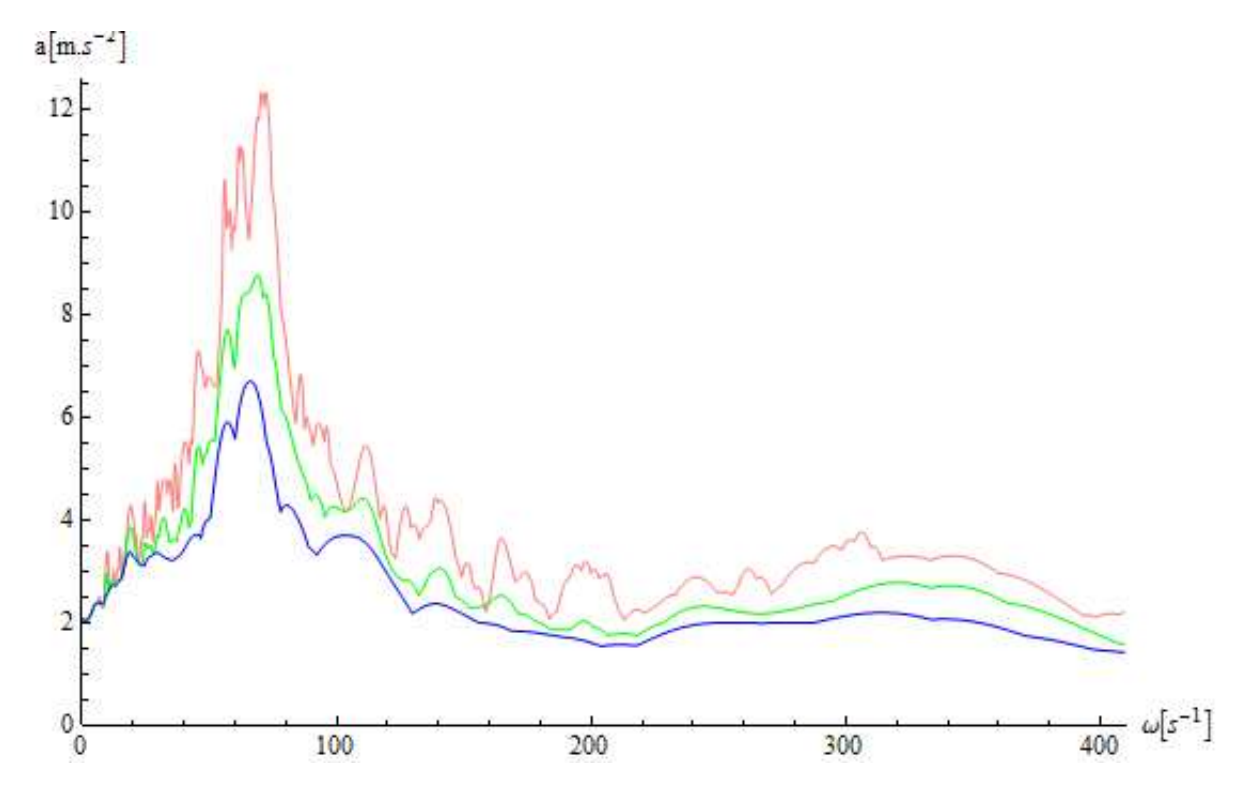

**Graf 32: Spektrum odezvy svislého zrychlení; červeně –** x**=0,02, zeleně -** x**=0,05, modře -** x**=0,10, zemětřesení El Centro** 

#### **7.4.2. Zemětřesení Loma Prieta**

Toto zemětřesení patří mezi největší, které zasáhlo oblast San Francisského zálivu v Kalifornii. Došlo k němu 17.10.1989 v 17:04 místního času a dosahovalo intenzity VIII dle Mercalliho modifikované stupnice a 6,9 stupně Richterovy škály. Při tomto zemětřesení zemřelo 67 lidí a škody byly vyčísleny na 6 miliard amerických dolarů [12]. Dopad zemětřesení je vidět na Obrázcích 29 a 30.

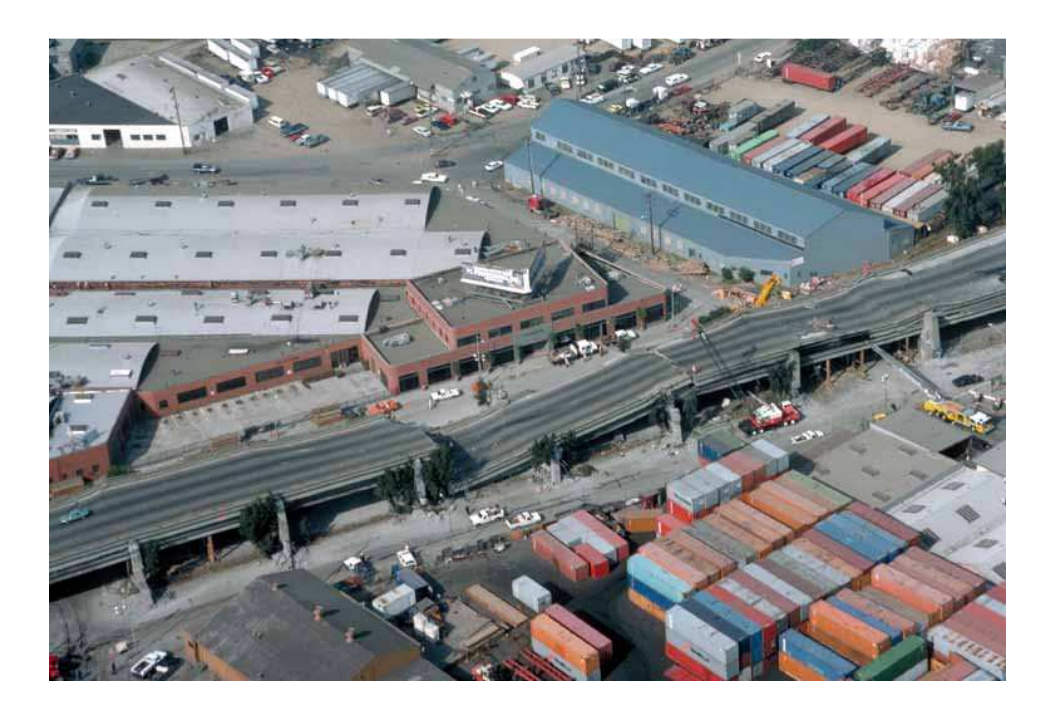

**Obrázek 31: Letecký pohled na poničený Cypress viadukt, Oakland, Kalifornie (zdroj: usgs.gov)** 

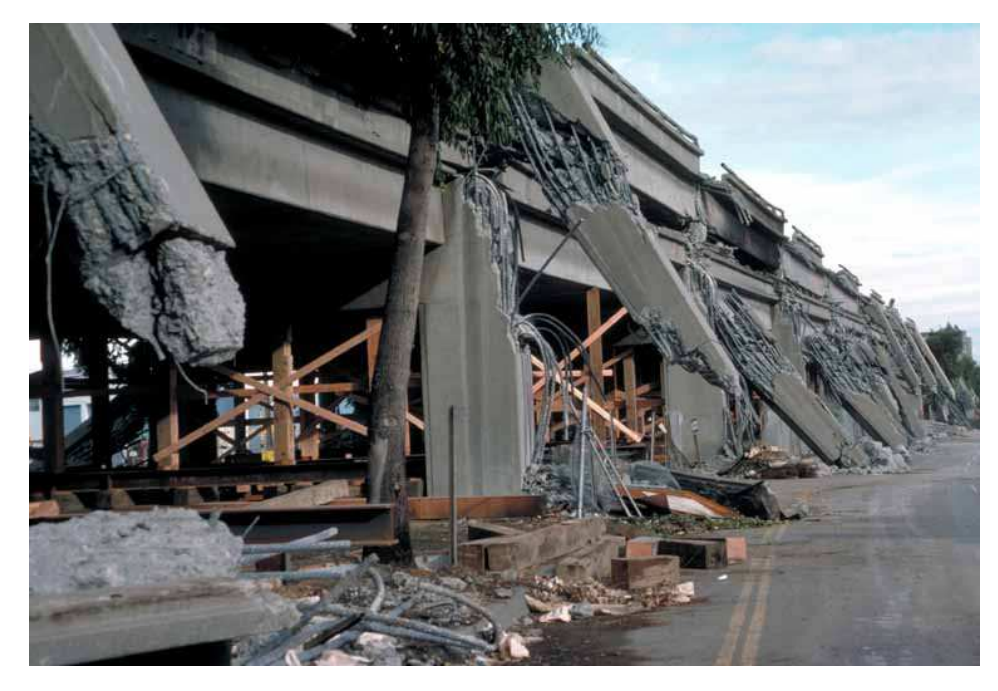

**Obrázek 32: Boční pohled na sloupy viaduktu Cypress, Oakland, Kalifornie (zdroj: usgs.gov)** 

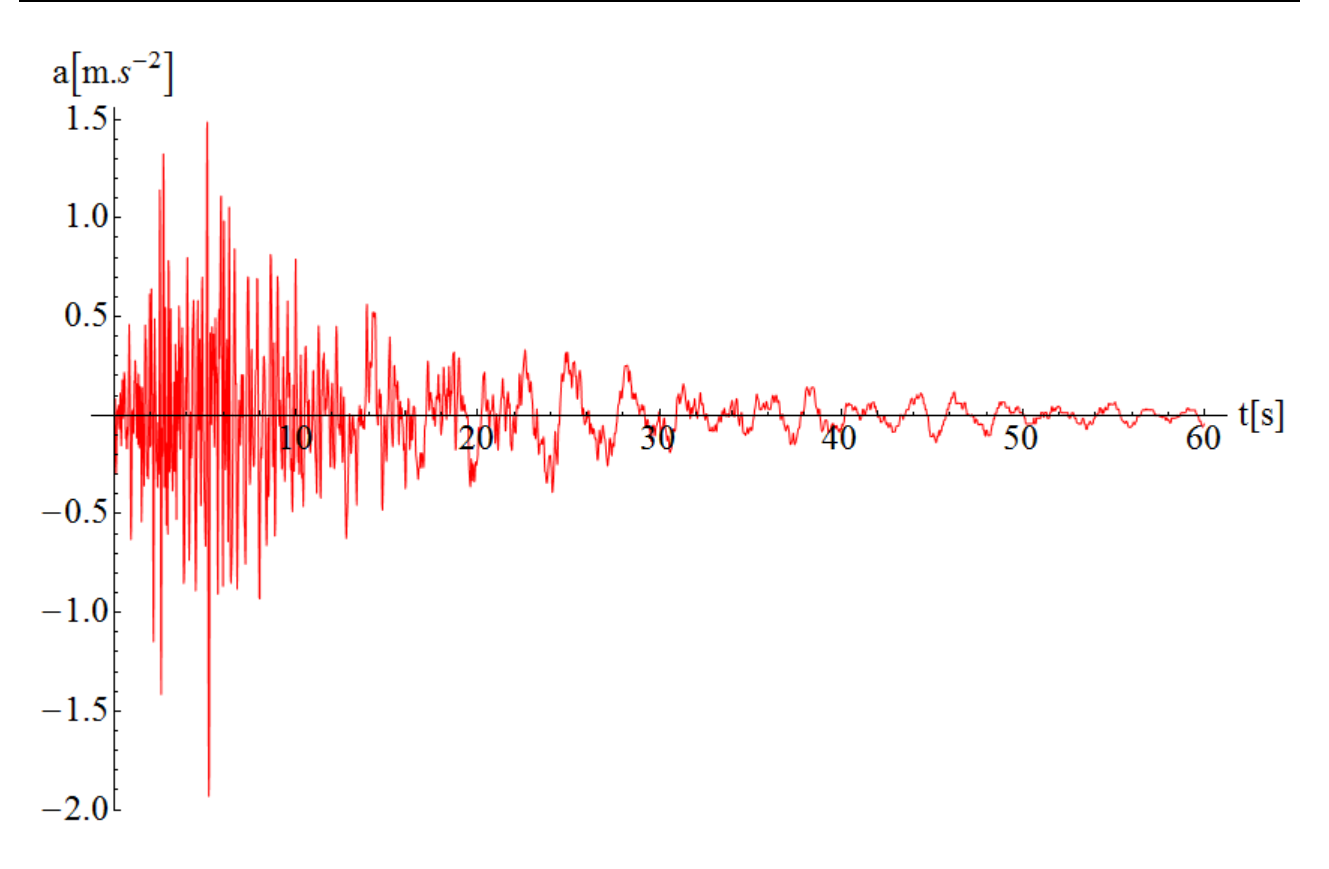

**Graf 33: Akcelerogram zemětřesení Loma Prieta,(zdroj dat: software Dlubal RFEM, modul RF-DYNAM)** 

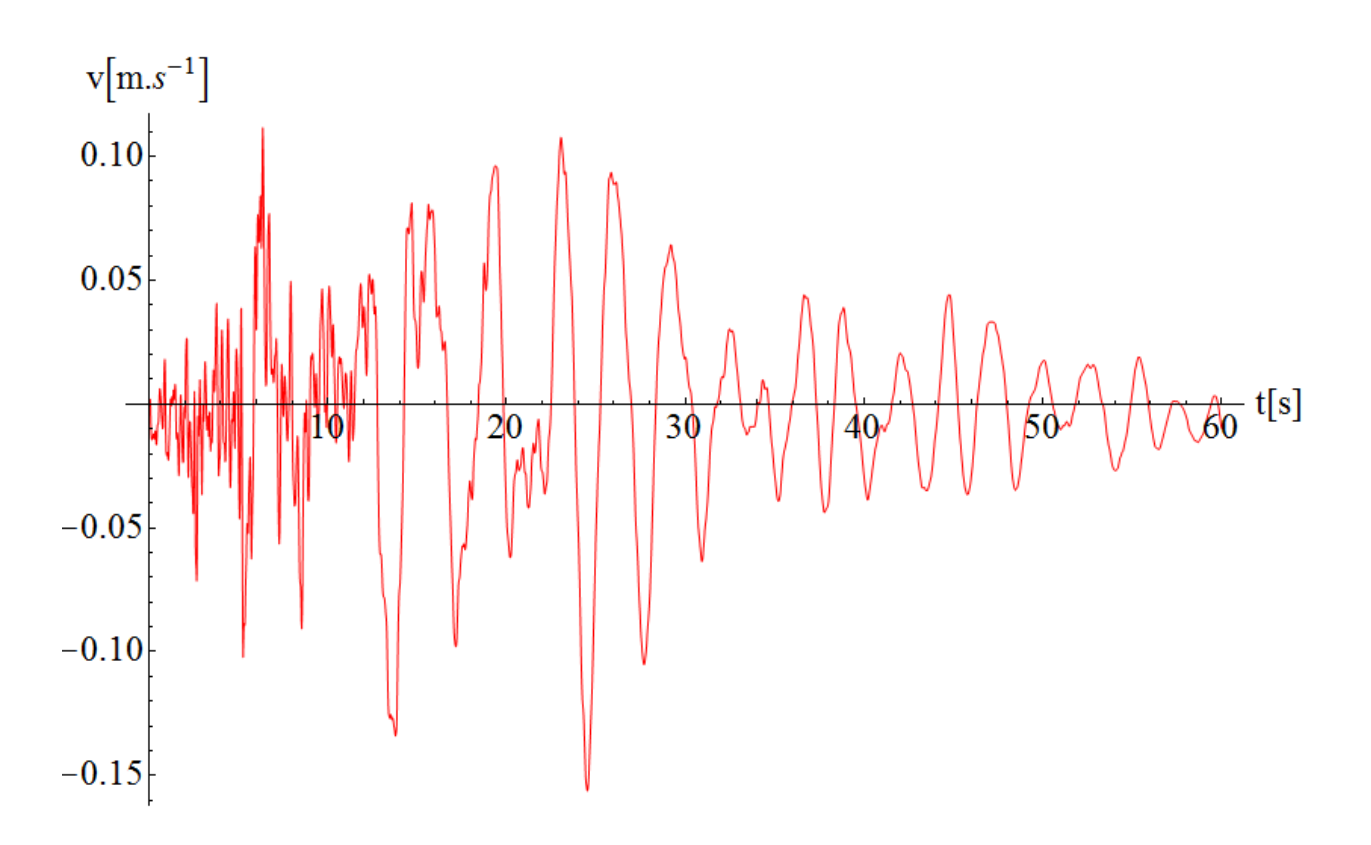

**Graf 34: První numerická integrace, průběh svislé rychlosti povrchu, zemětřesení Loma Prieta** 

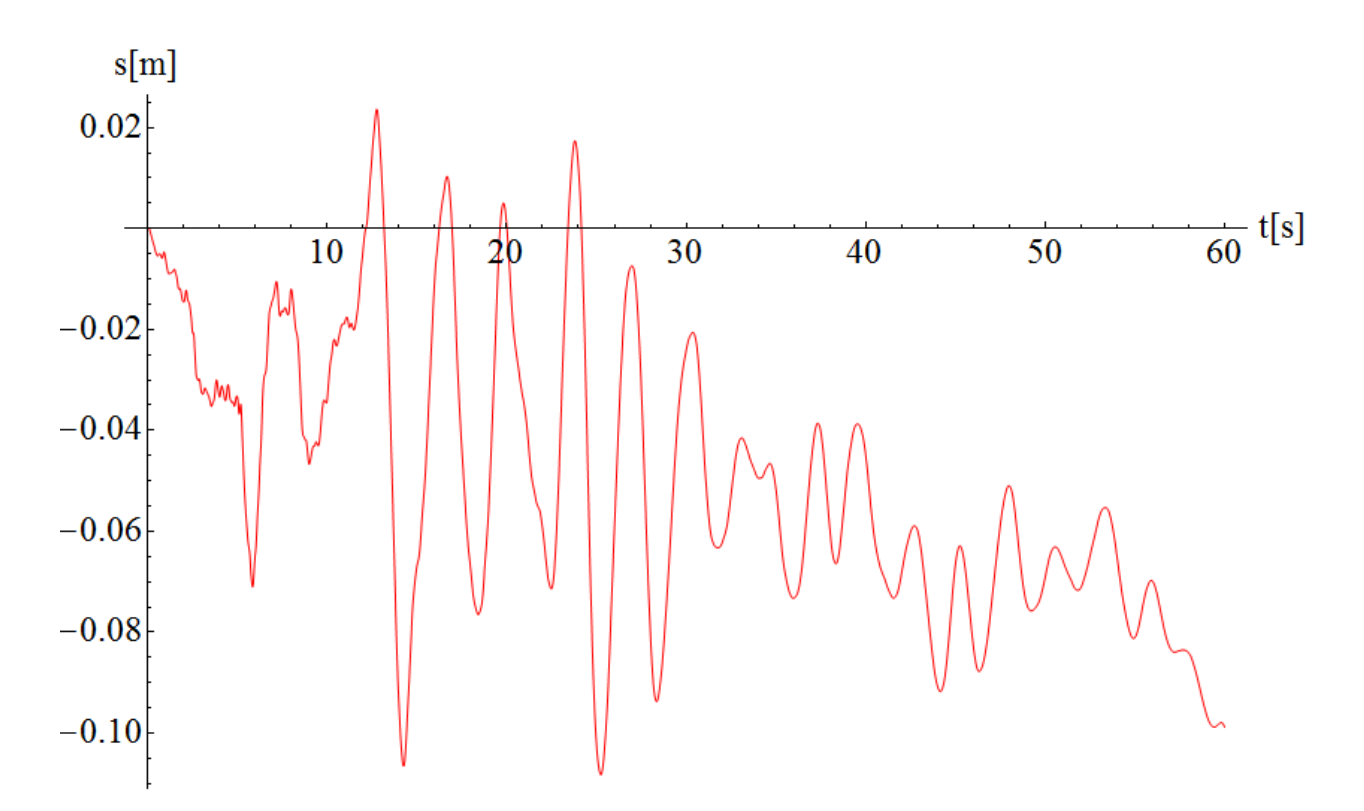

**Graf 35: Druhá numerická integrace, průběh svislého posunu povrchu, zemětřesení Loma Prieta** 

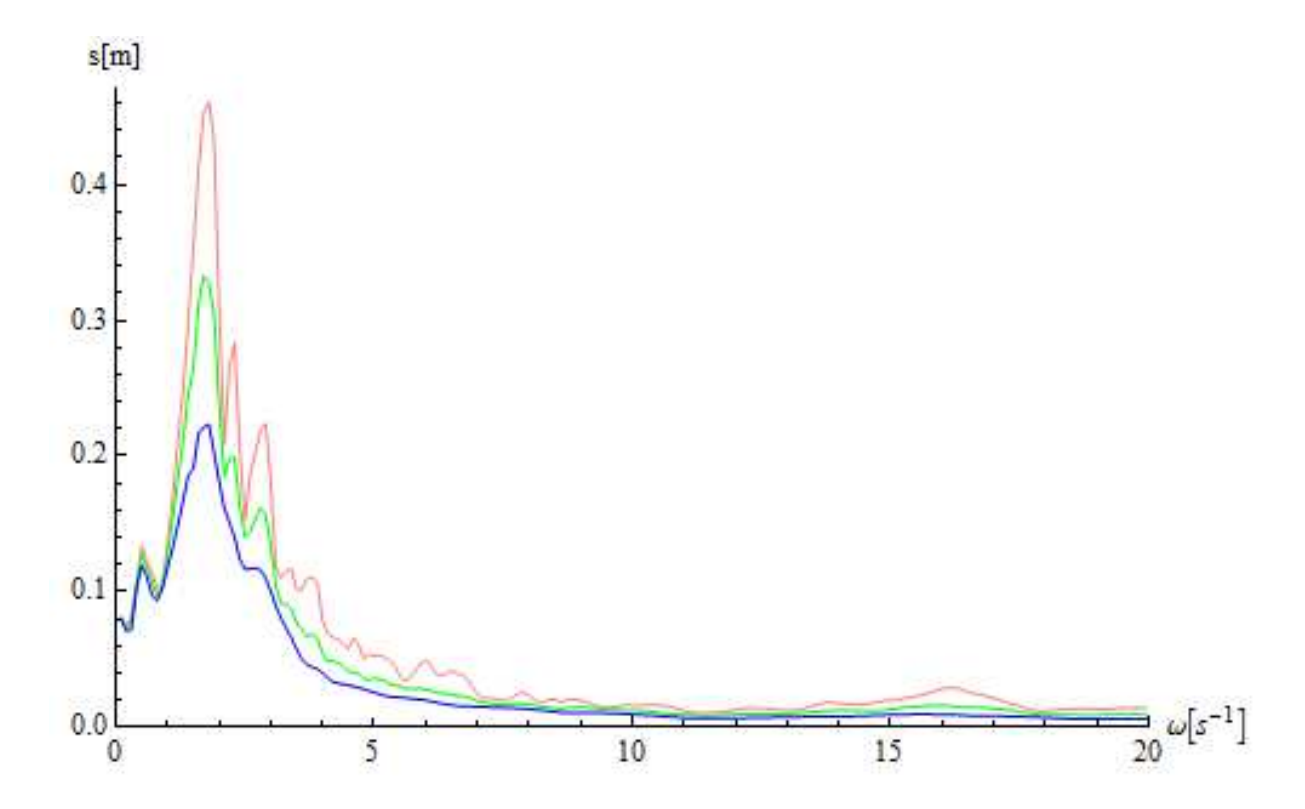

**Graf 36: Spektrum odezvy svislého posunutí; červeně –** x**=0,02, zeleně -** x**=0,05, modře -** x**=0,10; zemětřesení Loma Prieta** 

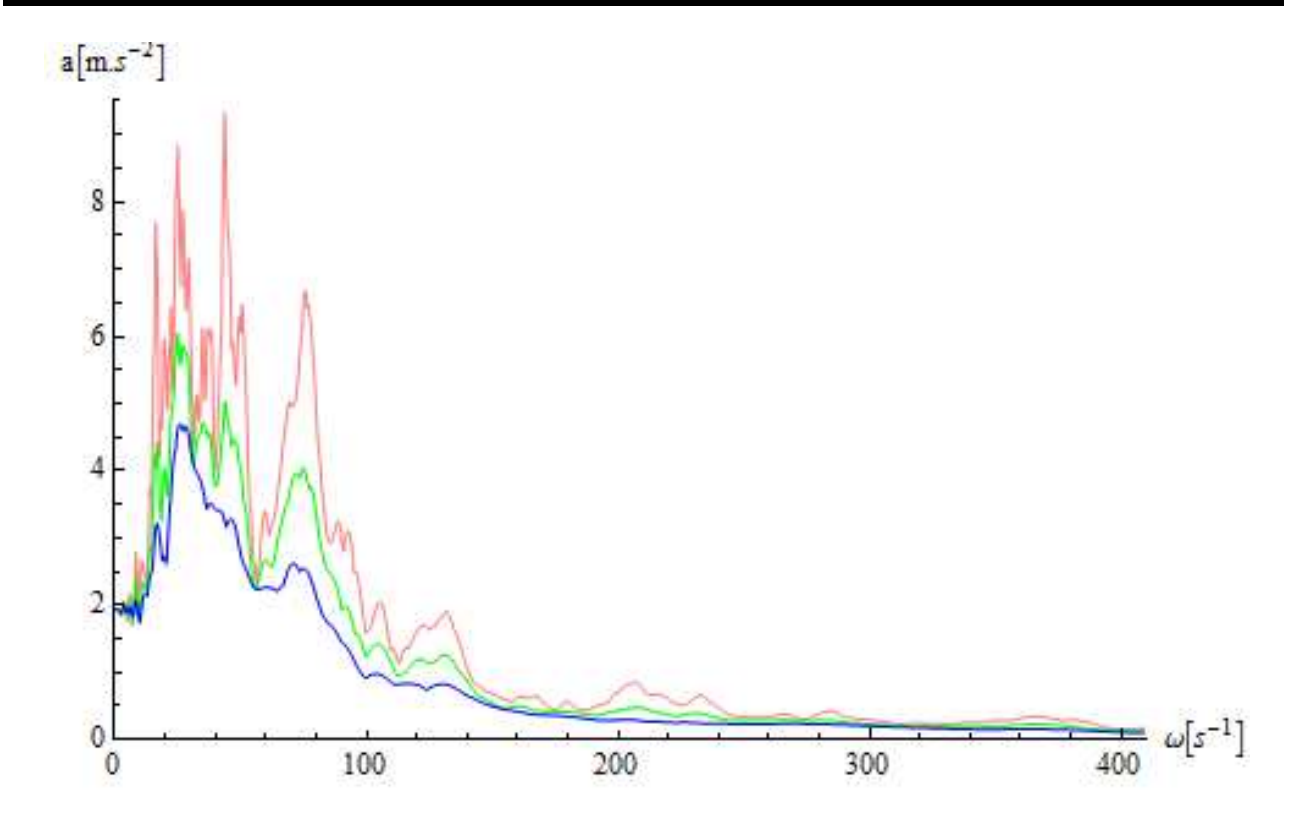

**Graf 37: Spektrum odezvy svislého zrychlení; červeně – x=0,02, zeleně - x=0,05, modře - x=0,10, zemětřesení Loma Prieta** 

#### **7.4.3. Zemětřesení ve Friuli**

Zemětřesení ve městě Friuli je neblaze známé jako nejdrtivější italské zemětřesení. Došlo k němu 15.9.1976 a otřesy byly o síle 6,5 stupně Richterovy škály. Toto zemětřesení si vyžádalo více než 550 lidských životů a přes 80 tisíc lidí přišlo o střechu nad hlavou. Otřesy byly cítit i v České Republice [13].

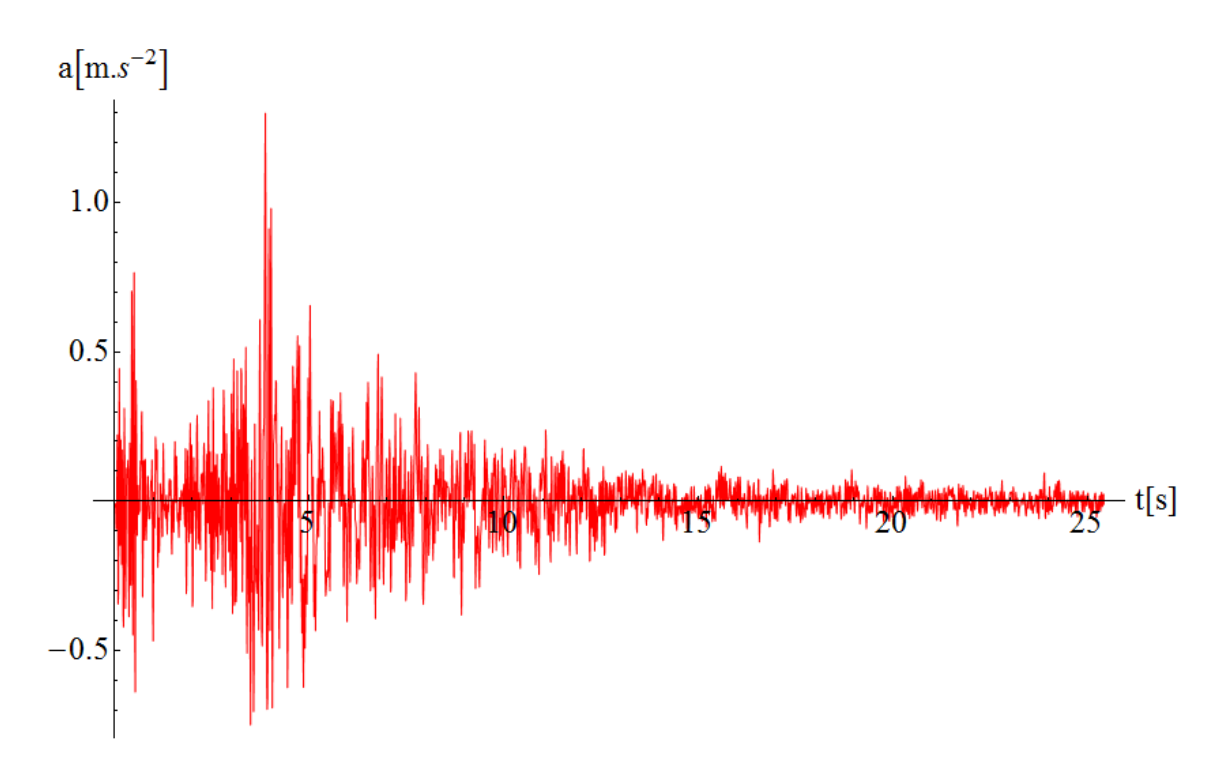

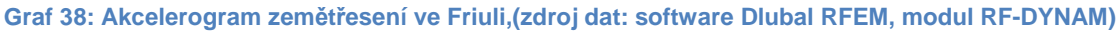

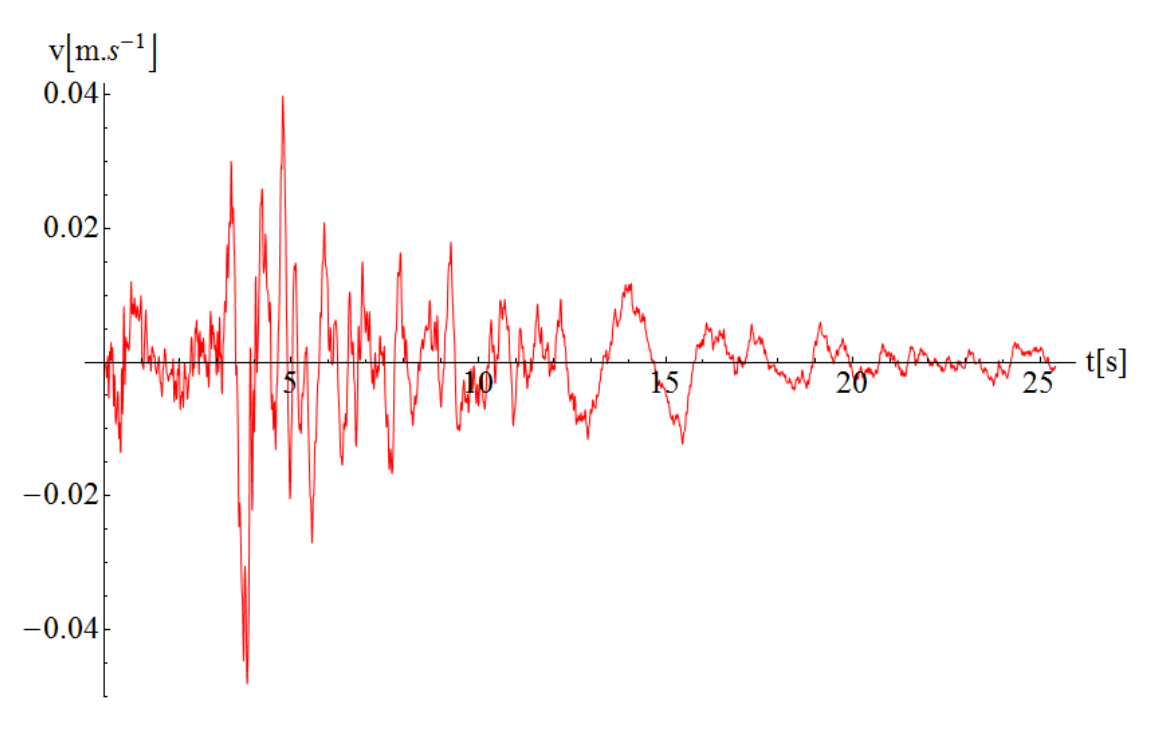

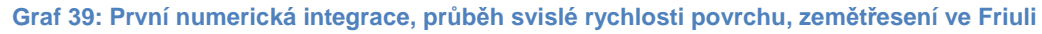

Stránka | 61

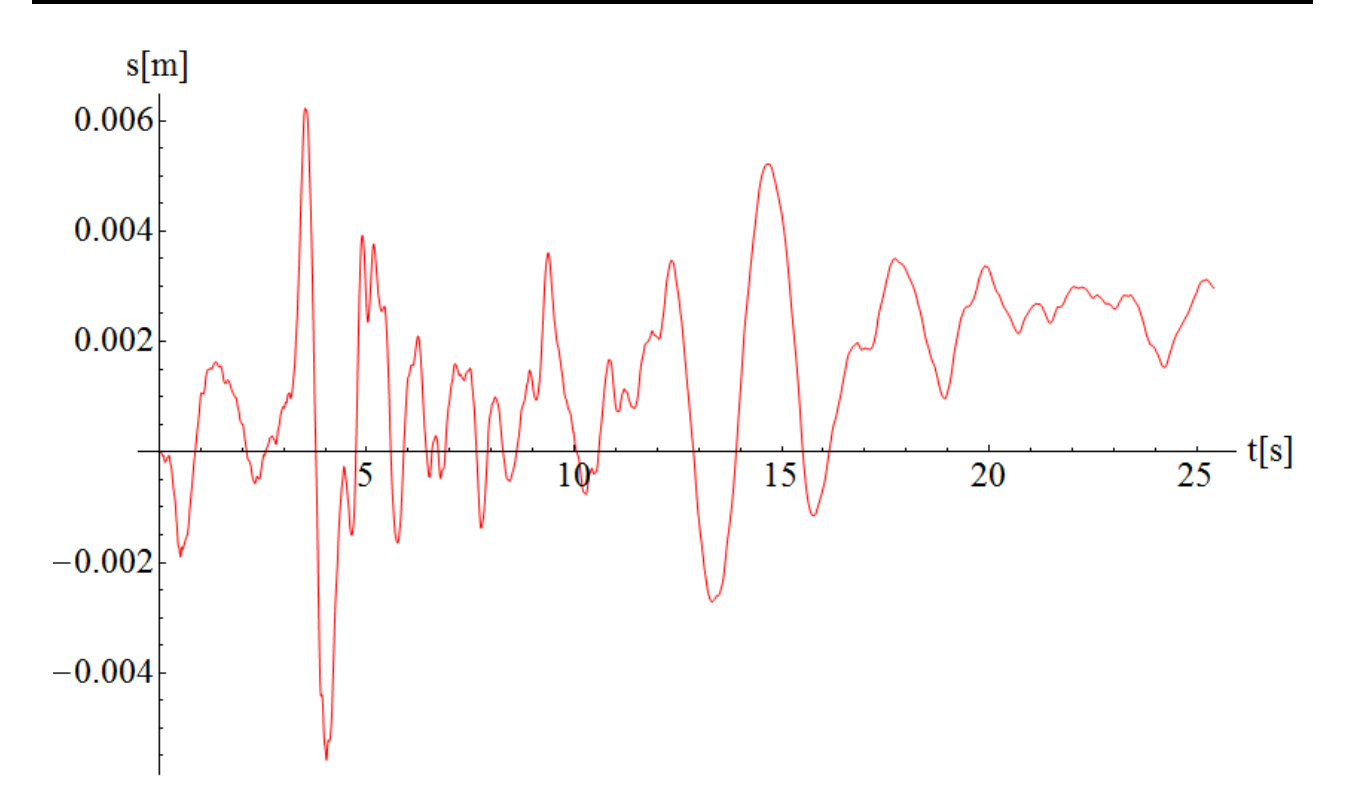

**Graf 40: Druhá numerická integrace, průběh svislého posunu povrchu, zemětřesení ve Friuli** 

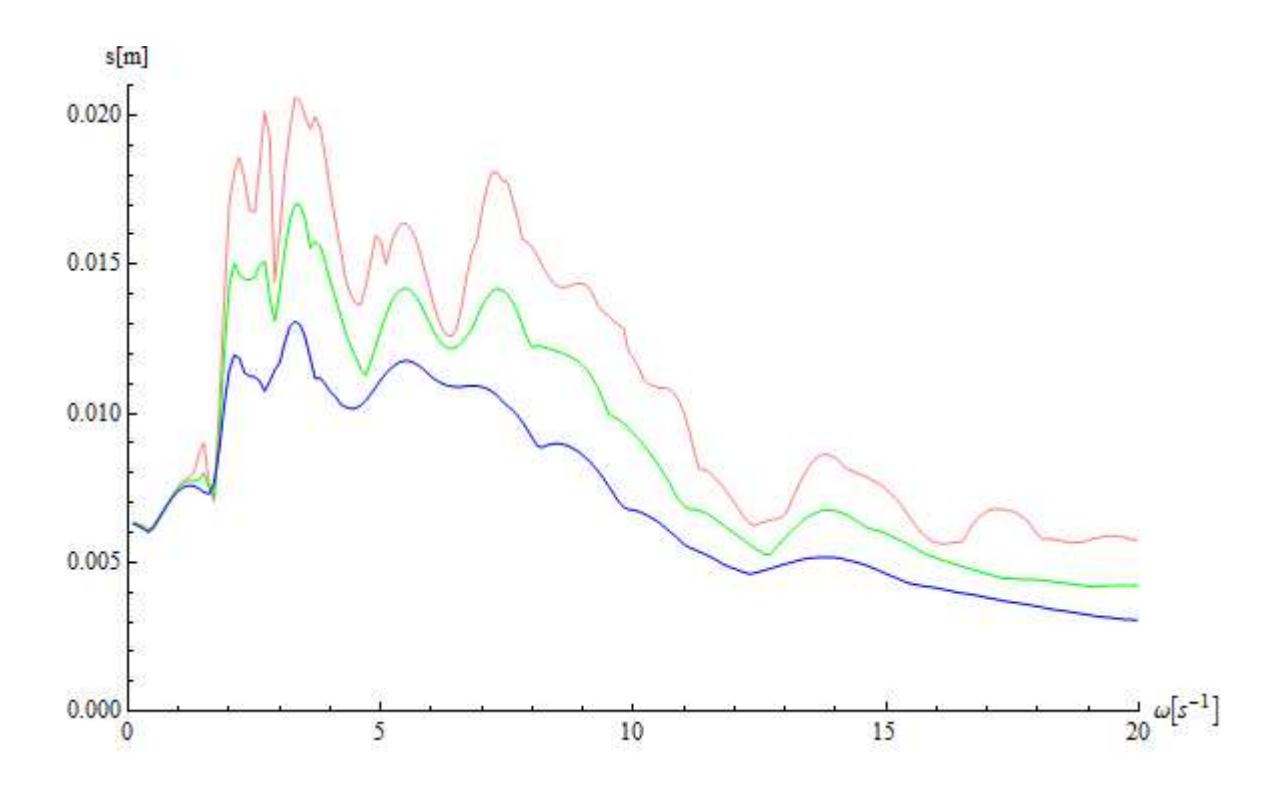

**Graf 41: Spektrum odezvy svislého posunu; červeně – x=0,02, zeleně - x=0,05, modře - x=0,10, zemětřesení ve Friuli** 

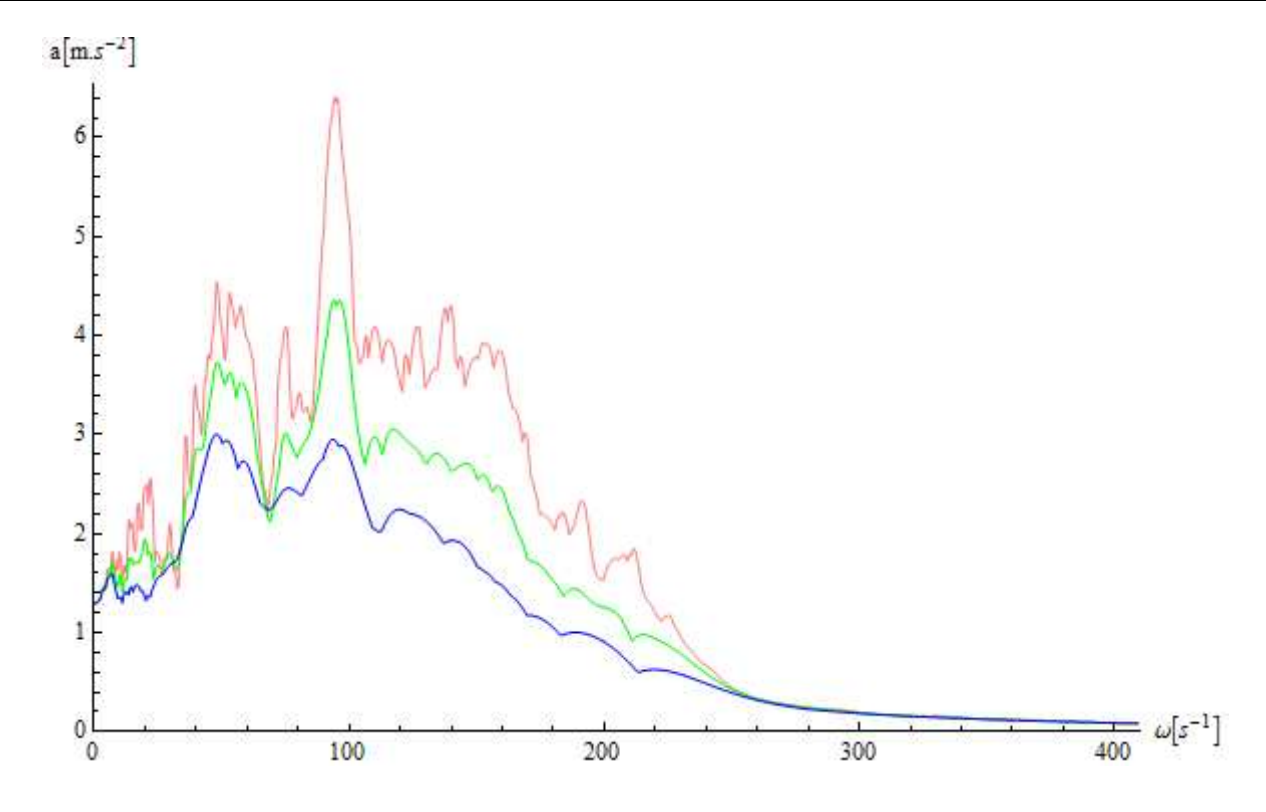

**Graf 42: Spektrum odezvy svislého zrychlení; červeně – x=0,02, zeleně - x=0,05, modře - x=0,10, zemětřesení ve Friuli** 

#### **7.4.4. Zemětřesení v Denizli**

K tomuto zemětřesení došlo ve městě Denizli v Turecku dne 19.8.1976. dosáhlo intenzity VI<sup>+</sup> Mercalliho modifikované stupnice a 4,7 stupně dle Richtera. Toto zemětřesení bylo jako první na tureckém území zaznamenané pomocí akcelerogramu[14].

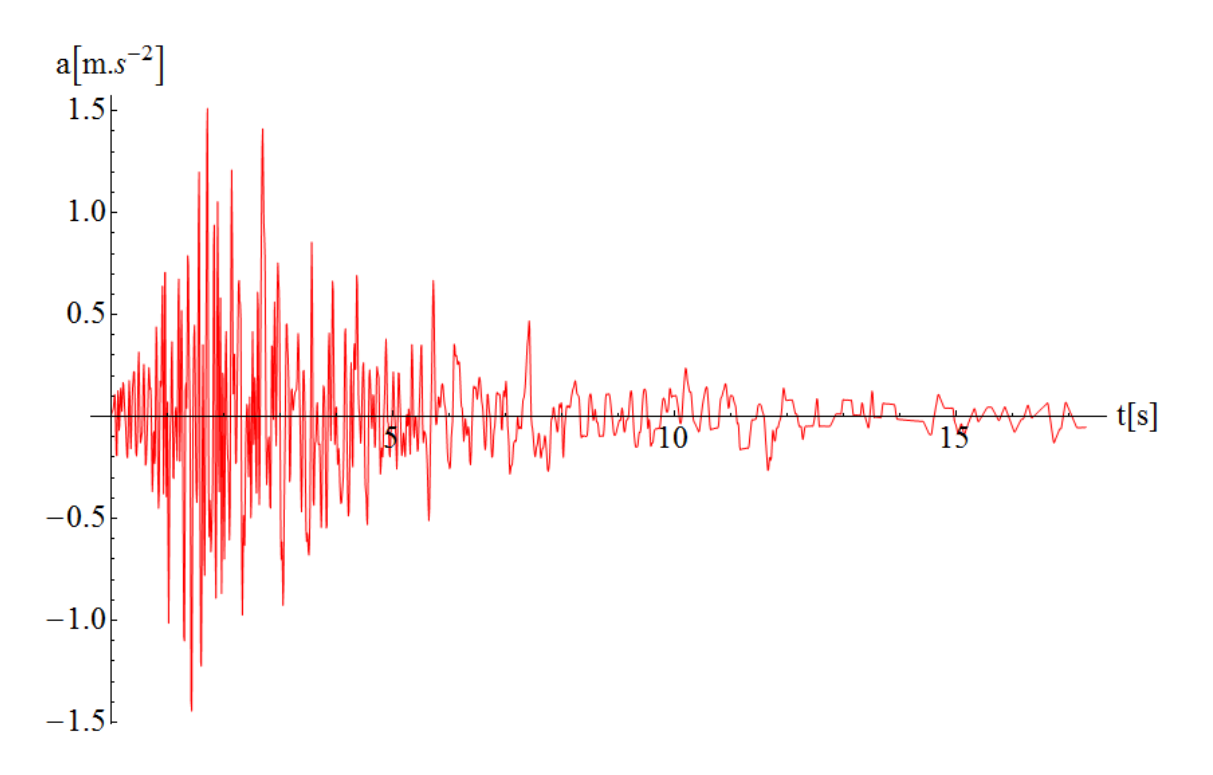

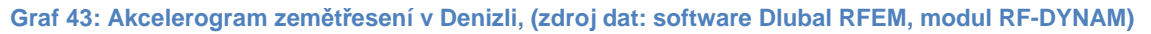

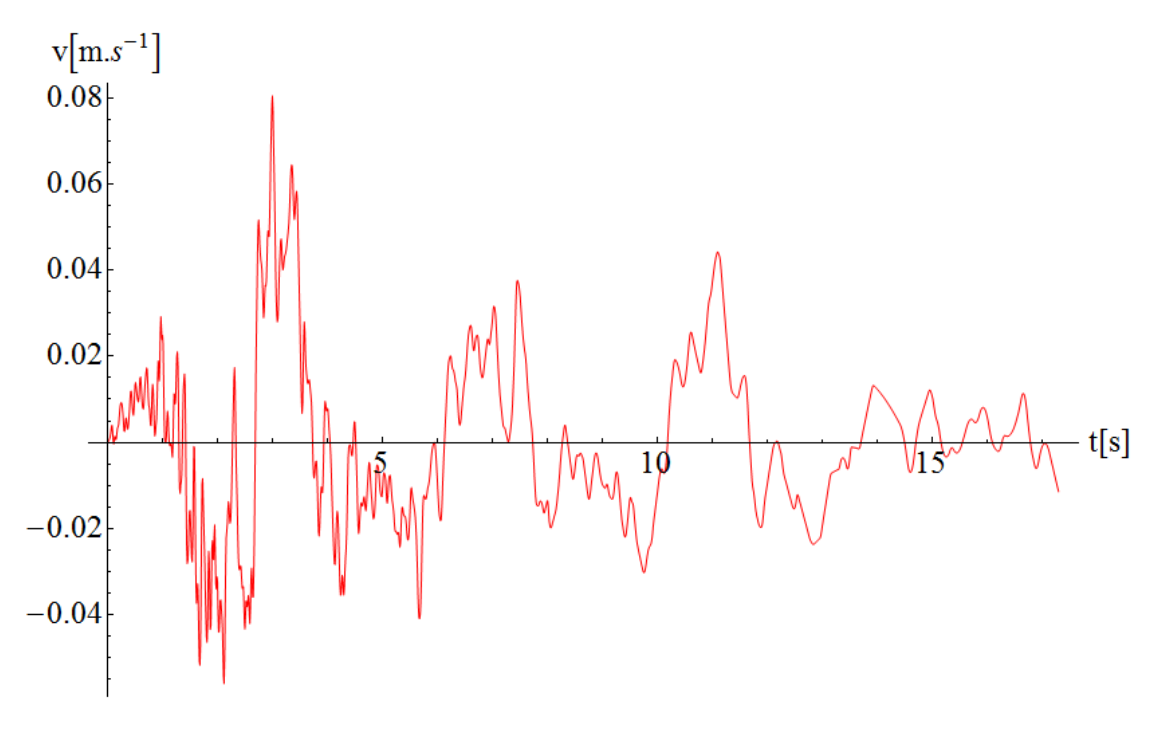

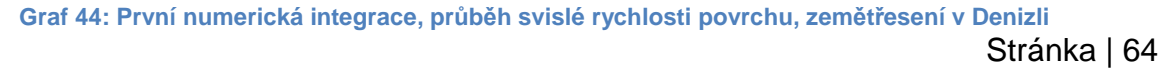

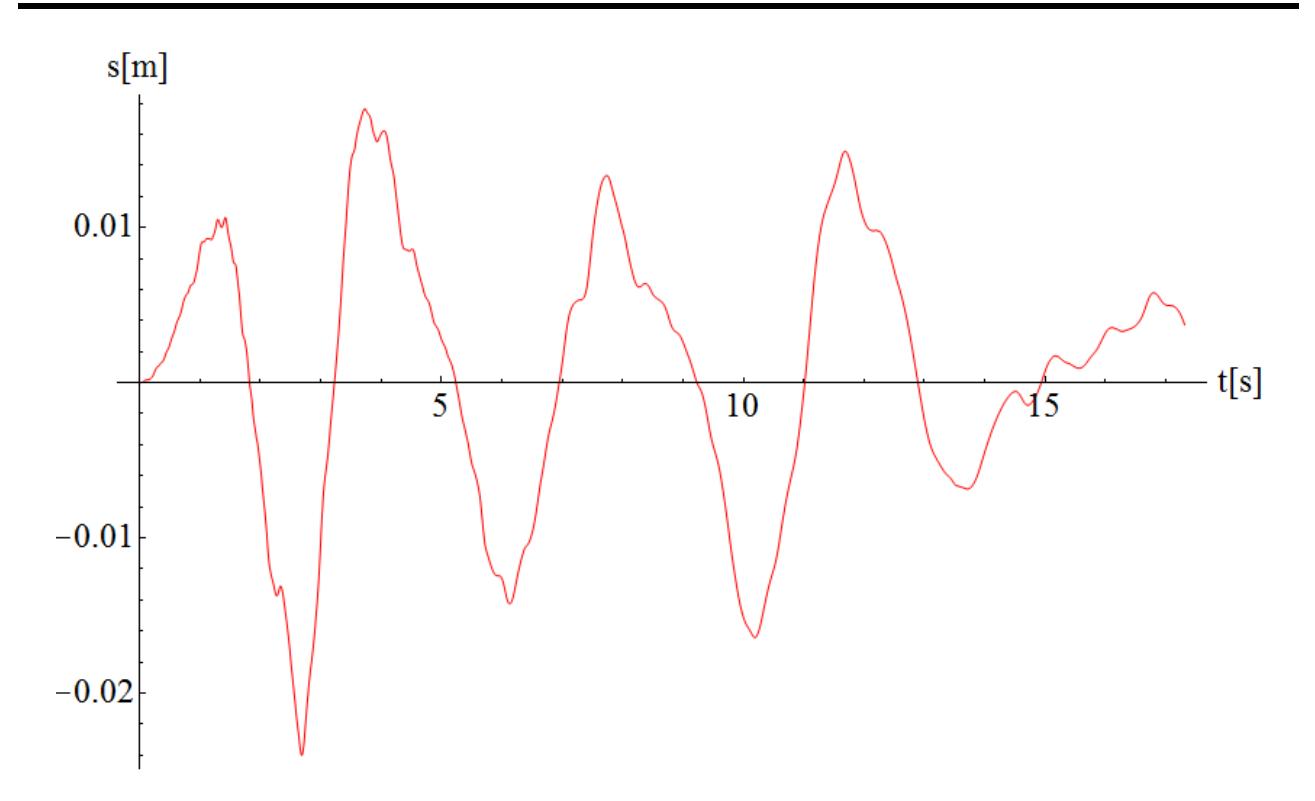

**Graf 45: Druhá numerická integrace, průběh svislého posunu povrchu, zemětřesení v Denizli** 

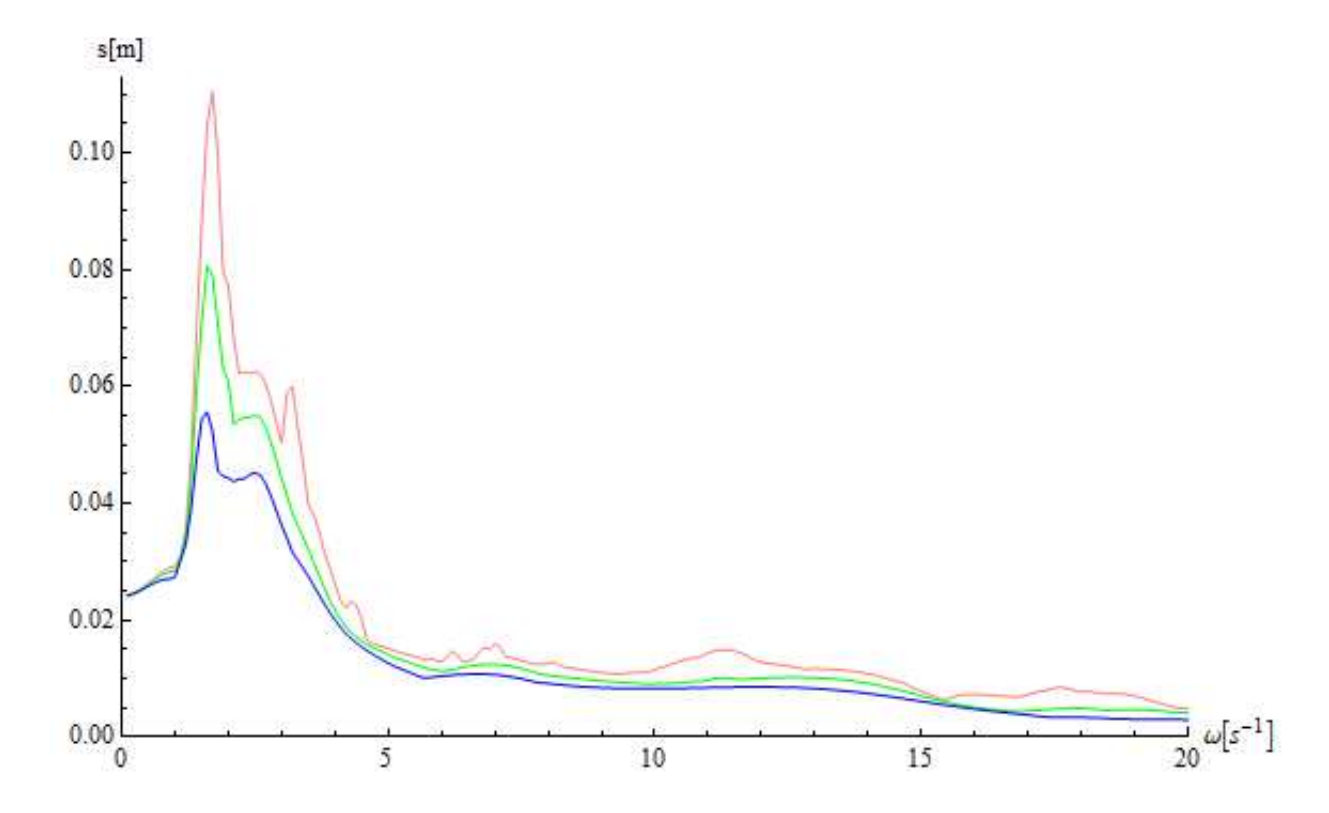

**Graf 46: Spektrum odezvy svislého posunu; červeně – x=0,02, zeleně - x=0,05, modře - x=0,10, zemětřesení v Denizli** 

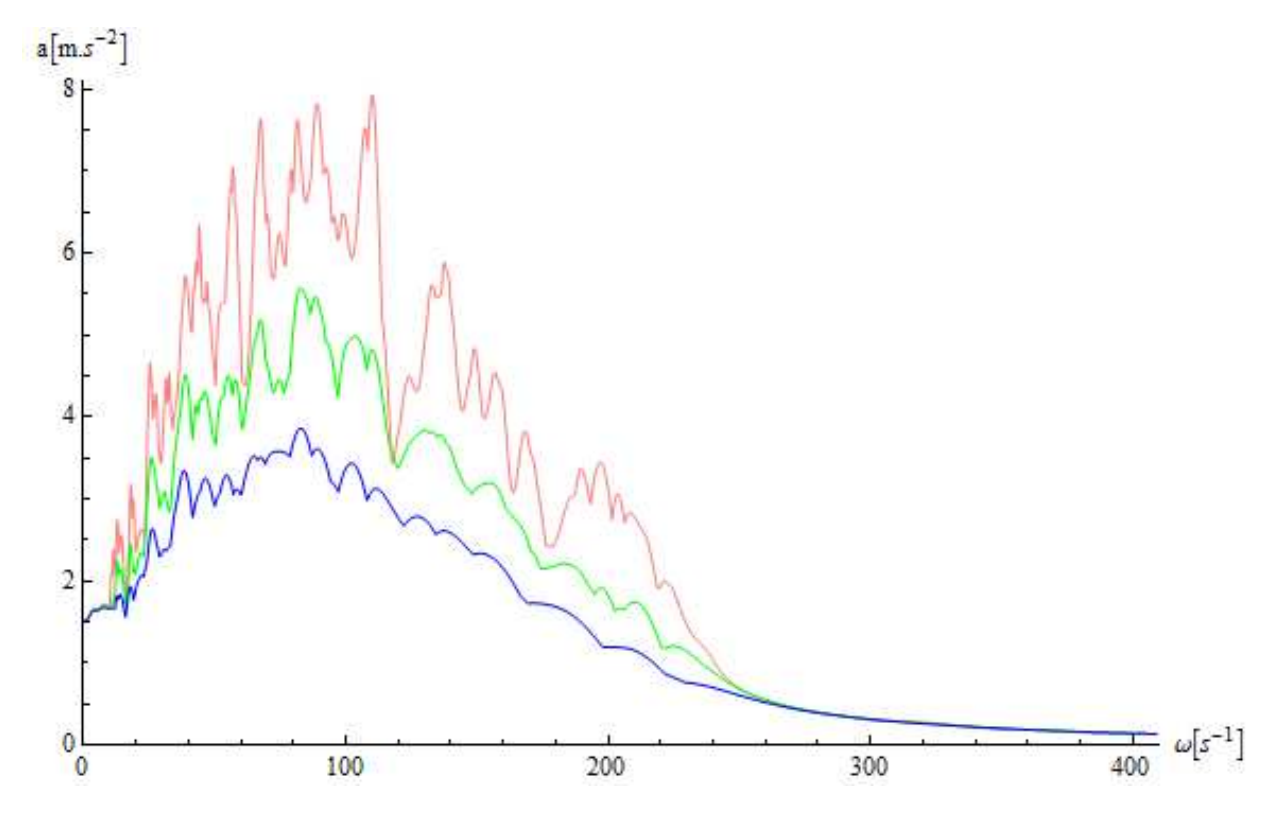

**Graf 47: Spektrum odezvy svislého zrychlení; červeně – x=0,02, zeleně - x=0,05, modře - x=0,10, zemětřesení v Denizli** 

### **7.4.5. Zemětřesení v Gazli**

Jako poslední zemětřesení bylo vybráno zemětřesení v Gazli, provincie Bukhara, Uzbekistán. Toto zemětřesení, o síle 7,0 stupně Richterovi škály, proběhlo 17.5.1976 [15].

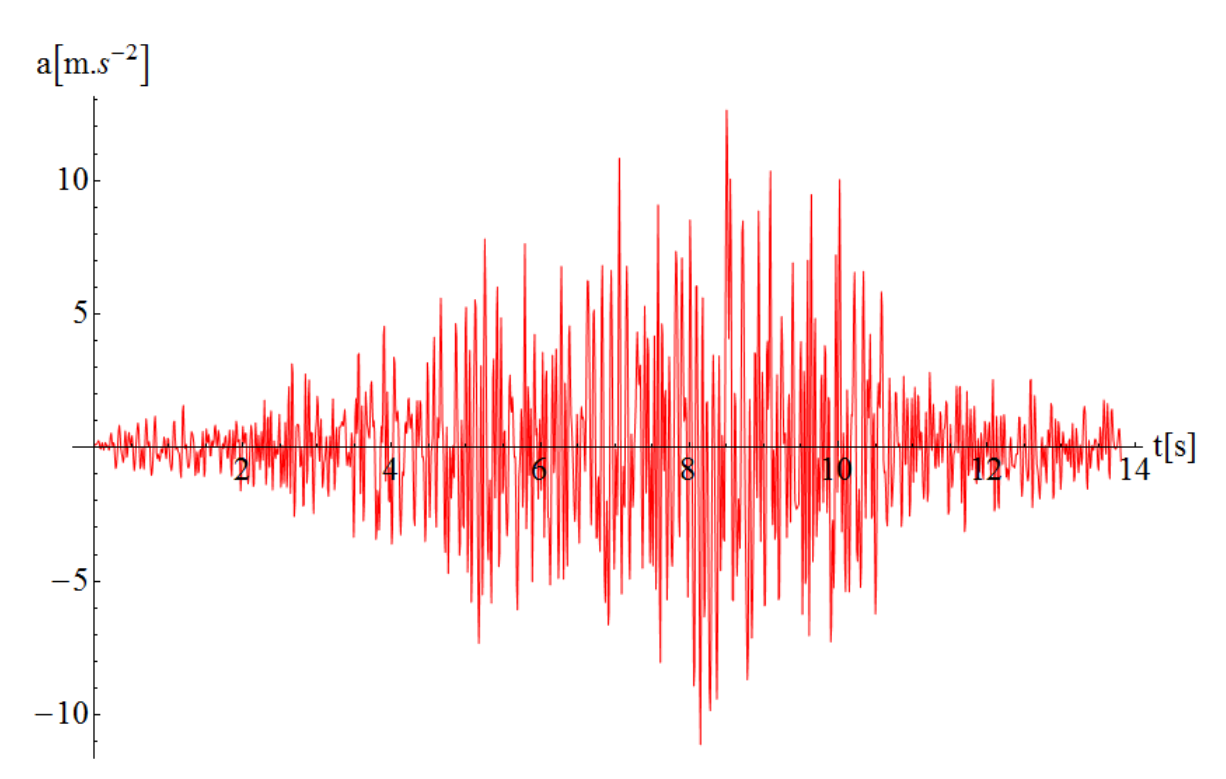

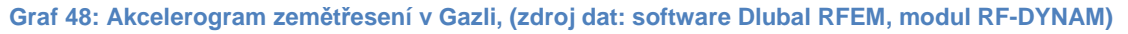

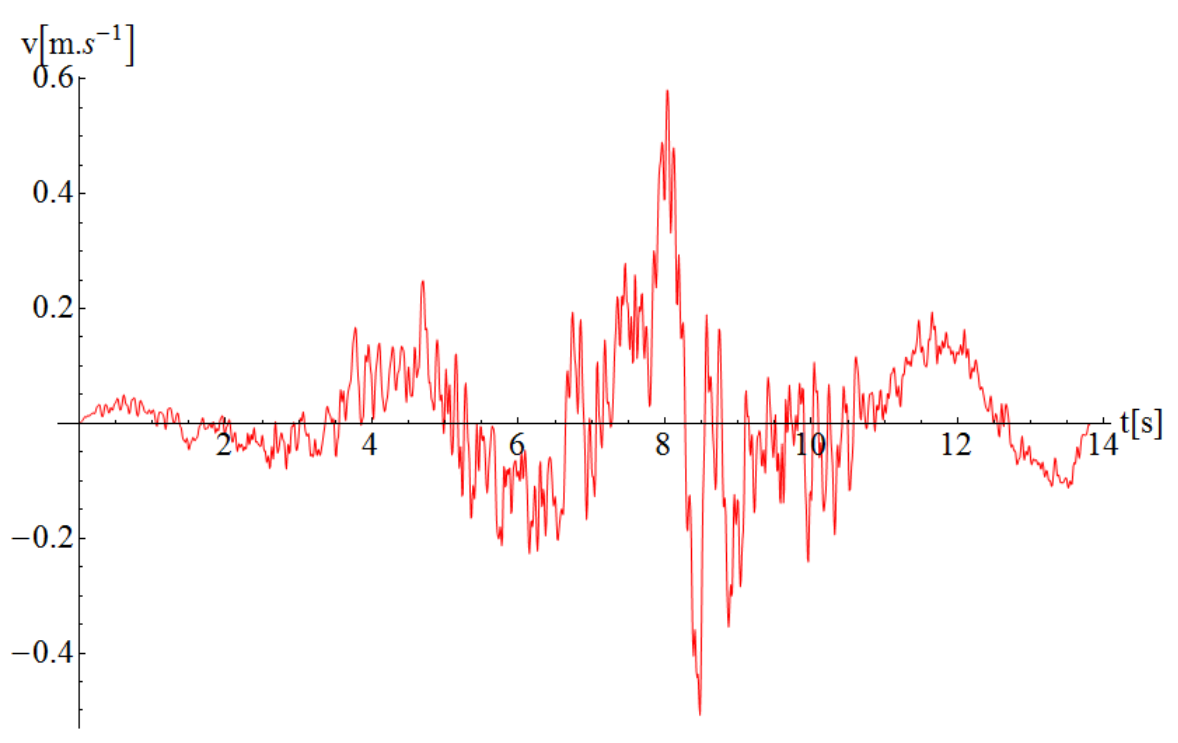

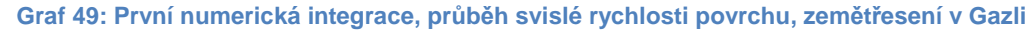

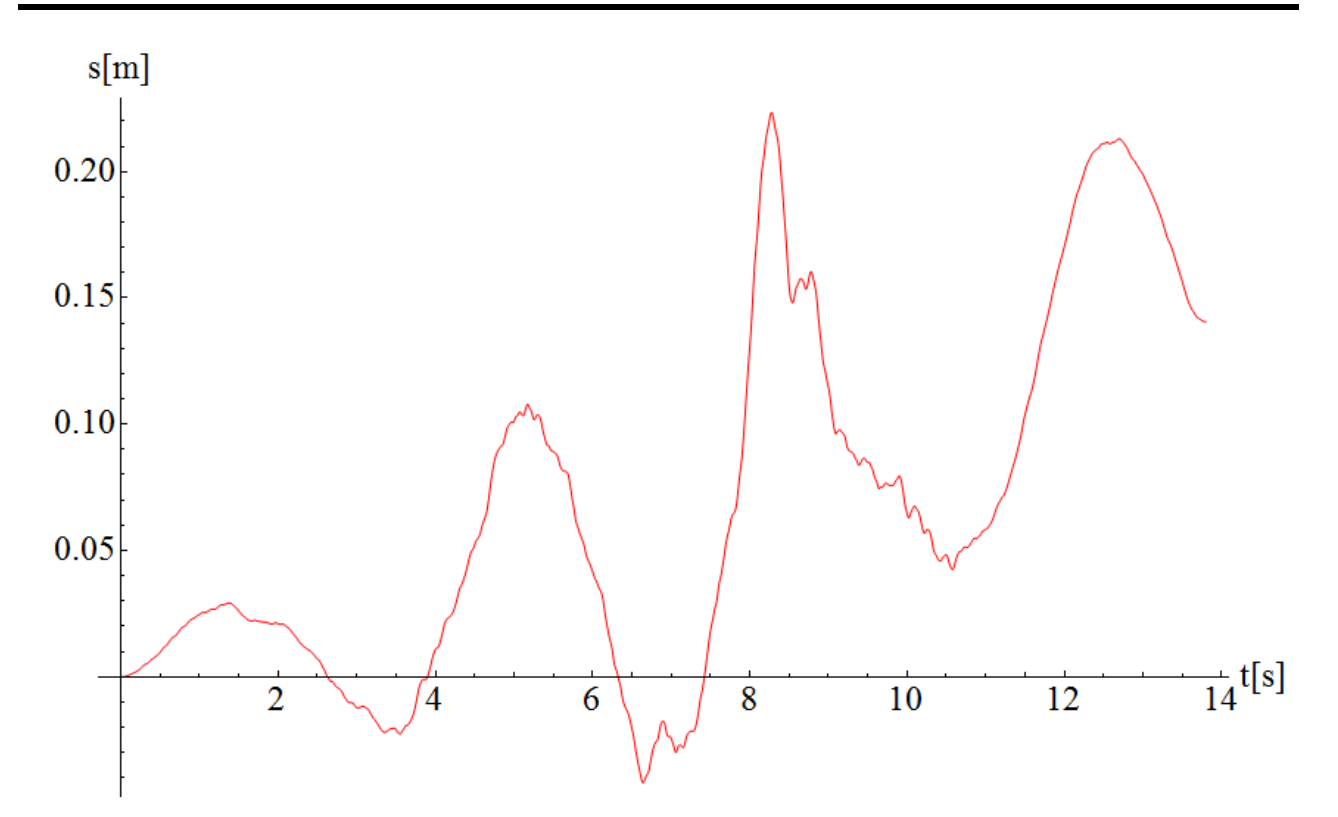

**Graf 50: Druhá numerická integrace, průběh svislého posunu povrchu, zemětřesení v Gazli** 

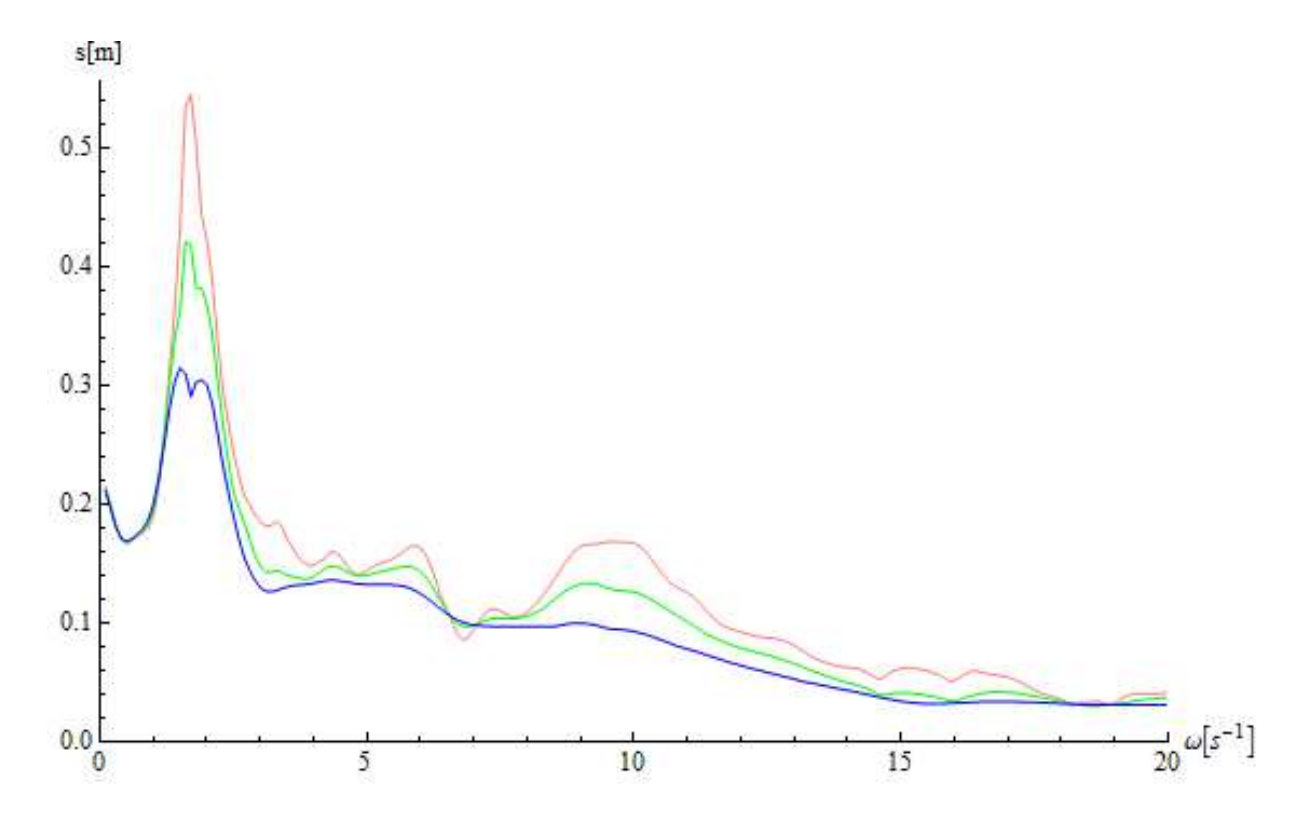

**Graf 51: Spektrum odezvy svislého posunu; červeně – x=0,02, zeleně - x=0,05, modře - x=0,10, zemětřesení v Gazli** 

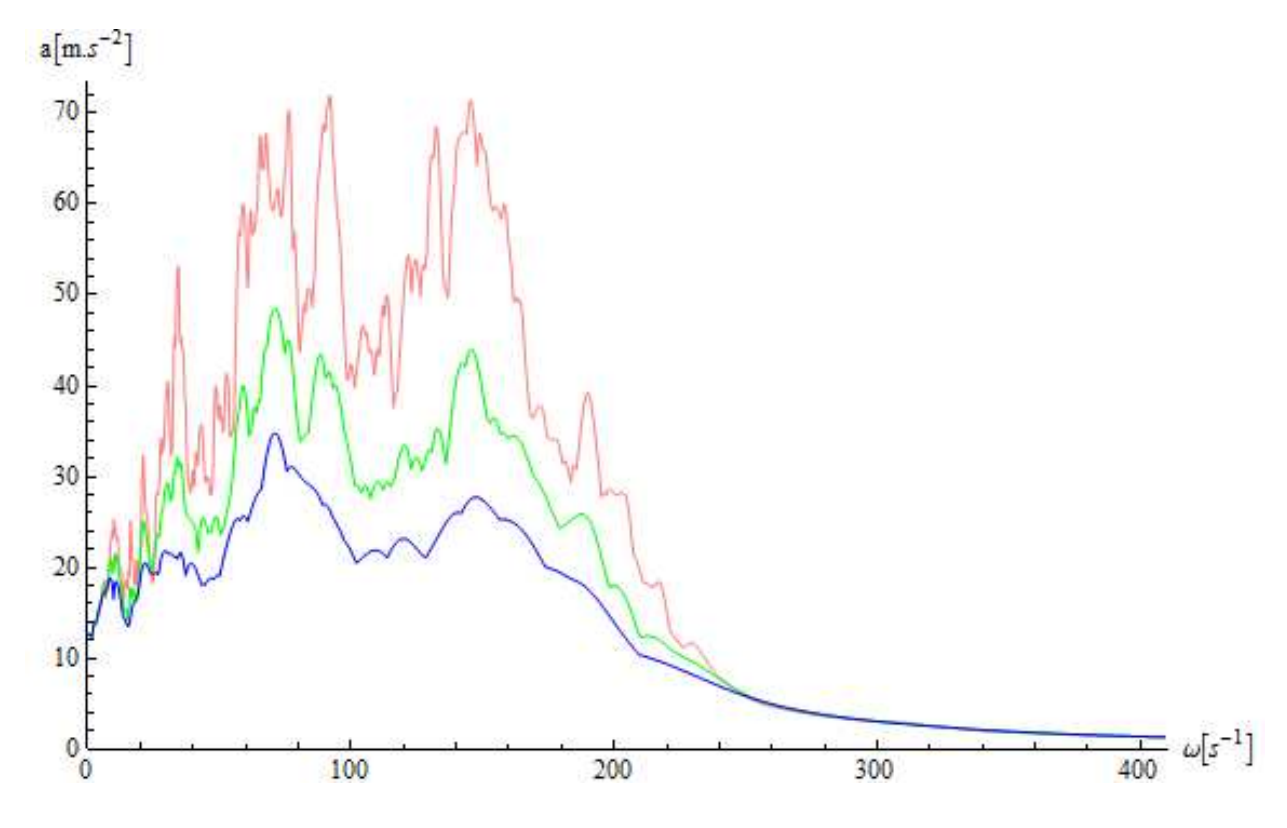

**Graf 52: Spektrum odezvy svislého zrychlení; červeně – x=0,02, zeleně - x=0,05, modře - x=0,10, zemětřesení v Gazli** 

## **7.5. Odezva konstrukce lávky na účinky zatížení seismicitou**

## **7.5.1. Výpočet**

Odezva byla počítána pomocí softwaru Dlubal RFEM (modul RF-DYNAM) a to jak pro spojitý tak i pro diskretizovaný model. Tyto výsledky byly následně porovnány s výpočtem provedeným v softwaru Mathematica na diskretizovaném modelu.

Při výpočtu v softwaru Dlubal a v softwaru Mathematica byl uvažován vždy časový krok  $\Delta t$ =0,02s a doba výpočtu byla t<sub>max</sub>=4s. Tato doba je značně krátkým úsekem. Byl volen opět z důvodu velkých nároků softwaru Dlubal na operační paměť výpočetní techniky. U softwaru Mathematica bylo uvažováno buzení seizmickým zatížením po dobu 4s a pak další 4s byl sledován dokmit.

V softwaru Mathematica byla použita opět Newmarkova metoda přímé integrace. Pohybová rovnice, která se dále modifikuje pro výpočet pomocí modální analýzy, vypadá dle [16] následovně:

$$
M\ddot{u}(t) + C\dot{u}(t) + Ku(t) = -Mr^{s}\ddot{u}_{g}(t),
$$
\n(7.8)

 $M$  matice hmotnosti,

 $r^{s}$ směrový vektor určující směr působení seizmického zatížení,

 $\ddot{u}_a(t)$  časový průběh zrychlení zemětřesení (akcelerogram).

Dále byla vypočtena odezva metodou modální analýzy pomocí spektra odezvy. Příspěvek j-tého vlastního tvaru k svislému posunu pomocí spektra odezvy posunu jsou dány vztahy [16]:

$$
q_{j,max} = \boldsymbol{\phi}_j^T \boldsymbol{M} \boldsymbol{r}^s \boldsymbol{S}_d, \tag{7.9}
$$

$$
u_{j,max} = q_{j,max} \boldsymbol{\phi}_j \tag{7.10}
$$

Nyní byla dopočtena maximální odezva konstrukce dle vztahu 7.2 pomocí metody SRSS a dále pak dle vztahů 7.3 – 7.5 pomocí metody CQC. Jak popisuje norma [10], je třeba zjistit, zda uvažovaný počet vlastních tvarů zahrnuje více než 90% efektivní modální hmotnosti a případně odezvu upravit. Efektivní modální hmotnost se vypočítá dle [16] vztahem:

$$
M_{(j)}^{eff} = \frac{\left(\phi_j^T M r^s\right)^2}{\phi_j^T M \phi_j}
$$
 (7.11)

#### **7.5.2. Efektivní modální hmotnost**

Dle normy [10] mají být při výpočtu efektivní modální hmotnosti uvažovány všechny vlastní frekvence s periodou $T \ge 0.033s$ , což odpovídá kruhové frekvenci  $\omega = 190.40s^{-1}$ a u konstrukce lávky těmto podmínkám vyhovuje prvních 200 vlastních frekvencí. Jak je vidět z Grafu 45, efektivní modální hmotnost je nižší než 90%, ale zároveň vyšší než 70%, což znamená, že je třeba výsledky z metod SRSS a CQC ještě přenásobit koeficientem  $M/(\sum M_i)_c$ . Zde tento koeficient je 1,245.

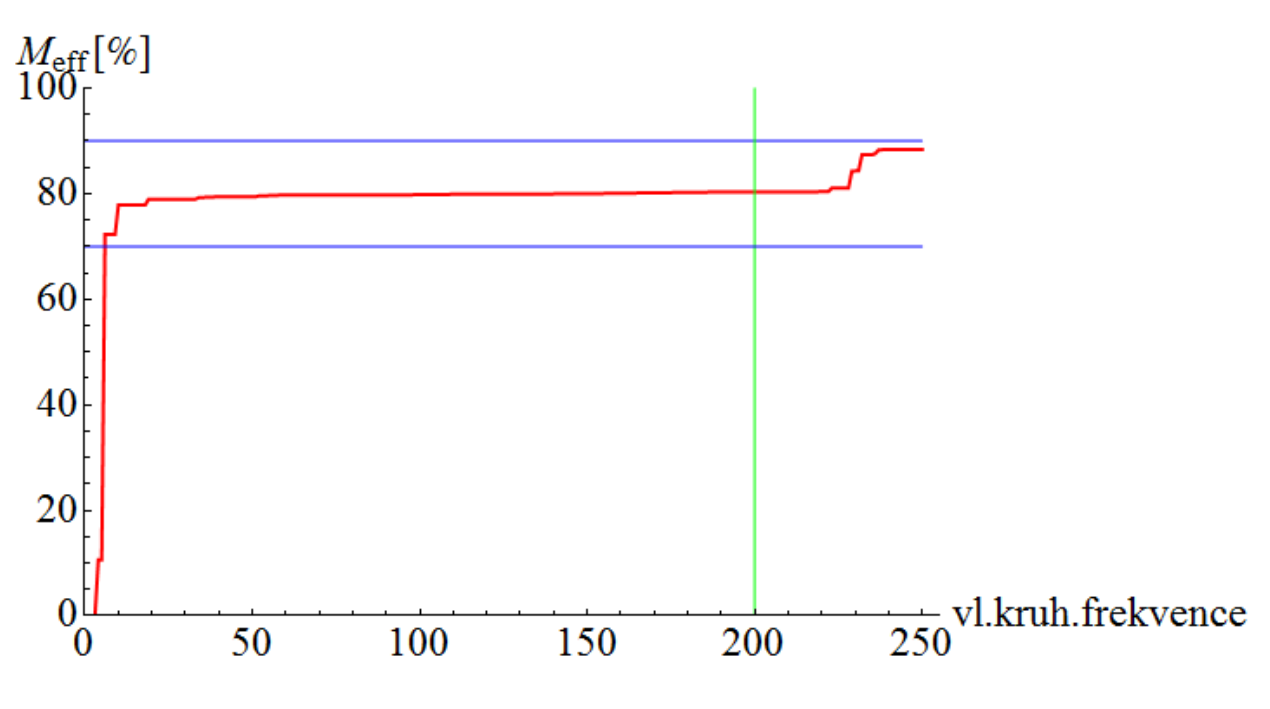

**Graf 53: Efektivní modální hmotnost** 

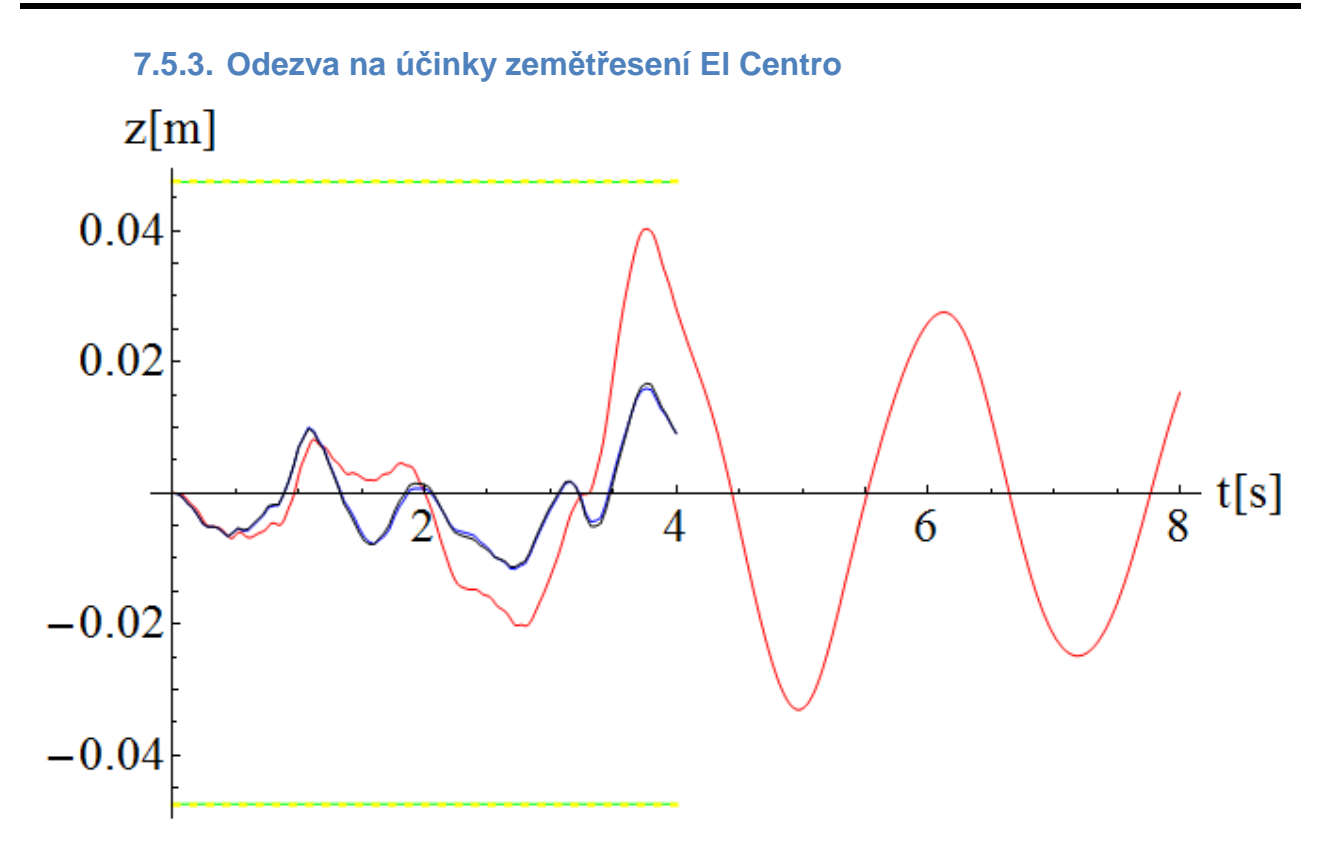

**Graf 54: Odezva relativního svislého posunu na účinky zemětřesení El Centro; červeně - diskretizovaný model, software Mathematica, modře - diskretizovaný model, software Dlubal, černě - spojitý model, software Dlubal, zeleně - metoda SRSS, software Mathematica, žlutě – metoda CQC, software Mathematica** 

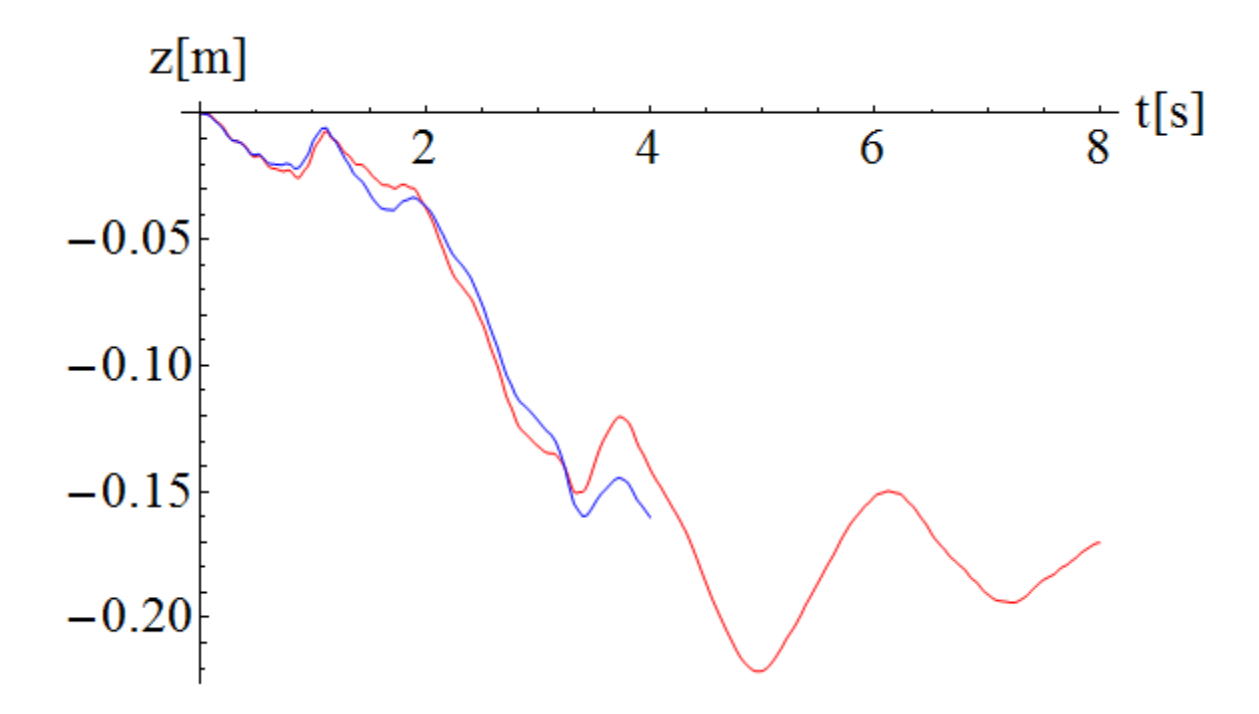

**Graf 55: Odezva absolutního posunu na účinky zemětřesení El Centro, červeně - diskretizovaný model, software Mathematica, modře - diskretizovaný model, software Dlubal**
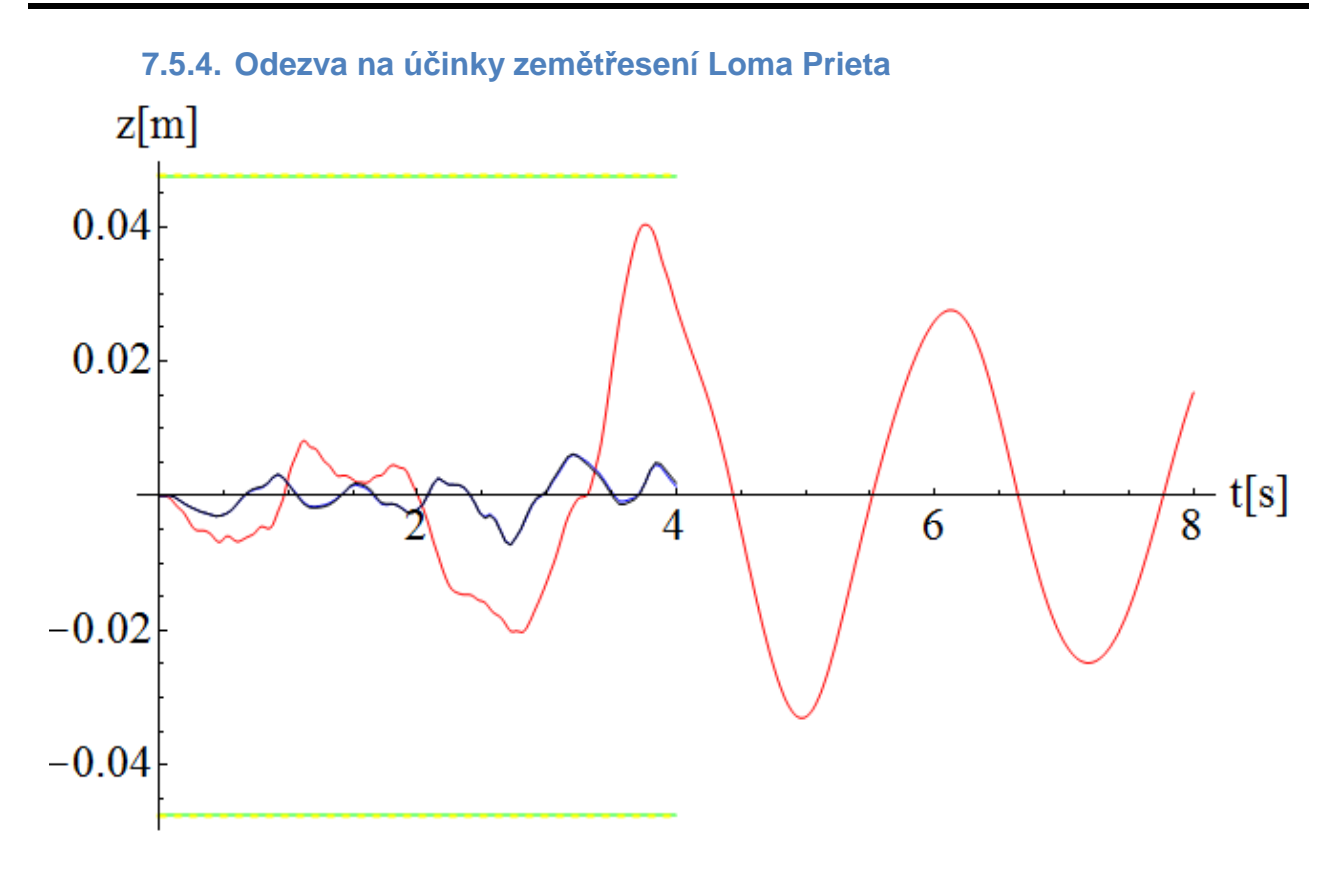

**Graf 56: Odezva relativního svislého posunu na účinky zemětřesení Loma Prieta; červeně - diskretizovaný model, software Mathematica, modře - diskretizovaný model, software Dlubal, černě - spojitý model, software Dlubal, zeleně - metoda SRSS, software Mathematica, žlutě – metoda CQC, software Mathematica** 

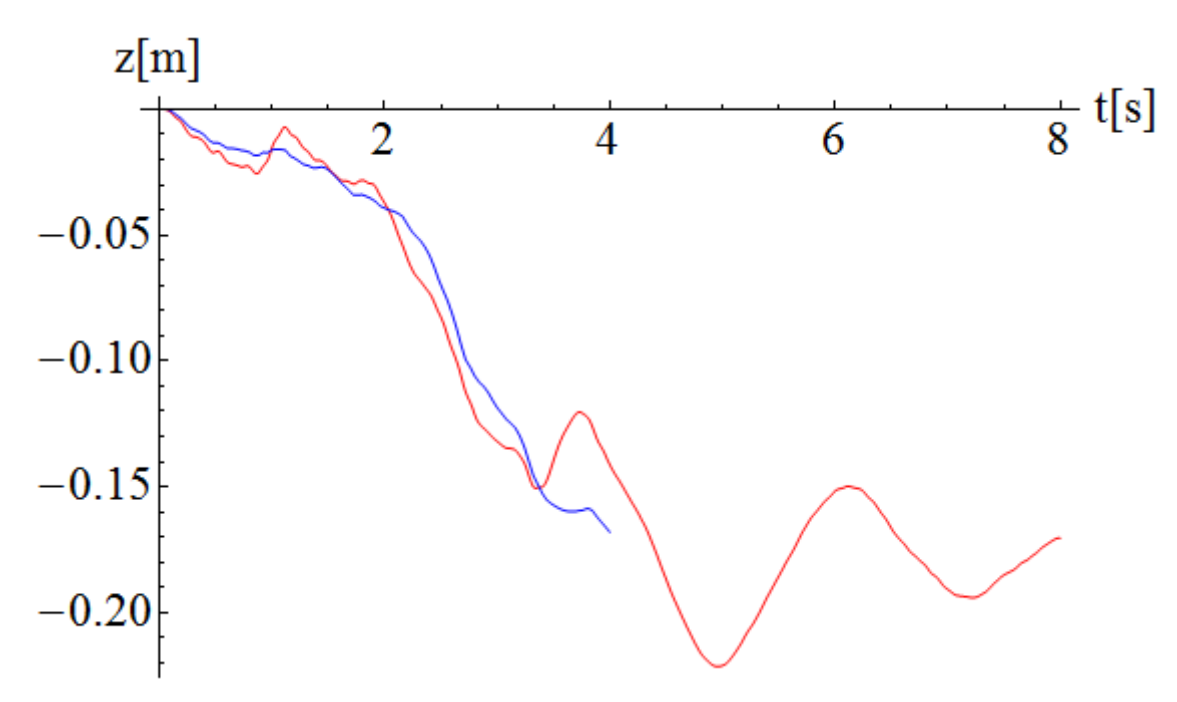

**Graf 57:Odezva absolutního posunu na účinky zemětřesení Loma Prieta, červeně - diskretizovaný model, software Mathematica, modře - diskretizovaný model, software Dlubal** 

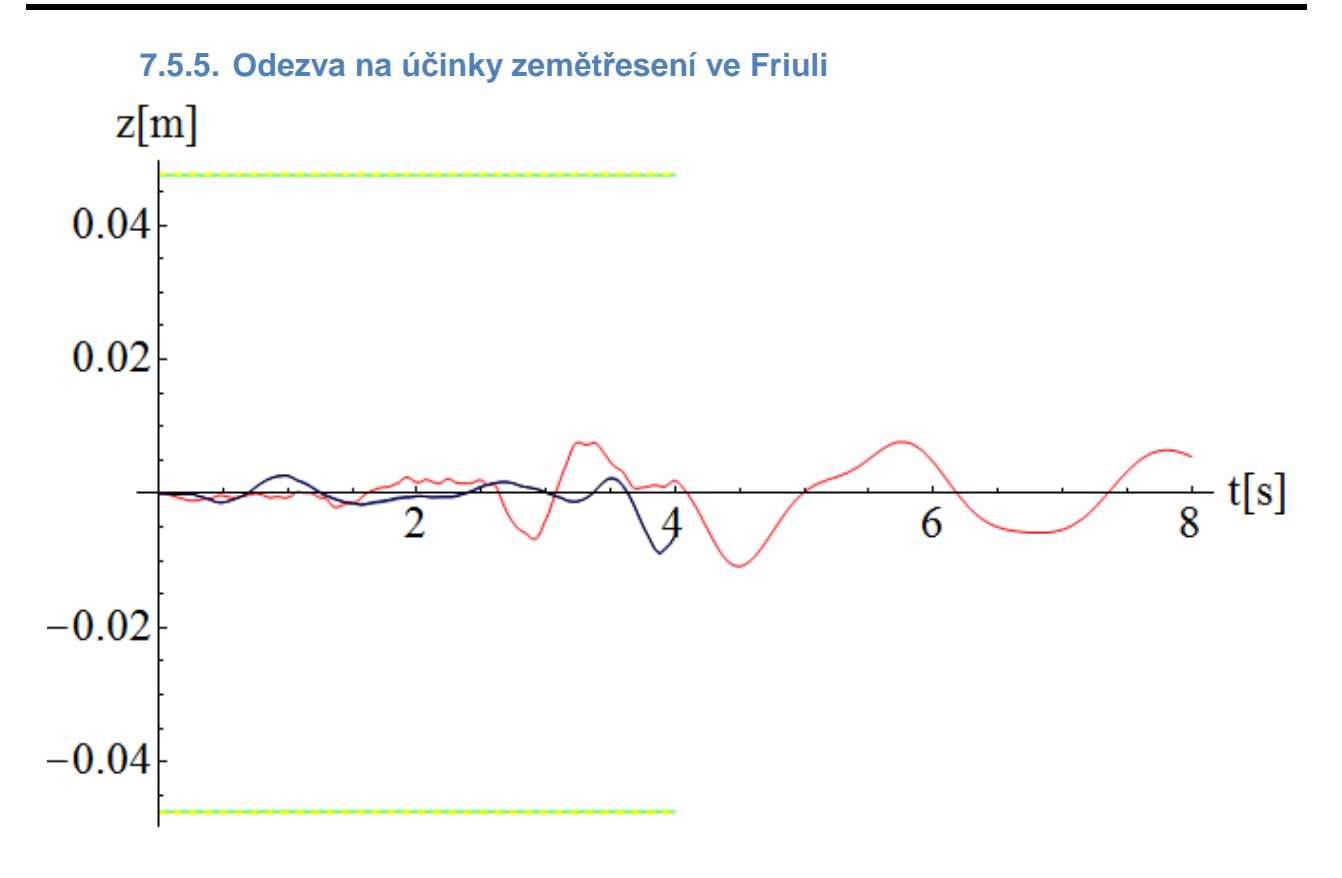

**Graf 58:Odezva relativního svislého posunu na účinky zemětřesení ve Friuli; červeně - diskretizovaný model, software Mathematica, modře - diskretizovaný model, software Dlubal, černě - spojitý model, software Dlubal, zeleně - metoda SRSS, software Mathematica, žlutě – metoda CQC, software Mathematica** 

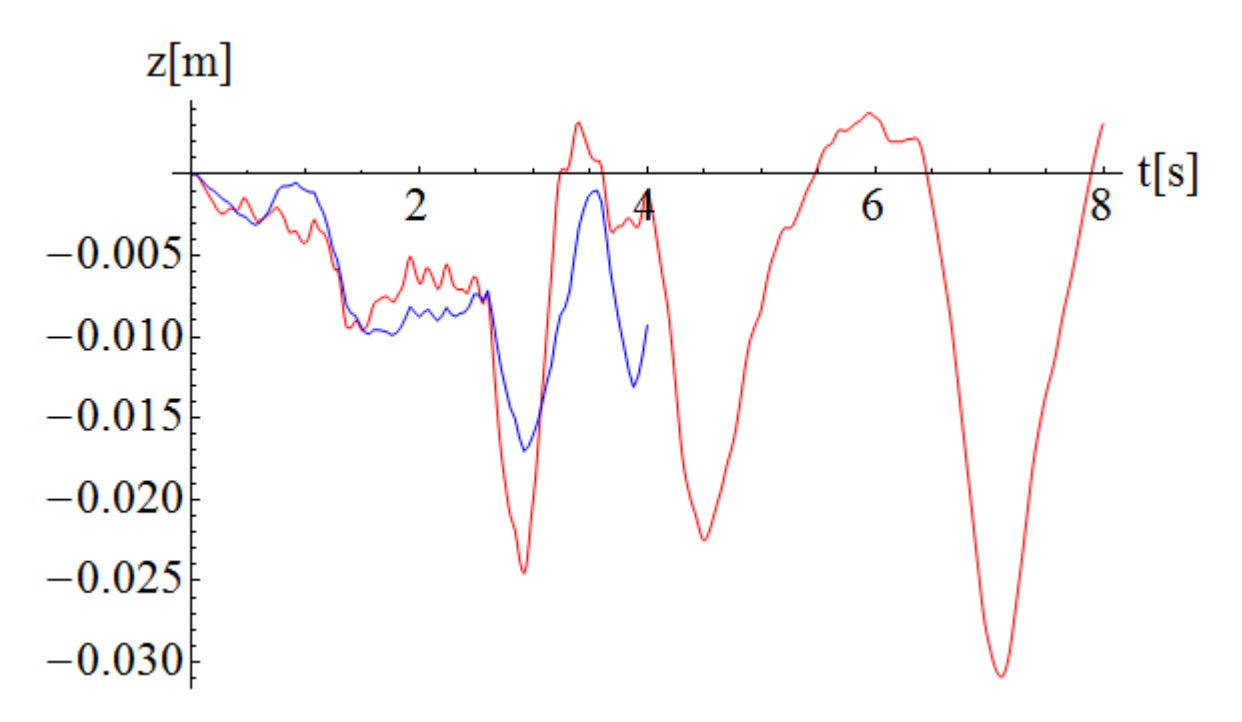

**Graf 59:Odezva absolutního posunu na účinky zemětřesení ve Friuli, červeně - diskretizovaný model, software Mathematica, modře - diskretizovaný model, software Dlubal** 

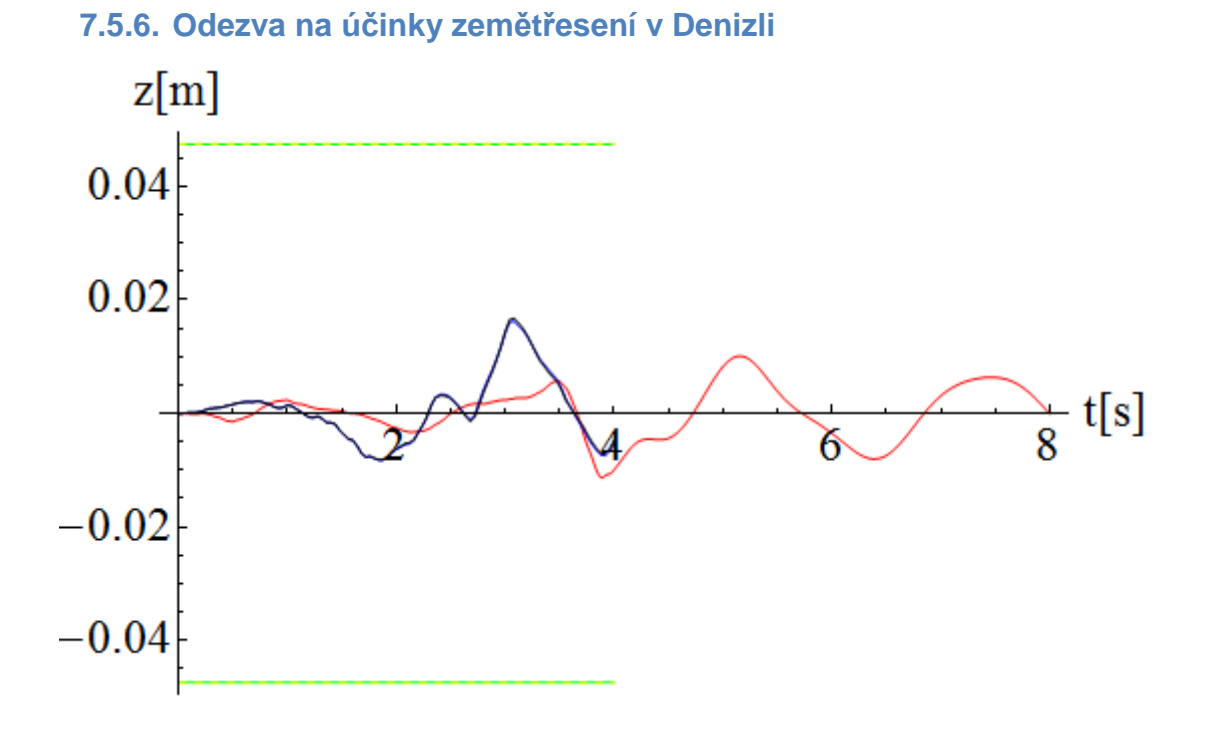

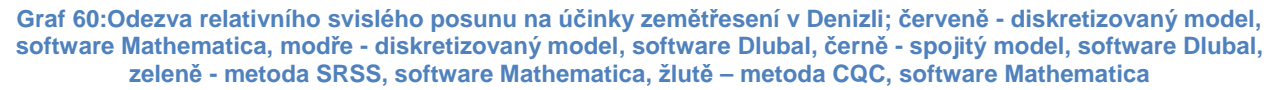

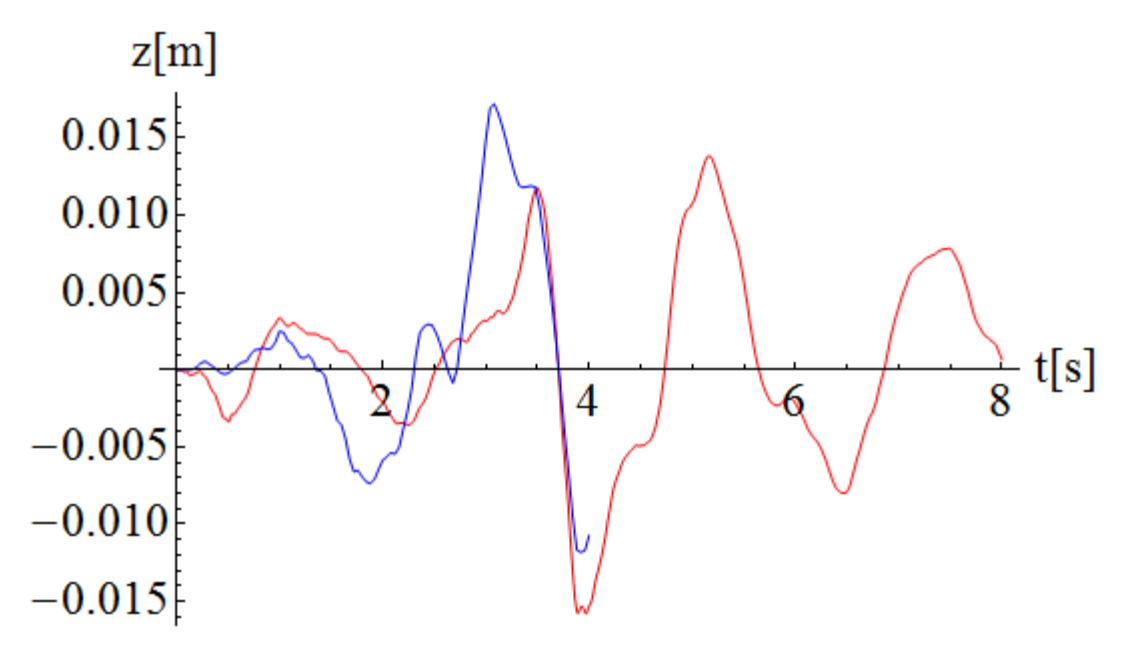

**Graf 61:Odezva absolutního posunu na účinky zemětřesení v Denizli, červeně - diskretizovaný model, software Mathematica, modře - diskretizovaný model, software Dlubal** 

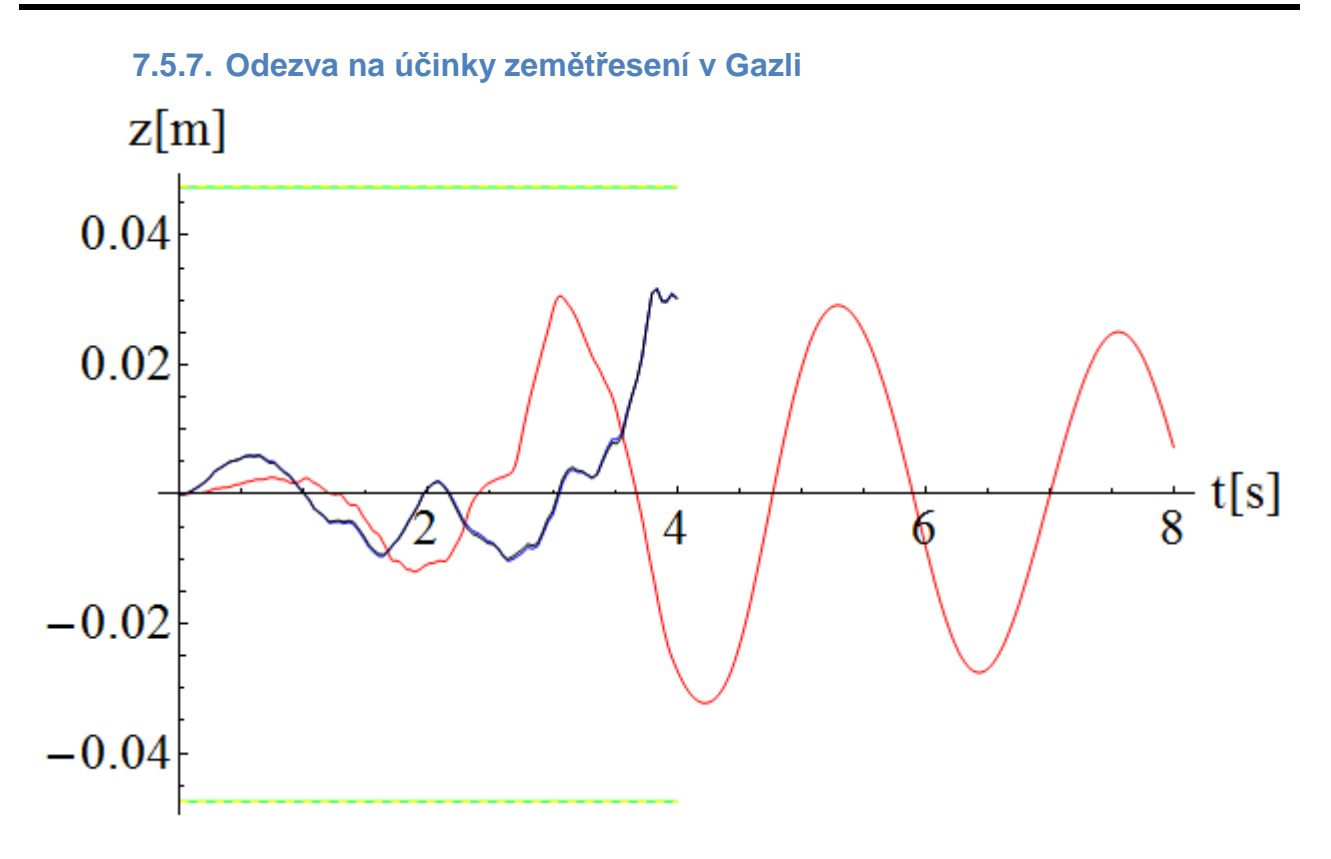

**Graf 62:Odezva relativního svislého posunu na účinky zemětřesení v Gazli; červeně - diskretizovaný model, software Mathematica, modře - diskretizovaný model, software Dlubal, černě - spojitý model, software Dlubal, zeleně - metoda SRSS, software Mathematica, žlutě – metoda CQC, software Mathematica** 

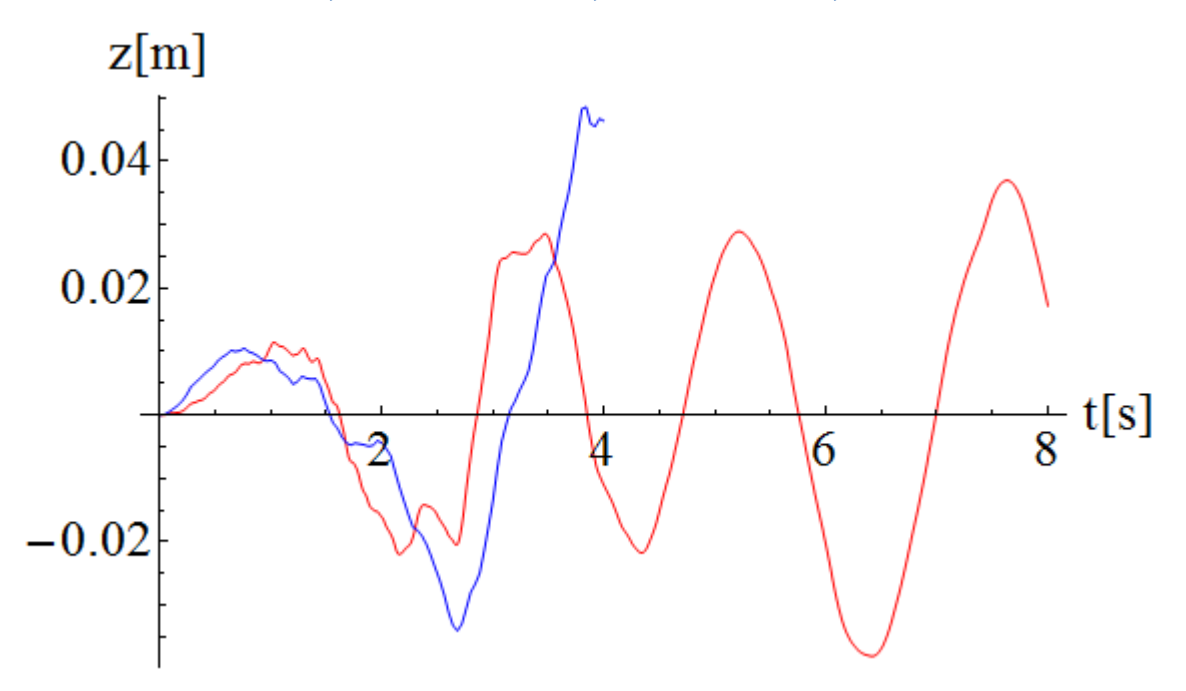

**Graf 63:Odezva absolutního posunu na účinky zemětřesení v Gazli, červeně - diskretizovaný model, software Mathematica, modře - diskretizovaný model, software Dlubal** 

## **7.5.8. Odezvy – shrnutí**

Z výše uvedených grafů je patrné, že odezva vypočtená softwarem Mathematica se od odezev vypočtených softwarem Dlubal výrazně liší. Jelikož je použit stejný skript v softwaru Mathematica jako při výpočtu odezvy od účinků zatížení chodci, jediná potenciální chyba by mohla být v pravé straně pohybové rovnice, kterou se skripty liší. Průběh zrychlení je pevně stanovený. Dále se zde vyskytuje matice hmotnosti a směrový vektor. Směrový vektor byl volen tak, aby byly uvažovány pouze svislé posuny, čili je tvořen jedničkami na pozicích zetových souřadnic vektoru. Při přenásobení směrového vektoru zleva maticí hmotnosti, získáváme sloupcový vektor, u kterého jsou na zetových souřadnicích diskretizované hmoty daných uzlů.

Protože se odezvy na účinky zemětřesení neshodovaly v jednotlivých softwarech, bylo nutné zkontrolovat skript na jednoduché konstrukci. Touto konstrukcí byla vetknutá konzola o 3 stupních volnosti s diskretizovanou hmotností. Jak je vidět na Grafu 64, odezvy svislého posunu této konstrukce si odpovídají pro jednotlivé softwary. Jelikož jsou odezvy shodné, ve skriptu tudíž chyba není.

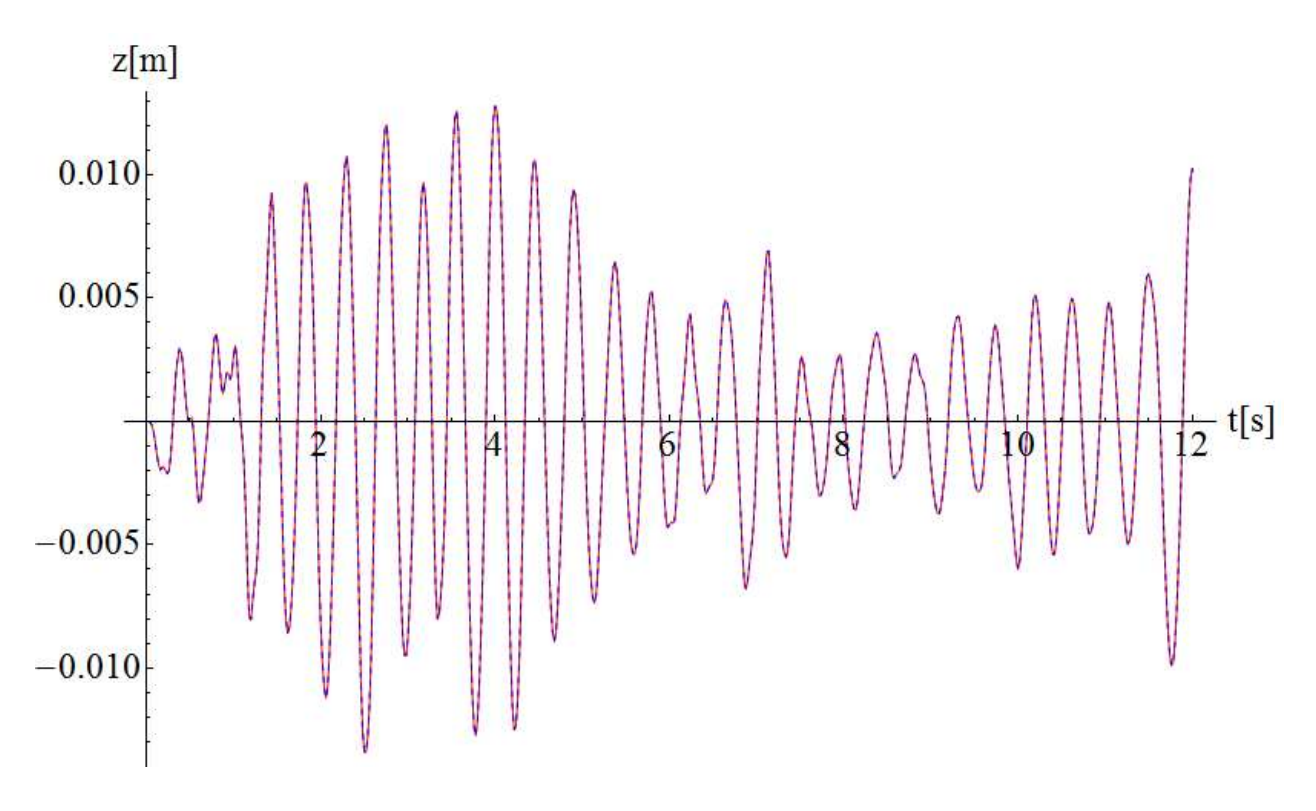

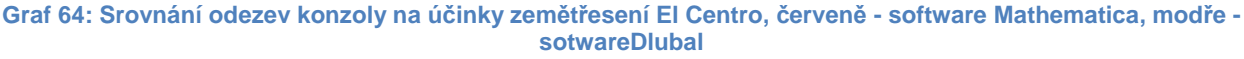

Vcelku zajímavý je i fakt, že ačkoliv se odezva na účinky harmonické síly diskretizovaného a spojitého modelu výrazně lišily, odezvy na účinky seizmického

Stránka | 77

zatížení jsou pro oba modely téměř totožné. Toto by mohlo být vysvětleno díky spektru odezvy posunutí jednotlivých zemětřesení a maximálních hodnot posunů, které se nacházejí vždy do hodnoty osmé vlastní kruhové frekvence diskretizovaného modelu konstrukce  $\omega_0$ =5,8663s<sup>-1</sup>. Jak je vidět na Grafu 25 při uvažování příspěvků prvních 8 vlastních tvarů se odezva spojitého a diskretizovaného modelu shoduje.

Výpočet odezvy konstrukce lávky v softwaru Dlubal RFEM (modul RF-DYNAM) byl proveden za 35 minut při průměrném využití procesoru ze 42% a při využití 68% operační paměti. Naproti tomu v softwaru Mathematica byly výsledky spočteny za 17 minut, procesor byl vytížen z 36% a operační paměť z 56%.

## **8. Závěr**

Odezva svislého posunu konstrukce lávky na účinky zatížení chodci, která byla vypočtena skriptem v softwaru Mathematica, kopíruje odezvu získanou z výpočtu softwaru Dlubal RFEM (modul RF-DYNAM) s maximální odchylkou 13,02%. Navíc daný skript umožňuje větší variabilitu zatěžování konstrukce lávky pohyblivým harmonickým zatížením, což z pohledu zadání i paměťové náročnosti by v softwaru Dlubal nebylo možné.

Při srovnání odezvy svislého posunu na účinky zatížení seizmicitou vypočtené softwary Mathematica a Dlubal jde vidět, že výsledky se od sebe značně liší. Pokud však byla vyhodnocována odezva svislého posunu na účinky seismicity na jednoduché konstrukci konzoly, výsledky skriptu a výsledky ze softwaru Dlubal byly totožné. V tomto okamžiku by bylo potřeba mít možnost nahlédnout do zdrojového kódu softwaru Dlubal.

Výpočet odezvy konstrukce na účinky dynamického zatížení byl vždy proveden minimálně dvakrát rychleji ve vytvořeném skriptu softwaru Mathematica než při výpočtu softwarem Dlubal. Samozřejmě software Dlubal je mnohem uživatelsky přívětivější než tvorba skriptu v softwaru Mathematica, ale toto je někdy i na obtíž. Je nutné mít dostatečně podrobnou uživatelskou příručku.

Cena softwaru Dlubal RFEM včetně modulu RF-DYNAM Basic a Addition I je 146850Kč, zatímco cena softwaru Wolfram Mathematica je 67160Kč.

## **9. Seznam použitých zdrojů**

- [1] MÁCA, Jiří. Dynamika stavebních konstrukcí 2: MKP vynucené kmitání (p*ř*ednáška). 11.10.2010. Praha :ČVUT FSv.
- [2] MÁCA, Jiří. Dynamika stavebních konstrukcí 2: Základy dynamiky stavebních konstrukcí (p*ř*ednáška). 20.9.2010. Praha :ČVUT FSv.
- [3] ČSN EN 1990/A2. Eurokód: Zásady navrhování konstrukci P*ř*íloha pro mosty. ČNI, duben 2007.
- [4] ČSN EN 1991-2. Eurokód 1: Zatížení konstrukcí: *Č*ást 2: Zatížení most*ů* dopravou. ČNI, červenec 2005.
- [5] Bachmann, H.: 'Lively' Footbridges a real Challenge. Footbridge 2002. Design and Dynamic behaviour of footbridges. OTUA Paris 2002.
- [6] BACHMANN, Hugo. Vibration problems in structures: practical guidelines. Boston, Mass.: Birkäuser Verlag, c1995, xvii, 234 p. ISBN 08-176-5148-9.
- [7] YOUNG, Peter. Improved floor vibrafon prediction methodologies, ARUP Vibration Seminar.4.10.2001. Londýn: IMechE
- [8] KERR, S.C. Human induced loading on staircases. Londýn, Velká Británie, 1998. Disertační práce (Ph.D.). University College London.
- [9] BRÁZDIL, R., et al.: Úvod do studia planety Zem*ě*. 1. vyd. SPN, Praha, 1988.
- [10] ČSN EN 1998-2. Eurokód 8: Navrhování konstrukcí odolných proti zem*ě*t*ř*esení: *Č*ást 2: Mosty. ČNI, červen 2007.
- [11] UNITED STATES GEOLOGICAL SURVEY. [online]. [cit. 2012-02-05]. Dostupné z: http://earthquake.usgs.gov/earthquakes/states/events/1940\_05\_19.php
- [12] GEOLOGY.COM. [online]. [cit. 2012-02-05]. Dostupné z: http://geology.com/earthquake/california.shtml#santa-cruz
- [13] BBC. [online]. [cit. 2012-02-05]. Dostupné z: http://news.bbc.co.uk/onthisday/hi/dates/stories/may/7/newsid\_2518000/2518519 .stm
- [14] GEOSCIENCEWORLD. [online]. [cit. 2012-02-05]. Dostupné z: http://bssa.geoscienceworld.org/content/72/5/1635.abstract

Stránka | 80

- [15] FINDTHEDATA. [online]. [cit. 2012-02-05]. Dostupné z: http://earthquakes.findthedata.org/l/4167/Uzbekistan-Gazli-Bukhara
- [16] MÁCA, Jiří. Dynamika stavebních konstrukcí 2: Odezva konstrukcí na seizmické zatížení (p*ř*ednáška). 18.10.2010. Praha :ČVUT FSv.

## **10. Použitý software**

Ing.SoftwareDlubal: RFEM 4

Wolfram Research: Wolfram Mathematica 7.0

Autodesk: AutoCAD 2010

Microsoft: MIS Office 2007 (Word, Excel)

NEMETCHEK Scia: SciaEngineer 2011.1